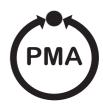

# Modular I/O system

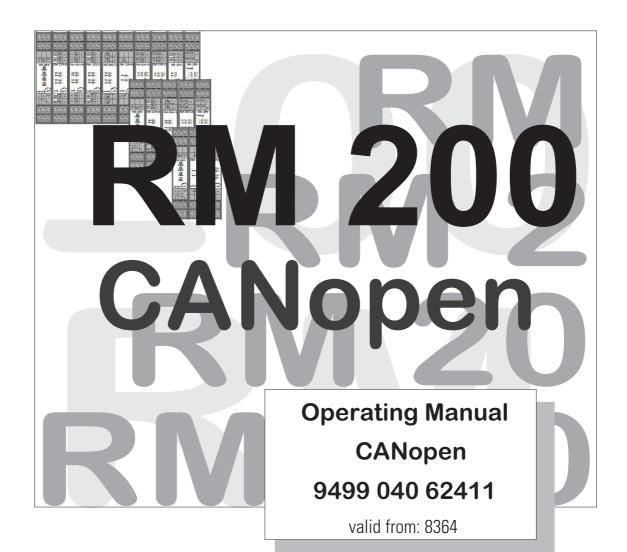

© PMA Prozeß- und Maschinen-Automation GmbH 2000 Printed in Germany (0103) All rights reserved. No part of this document may be reproduced or published in any form or by any means without prior written permission from the copyright owner.

A publication of PMA Prozeß- und Maschinen Automation P.O. Box 310229 D-34058 Kassel Germany

# **Contents**

| 1   | Introduction                                  |
|-----|-----------------------------------------------|
| 1.1 | Scope of delivery                             |
| 2   | Safety Instructions general                   |
| 3   | Hints on operation                            |
| 3.1 | Mouting                                       |
| 3.2 | Interface connection                          |
| 3.3 | Address settings                              |
| 3.4 | Installation of cables                        |
| 4   | General                                       |
| 4.1 | Supported I/O-modules                         |
| 5   | Commissioning                                 |
| 5.1 | DIP-Switch-Settings                           |
| 5.2 | Start-Up-Operation                            |
| 5.3 | Object Access via SDOs                        |
| 5.4 | EEPROM-Parameter-Storage                      |
| 5.5 | Node-Guarding and Life-Guarding               |
| 6   | <b>Object directory</b>                       |
| 6.1 | General                                       |
| 6.2 | Table of Object-Listing                       |
| 7   | Description of Individual Objects             |
| 7.1 | Structure of Object list according to WDP-404 |
| 7.2 | General Hints                                 |
| 7.3 | Digital Inputs                                |
| 7.4 | Digital Outputs                               |
| 7.5 | Analog Inputs                                 |
| 7.6 | Analog Outputs                                |
| 7.7 | Manufacturer Specific Objects, 0x5000 range   |
| 8   | Emergency Messages                            |
| 8.1 | Start-Up Messages                             |
| 8.2 | Meaning of Individual Bytes                   |
| 8.3 | Reset of Error-Messages                       |

| 9 PDO-processing                                                                                                    | 0  |
|----------------------------------------------------------------------------------------------------|----|
| 9.1 General                                                                                                    | 50 |
| 9.2 Default-Mapping                                                                                                    | 50 |
| <ul> <li>9.2.1 Calculating the Default-Mapping for Receive-PDOs</li> <li>9.2.2 Calculation of the default mapping for transmit PDOs</li> </ul> |    |
| 9.3 Transmission types                                                                                                    | 52 |
| 10 CAN Glossary                                                                                                    | 3  |
| 10.1 Node States / Minimum Boot-Up                                                                                                    | 55 |
| 11 Hardware / Technical data                                                                                                    | 6  |
| 11.1 Connections                                                                                                    | 56 |
| 11.1.1 24 V/DC- supply                                                                                                    |    |
| 11.1.2 CAN - connection                                                                                                    |    |
| 11.1.3 Alarm-relay                                                                                                    |    |
| 11.2 Replacement of the fuse on the RM 201                                                                                                    |    |
| 11.3 Transmit- / Receive - LED                                                                                                    |    |
| 11.4 Alarm-LED                                                                                                    |    |
| 11.5 Technical Data RM 201                                                                                                    |    |
| 12 Appendix                                                                                                    | 9  |
| 12.1 Definitions                                                                                                    |    |
| 12.2 FAQ - RM 200 Modules - General                                                                                                    | 50 |
| 12.3 FAQ - RM 200 Modules and KS98+                                                                                                    |    |
| 12.4 Connection between RM 200 and KS98+ with CANopen interface 6                                                                              |    |
| 12.4.1 Cable connection KS98+ and RM 200 modules                                                                                               | 53 |
| 13 Index                                                                                                    | 4  |

### 1 Introduction

The input/output modules RM 200 with communication ports for CANopen or PROFIBUS-DP provide a high degree of flexibility when designing new plants. The compact, plug-in modules can be combined into cost-effective, de-centralized I/O islands. Due to the modular concept, type and number of the I/Os can be matched optimally to the requirements. Subsequent system extensions present no problems.

The fieldbus coupler module RM 201 (9407-738-20101) of the modular I/O system RM 200 is equipped with a CANopen interface for transmission of process data, parameters and configuration data. The connection is realized via screw-terminals. These serial communication interface permits connections to supervisory systems, visualization tools, etc.

Communication is according to the master/slave-principle. The coupler module RM 201 is always CANopen-slave.

Cable medium as well as physical and electrical interface properties:

- Network topology
  Linear bus with bus termination at both ends. Switchable termination resistance for RM 201.
- Transmission medium screened, twisted-pair cable
- Baudrates and cable length (without repeater)
   The maximum cable length depends on the used transmission rate.
   The baudrate of the RM 201 can be set via coding DIP-switches or can be recognized automatically.

| Baudrat   | e         | Maximum cable length |  |  |
|-----------|-----------|----------------------|--|--|
| 10 / 20 / | 50 kbit/s | 1000 m               |  |  |
| 100       | kbit/s    | 800 m                |  |  |
| 125       | kbit/s    | 500 m                |  |  |
| 250       | kbit/s    | 250 m                |  |  |
| 500       | kbit/s    | 100 m                |  |  |
| 800       | kbit/s    | 50 m                 |  |  |
| 1000      | kbit/s    | 25 m                 |  |  |

- Interface connectable with screw-/plug-in-terminals.
- Adressing Address settings via coding switches, range 01 ... 127, default 32

The modular I/O system RM 200 with CANopen interface offers many advantages with respect to handling and integration into a CAN network.

- Modules are pluggable in any order
  - up to 16 analog inputs per node
  - up to 16 analog outputs per node
  - up to 9 digital I/O modules per node
- Configuration of modules simply via CAN -configurator
- Broad range of available sensor and signal modules
- Plug and Play for the KS98+ I/O-extension
- This document describes the coupler module RM 201 in the **Software-Version 1.25** or later.

# 1.1 Scope of delivery

The engineering set consists of:

=... 3,5-Disk / Diskette (A:) Ė... RM 200 Only for RM 201: CANopen .... EDS ---Device description for CANopen, needed for RM2xV125.eds CANopen-network configuration RM2xV125.eds Only for RM 202: PROFIBUS --.. GSD Device description file, used for PROFIBUS-DP PMA\_052C.gsd PMA\_052C.gsd SD configuration tools Example.S7 RM200\_ex.arj Project example in STEP® 7 RM200\_ex.arj

- operating manual for PROFIBUS-DP
- operating manual for CANopen

# 2 Safety Instructions general

### **INSTRUMENT SAFETY**

This instrument was built and tested according to VDE 0411 / EN61010-1 and was shipped in safe condition. The unit was tested before delivery and has passed the tests required in the test plan.

In order to maintain this condition and to ensure safe operation, the user must follow the hints and warnings given in these safety notes and operating instructions.

The unit is intended exclusively for use as a measuring and control instrument in technical installations.

The insulation meets standard EN 61010-1 with the values for overvoltage category, degree of contamination, operating voltage range and protection class specified in the operating instructions / data sheet.

The instrument must be operated only by trained persons. Maintenance and repair should be carried out only by trained, qualified personnel familiar with the relevant hazards.

The instrument may be operated within the specified environmental conditions (see data sheet) without impairing its safety.

The instrument is intended for mounting in an enclosure. Its contact safety is ensured by installation in a housing or switch cabinet.

#### UNPACKING THE INSTRUMENT

Remove instrument and accessories from the packing. Enclosed standard accessories: Operating notes or operating instructions for the instrument (if necessary, fixing elements).

Check, if the shipment is correct and complete and if the instrument was damaged by improper handling during transport and storage.

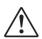

#### **WARNING!**

If the instrument is so heavily damaged that safe operation seems impossible, the instrument must not be taken into operation.

We recommend to keep the original packing for shipment in case of maintenance or repair.

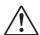

**Caution!** The instrument contains electrostatically sensitive components.

The special packing protects the instrument against damage by electrostatic discharge (ESD). Therefor, the instrument may be transported only in this packing. During mounting, the rules for protection against ESD must be followed.

### **MOUNTING**

Mounting is done in dustfree and dry rooms, either in a panel or in the relevant socket of a 19- inch instrument carrier.

The ambient temperature at the place of installation must not exceed the permissible nominal temperature specified for operation in the data sheet.

When mounting several instruments at high packing density, sufficient ventilation must be provided to ensure correct function.

The sealing devices (e.g. sealing ring) required for the relevant protection type must also be fitted.

Two captive screws are provided at the instrument front for fixing the 19- inch module in the instrument carrier. With other instruments, the fixing elements delivered with the instrument must be used. The instruments may be mounted only outside the explosion-hazarded area!

### **ELECTRICAL CONNECTIONS**

All electrical wiring must conform to local standards (e.g. VDE 0100 in Germany).

The input leads must be kept separate from signal and mains leads.

The protective earth must be connected to the relevant terminal (in the instrument carrier).

The cable screening must be connected to the terminal for grounded measurement. In order to prevent stray electric interference, we recommend using twisted and screened input leads.

The electrical connections must be made according to the relevant connecting diagrams.

#### **COMMISSIONING**

Before instrument switch- on, ensure that the rules given below were followed:

- Ensure that the supply voltage corresponds to the specification on the type label.
- All covers required for contact safety must be fitted.
- Before instrument switch- on, check if other equipment and / or facilities connected in the same signal loop
- is / are not affected. If necessary, appropriate measures must be taken.
- On instruments with protection class I, the protective earth must be connected conductingly with the relevant terminal in the instrument carrier.
- The instrument must be operated only when mounted in its enclosure.

#### **OPERATION**

Switch on the supply voltage.

The instrument is now ready for operation. If necessary, a warm- up time of approx.

15 min. should be taken into account.

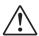

#### **WARNING!**

Any interruption of the protective earth in the instrument carrier can impair the instrument safety. Purposeful interruption is not permissible.

If the instrument is damaged to an extent that safe operation seems impossible, shut it down and protect it against accidental operation.

### TROUBLE SHOOTING

Before checking the instrument, all possibilities of error in other equipment and connections (input leads, wiring, equipment connected in the output circuit) should be checked. If the trouble cannot be located by checking these points, we recommend returning the instrument to the manufacturer.

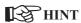

Note that primary elements (especially thermocouples) connected to the energized transmitter are grounded in many cases, i.e. that the insulation resistance during operation can be reduced considerably. In these cases, additional connection to earth is not permissible.

#### **SHUT-DOWN**

For permanent shut- down, disconnect the instrument from all voltage sources and protect it against accidental operation.

Before instrument switch- off, check that other equipment and / or facilities connected in the same signal loop is / are not affected. If necessary, appropriate measures must be taken.

### MAINTENANCE, REPAIR AND MODIFICATION

The instrument needs no particular maintenance.

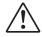

#### WARNING

When opening the instruments, or when removing covers or components, live parts or terminals can be exposed.

Before carrying out such work, the instrument must be disconnected from all voltage sources.

After completing such work, re- shut the instrument and re-fit all covers and components. Check, if the specifications on the type label are still correct, and change them, if necessary.

When opening the instruments, electrostatically sensitive components can be exposed. The following work may be carried out only at workstations which are protected against ESD.

Modifications, maintenance and repair may be carried out only by trained, authorized persons. For this, the user is invited to contact the PMA service.

If a trouble was found to be due to a blown fuse, the cause must be determined and removed. For replacement, only fuses of the same type and current rating as the original fuse must be used.

Using repaired fuses, or short-circuiting the fuse socket is inadmissible.

### **EXPLOSION PROTECTION**

Non-intrinsically safe instruments must not be operated in explosion-hazarded areas. Moreover, the output and input circuits of the instrument / instrument carrier must not lead into explosion-hazarded areas. Exceptions refer only to instruments for which a certificate of conformity exists. For these EX- instruments, the specifications in the relevant certificate of conformity and the local regulations for installation of electrical apparatus in explosion-hazarded areas must be taken into account additionally.

# 3 Hints on operation

### 3.1 Mouting

An RM 200 system comprises a basic module (housing) for mounting on a snap-on rail with 3, 5 or 10 sockets.

The left socket is generally reserved for bus coupler module CANopen **RM 201**. Dependent of requirements, I/O modules or dummies are fitted in the other sockets. The modules click into the basic module and can be released for replacement by means of simple tools.

The connecting terminals can be withdrawn easily from the the modules.

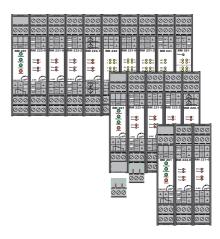

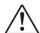

The plug-in cards must not be plugged in or withdrawn with the supply voltage switched on.

The basic modules are intended for DIN-rail mounting according to EN 50022. The mouting is carried out by locking the metal ledge on the back side below. For dismantling a basic module the metal ledge must be released.

Module installation into a basic module: Slide in the module at the respective place. Listen to the 'click' for proper engaging. The installation of the fieldbus coupler always must be placed at the absolutely left position. All other modules can be installed at any position (but see below). For removing: Release the two ledges and pull out the module.

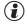

Temperature modules like RM 224-x should be placed far away from modules with higher power demand, e.g. RM 252, RM 231-x, RM 201 etc..

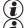

The relay module RM 252 should not be mounted right of the RM 201.

Using a mixture of modules with four channels and two channels please place the ones with two channels right from the four channels ones.

To keep the specified protection degree (IP20) epmty slots must be protected by slot covers RM 214.

The screw-/plug-in-terminals can be plugged in from above or below into the module housing (audible locking). Removing the scre-/plug-in-terminals takes place by levering out, e.g. With a screwdriver. Due to contact-voltage proof not connected terminals should remain in the resprective place.

# 3.2 Interface connection

The CANopen bus is physically connected via screw-/plug-in terminals.

Fig.: 1 Connection CANopen

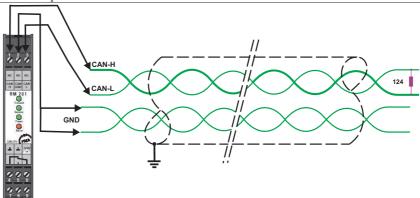

The construction of suitable cabling must be provided by the user, whereby the general cable specifications must be taken into account.

# 3.3 Address settings

The CANopen-address has to be set on the bus coupler RM 201 via DIP-switches.

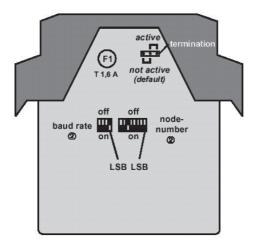

**DIP switches / Jumper** 

4 Bit DIP switch

8 Bit DIP switch

| DIP ① | Baud rate   | DIP ①                                                                                                    | Node-No.    |  |  |
|-------|-------------|----------------------------------------------------------------------------------------------------|-------------|--|--|
| 0000  | 10 kBit     | 0000 0000                                                                                                    | invalid     |  |  |
| 0001  | 20 kBit ②   | 0000 0001                                                                                                    | 1           |  |  |
| 0010  | 50 kBit     | 0000 0010                                                                                                    | 2           |  |  |
| 0011  | 100 kBit    | 0000 0011                                                                                                    | 3           |  |  |
| 0100  | 125 kBit    | ****                                                                                                    |             |  |  |
| 0101  | 250 kBit    | 0010 0000                                                                                                    | 32 ②        |  |  |
| 0110  | 500 kBit    | ****                                                                                                    |             |  |  |
| 0111  | 800 kBit    | 0111 1110                                                                                                    | 126         |  |  |
| 1000  | 1000 kBit   | 0111 1111                                                                                                    | 127         |  |  |
| 1001  | Auto Scan   | PROPERTY SEASONS TO SEASONS SEASONS SE |             |  |  |
| 4321  | Switch-Pos. | 8765 4321                                                                                                    | Switch-Pos. |  |  |

The positions of the switches are shown in binary-code. The number at the right position corresponds to the LSB (DIP-switch-position 1), the number at the left position corresponds to the MSB (DIP-switch-position 8).

# 3.4 Installation of cables

When laying the cables, the general hints for cable installation given by the supplier of the master module must be followed:

- Cable run in buildings (inside and outside cabinets)
- Cable run inside and outside buildings
- Potential compensation
- Cable screening
- Measures against interference voltages
- Stub line length
- Bus termination resistors are contained in RM 201, if required it can be switched on by a jumper.
- Earthing

The cable specifications are:

| Transmission rate Bus length m |       | Cross section mm <sup>2</sup> | Resistance<br>mΩ/m |  |  |
|--------------------------------|-------|-------------------------------|--------------------|--|--|
| 1000                           | ≤30   | 0,25 0,34                     | <70                |  |  |
| 800                            | ≤50   | 0,25 0,34                     | <70                |  |  |
| 500                            | ≤100  | 0,34 0,60                     | <60                |  |  |
| 250                            | ≤250  | 0,34 0,60                     | <60                |  |  |
| 125                            | ≤500  | 0,50 0,60                     | <40                |  |  |
| 100                            | ≤800  | 0,75 0,80                     | <26                |  |  |
| 50                             | ≤1000 | 0,75 0,80                     | <26                |  |  |

The recommended cable type should be a shielded twisted pair cable with two pairs according to ISO 11898.

### 4 General

Due to the concept of decentral in/output modules with CANopen respective PROFIBUS-DP-connection a high degree of flexibility is provided to the application engineer layouting his concept. The compact and cost-effective modules are to be combined to a device with the optimum number of in/outputs. A subsequent system extension is easily done due to the modular concept. The great variety of digital and analog in/output-modules allows the application of this system in many areas. In addition to the standard modules are special modules available.

This manual describes the modular I/O system with CANopen connection through the coupler RM 201.

The required modules were plugged in one carrier consisting of one bus connection and a housing. At present there are available carriers for 3, 5 and 10 modules. Each system allows up to 16 analog inputs and 16 analog outputs. This means 4 analog input modules and 4 analog output modules with 4 channels per module. Up to 8 analog modules RM 224-0 with two galvanic isolated thermocouple inputs, equivalent to 16 analog inputs, are allowed to plug in. The number of digital in/outputs is not restricted. The fieldbus coupler always takes the position left from the other modules .

#### Maximal amount of modules:

| RM 241, RM 242, RM 243       | (dig. In)  | : 9 |
|------------------------------|------------|-----|
| RM 251, RM 252               | (dig. Out) | : 9 |
| RM 221-x, RM 222-x, RM 224-1 | (ana. In)  | : 4 |
| RM 224-0                     | (ana. In)  | : 8 |
| RM 231-x                     | (ana. Out) | : 4 |

### **Example:**

1 fieldbus coupler, 3 analog input modules, 4 analog output modules,

1 digital input module, 1 digital output module.

This is a valid configuration, since there are not more than 4 analog input and 4 analog output modules. At any time, free slots may be filled up with digital in/output-modules. The limit of 9 in/output-modules has not been reached.

# 4.1 Supported I/O-modules

The following I/O modules are supported by the coupler RM 201 in the Version V1.25:

| RM 241   | 4 x dig. In  | 3 pole sensor (NPN / PNP)                                  |
|----------|--------------|------------------------------------------------------------|
| RM 242   | 8 x dig. In  | potential-bounded 24 V/DC signals                          |
| RM 243   | 4 x dig. In  | 230 V/AC signals                                           |
| RM 251   | 8 x dig. Out | 24 V / 1,5 A per output                                    |
| RM 252   | 4 x dig. Out | 4 x change-over-contact- relays                            |
| RM 221-x | 4 x ana. In  | standard signals / with galvanic isolation between modules |
| RM 222-x | 4 x ana. In  | standard signals / with sensor supply                      |
| RM 224-1 | 4 x Temp. In | RTD (Pt100) & TC / full range                              |
| RM 224-0 | 2 x TC. In   | TC / full range / galvanic isolation                       |
| RM 231-x | 4 x ana. Out | standard signals                                           |

The specified I/O modules can be combined according to the following design rules:

- there are available basic housing for 3, 5 and 10 modules.
- max. 16 analog inputs are supported.
- max. 16 analog outputs are supported.
- max. 72 digital in- or outputs per unit
- the CANopen coupler has to be placed always in the utter left slot of the housing.

# 5 Commissioning

# 5.1 DIP-Switch-Settings

The fieldbus coupler RM 201 can be adjusted to the preferred node number and baud rate via DIP-switches

### 4 Bit DIP-Switch (Baud Rate Selection)

| switch position (*) | baud rate                 |
|---------------------|---------------------------|
| 0000                | 10 kBit                   |
| 0001                | 20 kBit = default setting |
| 0010                | 50 kBit                   |
| 0011                | 100 kBit                  |
| 0100                | 125 kBit                  |
| 0101                | 250 kBit                  |
| 0110                | 500 kBit                  |
| 0111                | 800 kBit                  |
| 1000                | 1000 kBit                 |
|                     |                           |
| 1001 1111           | invalid                   |

### 8 Bit DIP-Switch (Node Number Selection)

| switch position (*) | node number          |  |  |
|---------------------|----------------------|--|--|
| 0000 0000           | invalid              |  |  |
| 0000 0001           | 1                    |  |  |
| 0000 0010           | 2                    |  |  |
| 0000 0011           | 3                    |  |  |
| ••••                | ••••                 |  |  |
| 0010 0000           | 32 = default setting |  |  |
| ••••                | ••••                 |  |  |
| 0111 1110           | 126                  |  |  |
| 0111 1111           | 127                  |  |  |

(\*) The switch position is given in binary format, the figure at the right end represents the LSB (DIP-switch-position 1), the figure at the left end represents the MSB (DIP-switch-position 4 for a 4digit switch respective DIP-switch-position 8 for a 8digit switch).

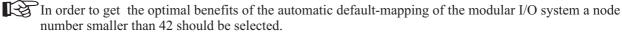

### 8 Bit DIP-Switch (Service Settings)

| switch position (*) | function                                  |
|---------------------|-------------------------------------------|
| 1000 0000           | invalid                                   |
| 1000 0001           | downloading of default settings in EEPROM |
| 1000 0010 1000 1111 | free                                      |

### **Service-Settings:**

The service-settings serve the search and correction of malfunctions. As soon as the diagnostic routine has run, the status will be indicated by the Receive-LED. A fault which cannot be repaired will be indicated by the Alarm-LED and the alarm output. As long as the service-setting is active, the device is unable to operate its normal function (CANopen-Slave-Node). Only after setting a valid baud rate the device will work as usual.

# Note:

The read in of the DIP switches status is done once immediately after powering up the device. After changing the DIP switch settings, the device has to be interrupted from the mains to enable the new settings.

### Service-Setting 1:

### Load EEPROM with default settings.

Some objects are saved nonvolatile in the EEPROM of the fieldbus coupler. So the device can be used after short voltage breakdown with the last settings. The device is delivered with the default settings as described in the object list in the manual.

If the device shows malfunction caused by wrong parameterization via CANopen, the default settings can be restored to the EEPROM with this service routine. The device should operate afterwards as delivered.

### Status-Display:

- Five seconds after connection to the mains the yellow Receive-LED should be illuminated. The programming of the EEPROM with default settings is then finished.
- If an error occurs the red ALARM-LED is illuminated and the ALARM-relay pulls in. This indicates an error while writing the default settings to the EEPROM.

### **Changing the Device Configuration:**

A change in the device configuration e.g. by adding a new in/output-module is generally followed by a new programming of the EEPROM of the fieldbus coupler with the default settings. The device operates afterwards as delivered. Via CANopen there is another option to perform a "Reset Node" to reset the device to the default settings.

# 5.2 Start-Up-Operation

Before getting started with the modular I/O system RM 200, the preferred node number and baud rate has to be selected with the DIP-switches of the RM 201 device.

Please note that every node number is to be assigned only once. Assigning the same node number to two devices will result in bus conflicts. Furthermore see to use the same baud rate for all devices of one CAN-network. The modular I/O system RM 200 provides the option to adjust the baud rate automatically at system start. To avoid communication problems mind to terminate the linear bus structure of the CAN-bus with terminal resistors at both ends. The modular I/O system RM 200 provides the option to switch in terminal resistors. Especially at high transmission rates a wrong termination can cause the communication to cease. As a matter of principle the baud rate should be selected as high as necessary and not as high as possible to minimize malfunctions. The following table indicates the maximal network expansion at different given baud rates.

| Baud Rate [kBit/s] | max. Net-Extension [m] |
|--------------------|------------------------|
| 500                | 100                    |
| 250                | 250                    |
| 100                | 800                    |
| 50                 | 1000                   |

After switching on an entire unit RM 200 the fieldbus coupler RM 201 begins with the initialization. 5 to 10 seconds later the fieldbus coupler changes into the CANopen state pre-operational. After that the fieldbus coupler generates an emergency message by which any existing error states may be recognized. In this state it is possible to communicate with the device via SDO data transfer. Only after changing in the operational state communication via PDOs is enabled. After transition in the operational state all valid transmit PDOs of the device will be sent immediately once. During the initializing phase the RM 201 should not be reset i.e. reset node and reset communication should be avoided.

# 5.3 Object Access via SDOs

All objects of the modular I/O system RM 200 may be read via SDOs. So-called r/w-objects (read/write) allow in addition to be written via SDOs. To communicate with RM 200 via SDOs the device has be in the CANopen state operational or pre-operational. A SDO consists of 8 usable bytes. It includes the index, subindex, length and value of the object to read or to write.

The modular I/O systems RM 200 operates with an 11 bit identifier according to CAN-specification 2.0A. The following examples are easy to understand with an enhanced CAN-monitor or analyzer. All examples assume a set node number 2 at the RM 201. So the identifier follows as: 0x602 (0x600 + 2) respectively 0x582 (0x580 + 2). In the examples all data are given in hexadecimal format.

### Example 1 (Write 8 Bit Value)

| Transmitter | Identifier | 1.Byte | 2.Byte | 3.Byte | 4.Byte | 5.Byte | 6.Byte | 7.Byte | 8.Byte |
|-------------|------------|--------|--------|--------|--------|--------|--------|--------|--------|
| PC          | 602        | 2F     | 02     | 60     | 01     | FF     | 00     | 00     | 00     |
| RM 200      | 582        | 60     | 02     | 60     | 01     | 00     | 00     | 00     | 00     |

Transmitter: Message-Source

Identifier: Identifier of CAN-Message (here for SDO-Transfers)

PC to RM 200: Identifier = 0x600 + Node-IDRM 200 to PC: Identifier = 0x580 + Node-ID

1. Byte: Contains informations about the type of data

1. Byte of PC write access

 $\begin{array}{lll} \mbox{Uint8 / Int8} & = 0 \mbox{x2F (write access 8Bit)} \\ \mbox{Uint16 / Int16} & = 0 \mbox{x2B (write access 16Bit)} \\ \mbox{Uint32 / Int32} & = 0 \mbox{x23 (write access 32Bit)} \\ \mbox{Float} & = 0 \mbox{x23 (write access 32Bit)} \\ \end{array}$ 

1. Byte of the RM 200 answer

 $\begin{array}{lll} \mbox{Uint8 / Int8} & = 0x60 \mbox{ (acknowledgement 8Bit)} \\ \mbox{Uint16 / Int16} & = 0x60 \mbox{ (acknowledgement 16Bit)} \\ \mbox{Uint32 / Int32} & = 0x60 \mbox{ (acknowledgement 32Bit)} \\ \mbox{Float} & = 0x60 \mbox{ (acknowledgement 32Bit)} \\ \end{array}$ 

2. Byte: Index of object, Low-Byte

3. Byte: Index of object, High-Byte

4. Byte: Subindex of object

5.-8. Byte: Usable data of PC write access

8Bit-transmission: 5. Byte = data, 6.,7.,8. Byte = 0x00

16Bit-transmission: 5. Byte = Low-Byte, 6. Byte = High-Byte, 7.,8. Byte = 0x00

32Bit- transmission: 5.,6. Byte = Low-Word, 7.,8. Byte = High-Word

Usable data of the RM 200 answer

At a faultless communication the RM 200 confirms a SDO-write-access by setting all useble data (5. - 8. Byte) to 0x00.

### Example 2 (Read 8 Bit Value)

| Transmitte | Identifier | 1.Byte | 2.Byte | 3.Byte | 4.Byte | 5.Byte | 6.Byte | 7.Byte | 8.Byte |
|------------|------------|--------|--------|--------|--------|--------|--------|--------|--------|
| PC         | 602        | 40     | 02     | 60     | 01     | 00     | 00     | 00     | 00     |
| RM 200     | 582        | 4F     | 02     | 60     | 01     | FF     | 00     | 00     | 00     |

Transmitter: Message-Source

Identifier: Identifier of the CAN-Message (here for SDO-Transfers)

PC to RM 200: Identifier = 0x600 + Node-IDRM 200 an to: Identifier = 0x580 + Node-ID

1. Byte: Contains informations about the type of data

1. Byte of the PC read access

 Uint8 / Int8
 = 0x40 (read access)

 Uint16 / Int16
 = 0x40 (read access)

 Uint32 / Int32
 = 0x40 (read access)

 Float
 = 0x40 (read access)

1. Byte of the RM 200 answer

Uint8 / Int8= 0x4F (acknowledgement 8Bit)Uint16 / Int16= 0x4B (acknowledgement 16Bit)Uint32 / Int32= 0x43 (acknowledgement 32Bit)Float= 0x43 (acknowledgement 32Bit)

2. Byte: Index of the object, Low-Byte

3. Byte: Index of the object, High-Byte

4. Byte: Subindex of the object

5.-8. Byte: Usable data of the PC request

all usable data Bytes (5.-8. Byte) are set to 0x00.

Usable data of the RM 200 answer

8Bit-transmission: 5. Byte = data, 6.,7.,8. Byte = 0x00

16Bit- transmission: 5. Byte = Low-Byte, 6. Byte = High-Byte, 7.,8. Byte = 0x00

32Bit- transmission: 5.,6. Byte = Low-Word, 7.,8. Byte = High-Word

### 5.4 EEPROM-Parameter-Storage

All relevant parameters of the modular I/O system RM 200 are saved nonvolatile in the EEPROM of the fieldbus coupler RM 201. These are communication parameters as i.e. PDO identifier as well as in/output parameter as e.g. the sensor type.

As soon as an object, which is saved nonvolatile in the EEPROM, gets rewritten, the new value is also stored in the EEPROM. Thanks to this feature it is possible to continue working with the unit as usual even after an interruption from the mains. It is not necessary to start the saving of data in the EEPROM with a command sequence as e.g. 'SAVE' in object 0x1010. In general a device gets parameterized only once. At the start up of the modular I/O system RM 200 the last valid settings will be read out from the EEPROM automatically. By checking the startup message (emergency message after power up) the HMI (Human-Machine-Interface) tests if the device operates accordingly or if e.g. an EEPROM read out error (checksum error) has occurred.

The defaults of the EEPROM data are to be restored at any time. To reset all EEPROM data to their default settings the command 'Reset Node' is used, the command 'Reset Communication' resets only the communication parameter to the default settings. If this command is used one has to consider that the reset of EEPROM data takes a certain amount of time. To assure safe operation one should not communicate with the node for at least 10 seconds.

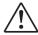

A change in the device configuration of the modular I/O system RM 200, is followed by a reset of all parameters of the device to the origin. In case of trouble or a defective in/output module the device should only be restarted after replacing the defective in/output module against a new one. If the service technician pulls the defective in/output module and performs a restart without the defect in/output module to test the device, all parameters of the device are set to the default settings.

# 5.5 Node-Guarding and Life-Guarding

The failure checks of a CANopen network are performed with Node-Guarding and Life-Guarding procedures.

### **Node-Guarding:**

With Node-Guarding a NMT master (e.g. the HMI) supervises decentral units at the periphery. With Node-Guarding the HMI recognizes the failure of an individual node.

### **Life-Guarding:**

With Life-Guarding each CANopen node checks if the NMT-Master proceeds the once started Node-Guarding continuously within certain time limits. If the Node-Guarding telegram of the NMT-Masters fails, the decentral CAN unit at the periphery recognizes this with Life-Guarding and sets e.g. all outputs in a safe status.

### **Function:**

With Guarding the NMT-Master as e.g. the HMI (Human-Machine-Interface) transmits remote frames (remote transmit request, message request telegrams) to the guarding-identifier of the slaves which are to be supervised. These respond with the guarding message, which has to contain the CAL-state of the slave and a toggle bit, which has to change with each message. If the status or the toggle bit does not match the masters expectation or if no answer is transmitted, the master assumes a slave failure.

The state transmitted with the guarding telegram can take on these values:

prepared / pre operational =4 operational =5

toggle bit =MSB (Bit 7); Value = 0 at the first guarding telegram

If the master requests the guard message in firm cyclic order, the slave recognizes the correct function of the master. If the slave does not receive a message request from the master within the adjusted life-time (guarding-time-out) he assumes a master failure. The slave sets its outputs on error status and sends an emergency telegram. The emergency telegram is a set of 8 Bytes:

[COB-ID emergency message] with 0x10 | 0x00 | 0x01 | 0x00 | 0x10 | 0x00 | 0x00 | 0x00.

After a guarding-time-out the master can restart the procedure by sending a new guarding telegram.

The life-time is calculated with the objects guard-time (0x100C) and life-time-factor (0x100D). The unit of the life-time and guard time is ms.

life-time = guard-time x life-time-factor

If one of the parameters is zero, no supervising of the master happens (no Life-Guarding).

The guarding-identifier (COB-ID node guarding, object 0x100E) usually results from 0x0700 + Node-ID. With a write access the value of the object 0x100E can be altered according to CANopen.

# 6 Object directory

### 6.1 General

CANopen equipment communicates using objects. Every object has an index and a sub-index via which the object can be addressed. As part of standardisation, CiA has sub-divided the entire address range into different segments with fixed tasks. In addition to DS301 V3.0, "CAL based Communication Profile for Industrial Systems" and the objects described there, the modular I/O system with CANopen connections also uses parts of the equipment profile WDP-404-12 "Measuring Devices and Closed Loop Controllers". The table below serves as a "reference" for the object directory entries supported by the device. If required, the texts DS301 and WDP-404 can also be obtained from the CiA.

### **6.2** Table of Object-Listing

Meaning of an individual column:

Index
 Index of the object, 16 bit, given in hexadecimal format
 Subindex
 Subindex of the object, 8 bit, given in hexadecimal format

3. Designation Designation of the object = name of the variable

4. Type of variable of the object: i8, i16, i32, ui8, ui16, ui32, float, string

5. PDO Indicates if an object is able to be mapped in a PDO

6. Default Value of an object at delivery

7. EEP Indicates if the variable is saved nonvolatile in the EEPROM

| Index  | Subindex | Designation              | Type   | Access | PDO | Default           | EEP |
|--------|----------|--------------------------|--------|--------|-----|-------------------|-----|
| 0x0002 | 0x00     | Dummy                    | ui8    | rw     | yes | 0                 | no  |
| 0x0003 | 0x00     | Dummy                    | ui16   | rw     | yes | 0                 | no  |
| 0x0004 | 0x00     | Dummy                    | ui32   | rw     | yes | 0                 | no  |
| 0x0005 | 0x00     | Dummy                    | i8     | rw     | yes | 0                 | no  |
| 0x0006 | 0x00     | Dummy                    | i16    | rw     | yes | 0                 | no  |
| 0x0007 | 0x00     | Dummy                    | i32    | rw     | yes | 0                 | no  |
| 0x0008 | 0x00     | Dummy                    | float  | rw     | yes | 0.0               | no  |
| 0x1000 | 0x00     | Device Type              | ui32   | ro     | no  | 0x000F0194        | no  |
| 0x1001 | 0x00     | Error Register           | ui8    | ro     | no  | 0                 | no  |
| 0x1003 | -        | Predefined Error Field   | -      | -      | -   | -                 | -   |
| 0x1003 | 0x00     | Number of Errors         | ui8    | ro     | no  | 10                | no  |
| 0x1003 | 0x01     | Standard Error Field 1   | ui32   | ro     | no  | 0                 | no  |
| 0x1003 | 0x02     | Standard Error Field 2   | ui32   | ro     | no  | 0                 | no  |
| 0x1003 | 0x03     | Standard Error Field 3   | ui32   | ro     | no  | 0                 | no  |
| 0x1003 | 0x04     | Standard Error Field 4   | ui32   | ro     | no  | 0                 | no  |
| 0x1003 | 0x05     | Standard Error Field 5   | ui32   | ro     | no  | 0                 | no  |
| 0x1003 | 0x06     | Standard Error Field 6   | ui32   | ro     | no  | 0                 | no  |
| 0x1003 | 0x07     | Standard Error Field 7   | ui32   | ro     | no  | 0                 | no  |
| 0x1003 | 0x08     | Standard Error Field 8   | ui32   | ro     | no  | 0                 | no  |
| 0x1003 | 0x09     | Standard Error Field 9   | ui32   | ro     | no  | 0                 | no  |
| 0x1003 | 0x0A     | Standard Error Field 10  | ui32   | ro     | no  | 0                 | no  |
| 0x1004 | -        | Number of PDOs Supported | -      | -      | -   | -                 | -   |
| 0x1004 | 0x00     | Number of PDOs Supported | ui32   | ro     | no  | 0x0005000A        | no  |
| 0x1004 | 0x01     | Number of Sync PDOs      | ui32   | ro     | no  | 0x0005000A        | no  |
| 0x1004 | 0x02     | Number of Async PDOs     | ui32   | ro     | no  | 0x0005000A        | no  |
| 0x1005 | -        | COB-ID Sync Message      | ui32   | rw     | no  | 0x00000080        | yes |
| 0x1008 | -        | Device Name              | string | ro     | no  | MOD I/O           | no  |
| 0x1009 | -        | Hardware-Version         | string | ro     | no  | HW-V9821          | no  |
| 0x100A | -        | Software-Version         | string | ro     | no  | SW-V01.25         | no  |
| 0x100B | -        | Node-ID                  | ui32   | ro     | no  | <switch></switch> | no  |
| 0x100C | -        | Guard-Time               | ui16   | rw     | no  | 1000              | yes |
| 0x100D | -        | Life-Time-Factor         | ui8    | rw     | no  | 3                 | yes |
| 0x100E | -        | COB-ID Node Guarding     | ui32   | rw     | no  | 0x700 + ID        | yes |
| 0x100F | -        | Number of SDOs Supported | ui32   | ro     | no  | 0x00010001        | no  |
| 0x1014 | -        | COB-ID Emergency Message | ui32   | rw     | no  | 0x80 + ID         | no  |

| Index            | Subindex     | Designation                                   | Type         | Access   | PDO      | Default                  | EEP        |
|------------------|--------------|-----------------------------------------------|--------------|----------|----------|--------------------------|------------|
| 0x1400           | -            | Receive PDO1 Parameter                        | -            | -        | -        | -                        | -          |
| 0x1400           | 0x00         | Number of Entries                             | ui8          | ro       | no       | 3                        | no         |
| 0x1400           | 0x01         | COB-ID Receive PDO1                           | ui32         | rw       | no       | 0x200 + ID               | yes        |
| 0x1400           | 0x02         | Transmission-Type Receive PDO1                | ui8          | rw       | no       | 0xFF                     | yes        |
| 0x1400           | 0x03         | Inhibit Time Receive PDO1                     | ui16         | rw       | no       | 0                        | yes        |
| 0x1401           | -            | Receive PDO2 Parameter                        | -            | -        | -        | -                        | -          |
| 0x1401           | 0x00         | Number of Entries                             | ui8          | ro       | no       | 3                        | no         |
| 0x1401           | 0x01         | COB-ID Receive PDO2                           | ui32         | rw       | no       | 0x300 + ID               | yes        |
| 0x1401           | 0x02         | Transmission-Type Receive PDO2                | ui8          | rw       | no       | 0xFF                     | yes        |
| 0x1401           | 0x03         | Inhibit Time Receive PDO2                     | ui16         | rw       | no       | 0                        | yes        |
| 0x1402           | -            | Receive PDO3 Parameter                        | -            | -        | -        | -                        | -          |
| 0x1402           | 0x00         | Number of Entries                             | ui8          | ro       | no       | 3                        | no         |
| 0x1402           | 0x01         | COB-ID Receive PDO3                           | ui32         | rw       | no       | 0x22A + ID               | yes        |
| 0x1402           | 0x02         | Transmission-Type Receive PDO3                | ui8          | rw       | no       | 0xFF                     | yes        |
| 0x1402           | 0x03         | Inhibit Time Receive PDO3                     | ui16         | rw       | no       | 0                        | yes        |
| 0x1403           | -            | Receive PDO4 Parameter                        |              | -        | -        | -                        | -          |
| 0x1403           | 0x00         | Number of Entries                             | ui8          | ro       | no       | 3                        | no         |
| 0x1403           | 0x01         | COB-ID Receive PDO4                           | ui32         | rw       | no       | 0x32A + ID               | yes        |
| 0x1403           | 0x02         | Transmission-Type Receive PDO4                | ui8          | rw       | no       | 0xFF                     | yes        |
| 0x1403           | 0x03         | Inhibit Time Receive PDO4                     | ui16         | rw       | no       | 0                        | yes        |
| 0x1404           | -            | Receive PDO5 Parameter                        | -            | -        | -        | -                        | -          |
| 0x1404           | 0x00         | Number of Entries                             | ui8          | ro       | no       | 3                        | no         |
| 0x1404           | 0x01         | COB-ID Receive PDO5                           | ui32         | rw       | no       | 0x254 + ID               | yes        |
| 0x1404           | 0x02         | Transmission-Type Receive PDO5                | ui8          | rw       | no       | 0xFF                     | yes        |
| 0x1404           | 0x03         | Inhibit Time Receive PDO5                     | ui16         | rw       | no       | 0                        | yes        |
| 0x1600           | -            | Receive PDO1 Mapping                          | -            | -        | ļ-       | -                        | -          |
| 0x1600           | 0x00         | Number of Mapped Objects                      | ui8          | rw       | no       | 0                        | yes        |
| 0x1600           | 0x01         | 1. Mapped Object                              | ui32         | rw       | no       | 0x00000000               | yes        |
| 0x1600           | 0x02         | 2. Mapped Object                              | ui32         | rw       | no       | 0x00000000               | yes        |
| 0x1600           | 0x03         | 3. Mapped Object                              | ui32         | rw       | no       | 0x00000000               | yes        |
| 0x1600           | 0x04         | 4. Mapped Object                              | ui32         | rw       | no       | 0x00000000               | yes        |
| 0x1600           | 0x05         | 5. Mapped Object                              | ui32         | rw       | 10       | 0x00000000               | yes        |
| 0x1600           | 0x06         | 6. Mapped Object 7. Mapped Object             | ui32         | rw       | no<br>no | 0x00000000<br>0x00000000 | yes        |
| 0x1600<br>0x1600 | 0x07         | 8. Mapped Object                              | ui32<br>ui32 | rw       | no<br>no | 0x00000000               | yes        |
| 0x1600           | 0x08         |                                               |              | rw       | no       | -                        | yes        |
| 0x1601           | 0x00         | Receive PDO2 Mapping Number of Mapped Objects | <br>ui8      | -        | -        | 0                        | -          |
| 0x1601           | 0x00<br>0x01 | 1. Mapped Object                              | ui32         | rw       | no<br>no | 0x00000000               | yes        |
| 0x1601           | 0x01         | 2. Mapped Object                              | ui32         | rw       | 10       | 0x00000000               | yes        |
| 0x1601           | 0x02         | 3. Mapped Object                              | ui32         | rw       | no<br>no | 0x00000000               | yes        |
| 0x1601           | 0x04         | 4. Mapped Object                              | ui32         | rw       | no<br>no | 0x00000000               | yes        |
| 0x1601           | 0x04         | 5. Mapped Object                              | ui32         | rw       | no<br>no | 0x00000000               | yes        |
| 0x1601           | 0x06         | 6. Mapped Object                              | ui32         | rw<br>rw | no<br>no | 0x00000000               | yes<br>yes |
| 0x1601           | 0x07         | 7. Mapped Object                              | ui32         | rw       | no       | 0x00000000               | yes        |
| 0x1601           | 0x08         | 8. Mapped Object                              | ui32         | rw       | no       | 0x00000000               | yes        |
| 0x1602           | -            | Receive PDO3 Mapping                          | - 4132       | - 1 W    | -        | -                        | -          |
| 0x1602           | 0x00         | Number of Mapped Objects                      | ui8          | rw       | no       | 0                        | ves        |
| 0x1602           | 0x01         | 1. Mapped Object                              | ui32         | rw       | no       | 0x00000000               | ves        |
| 0x1602           | 0x02         | 2. Mapped Object                              | ui32         | rw       | no       | 0x00000000               | yes        |
| 0x1602           | 0x03         | 3. Mapped Object                              | ui32         | rw       | no       | 0x00000000               | ves        |
| 0x1602           | 0x04         | 4. Mapped Object                              | ui32         | rw       | no       | 0x00000000               | ves        |
| 0x1602           | 0x05         | 5. Mapped Object                              | ui32         | rw       | no       | 0x00000000               | ves        |
| 0x1602           | 0x06         | 6. Mapped Object                              | ui32         | rW       | no       | 0x00000000               | yes        |
| 0x1602           | 0x07         | 7. Mapped Object                              | ui32         | rW       | no       | 0x00000000               | yes        |
| 0x1602           | 0x08         | 8. Mapped Object                              | ui32         | rw       | no       | 0x00000000               | yes        |
| 0x1603           | -            | Receive PDO4 Mapping                          | -            | -        | -        | -                        | -          |
| 0x1603           | 0x00         | Number of Mapped Objects                      | ui8          | rw       | no       | 0                        | yes        |
| 0x1603           | 0x01         | 1. Mapped Object                              | ui32         | rw       | no       | 0x00000000               | yes        |
| 0x1603           | 0x02         | 2. Mapped Object                              | ui32         | rw       | no       | 0x00000000               | yes        |
|                  | 02102        |                                               |              | 1        |          | i                        |            |
|                  | 0x03         | 1.3. Manned Object                            | 1111.57      | I I'W    | 1 no     | ()X()()()()()()()()      | I Ves      |
| 0x1603<br>0x1603 | 0x03<br>0x04 | 3. Mapped Object 4. Mapped Object             | ui32<br>ui32 | rw<br>rw | no<br>no | 0x00000000<br>0x00000000 | yes<br>yes |

| Index  | Subindex     | Designation                      | Type | Access | PDO | Default         | EEP      |
|--------|--------------|----------------------------------|------|--------|-----|-----------------|----------|
| 0x1603 | 0x06         | 6. Mapped Object                 | ui32 | rw     | no  | 0x00000000      | yes      |
| 0x1603 | 0x07         | 7. Mapped Object                 | ui32 | rw     | no  | 0x00000000      | yes      |
| 0x1603 | 0x08         | 8. Mapped Object                 | ui32 | rw     | no  | 0x00000000      | yes      |
| 0x1604 | -            | Receive PDO5 Mapping             | -    | _      | -   | -               | -        |
| 0x1604 | 0x00         | Number of Mapped Objects         | ui8  | rw     | no  | 0               | ves      |
| 0x1604 | 0x01         | 1. Mapped Object                 | ui32 | rw     | no  | 0x00000000      | yes      |
| 0x1604 | 0x02         | 2. Mapped Object                 | ui32 | rw     | no  | 0x00000000      | ves      |
| 0x1604 | 0x03         | 3. Mapped Object                 | ui32 | rw     | no  | 0x00000000      | yes      |
| 0x1604 | 0x04         | 4. Mapped Object                 | ui32 | rw     | no  | 0x00000000      | ves      |
| 0x1604 | 0x05         | 5. Mapped Object                 | ui32 | rw     | no  | 0x00000000      | yes      |
| 0x1604 | 0x06         | 6. Mapped Object                 | ui32 | rw     | no  | 0x00000000      | yes      |
| 0x1604 | 0x07         | 7. Mapped Object                 | ui32 | rw     | no  | 0x00000000      | yes      |
| 0x1604 | 0x08         | 8. Mapped Object                 | ui32 | rw     | no  | 0x00000000      | yes      |
| 0x1800 | -            | Transmit PDO1 Parameter          | -    | - 1 W  | -   | 0.00000000      | -        |
| 0x1800 | 0x00         | Numer of Entries                 | ui8  | ro     | +   | 3               | <u> </u> |
| 0x1800 | 0x00         | COB-ID Transmit PDO1             | ui32 |        | 110 | 0x180 + ID      | 110      |
|        | 0x01 $0x02$  |                                  |      | rw     | 10  |                 | yes      |
| 0x1800 |              | Transmission-Type Transmit PDO1  | ui8  | rw     | 110 | 0xFF            | yes      |
| 0x1800 | 0x03         | Inhibit Time Transmit PDO1       | ui16 | rw     | no  | 0               | yes      |
| 0x1801 | -            | Transmit PDO2 Parameter          | - '0 | -      | -   | -               | -        |
| 0x1801 | 0x00         | Numer of Entries                 | ui8  | ro     | no  | 3               | no       |
| 0x1801 | 0x01         | COB-ID Transmit PDO2             | ui32 | rw     | no  | 0x280 + ID      | yes      |
| 0x1801 | 0x02         | Transmission-Type Transmit PDO2  | ui8  | rw     | no  | 0xFF            | yes      |
| 0x1801 | 0x03         | Inhibit Time Transmit PDO2       | ui16 | rw     | no  | 0               | yes      |
| 0x1802 | -            | Transmit PDO3 Parameter          | -    | -      | -   | -               | -        |
| 0x1802 | 0x00         | Numer of Entries                 | ui8  | ro     | no  | 3               | no       |
| 0x1802 | 0x01         | COB-ID Transmit PDO3             | ui32 | rw     | no  | 0x1AA + ID      | yes      |
| 0x1802 | 0x02         | Transmission-Type Transmit PDO3  | ui8  | rw     | no  | 0xFF            | yes      |
| 0x1802 | 0x03         | Inhibit Time Transmit PDO3       | ui16 | rw     | no  | 0               | yes      |
| 0x1803 | -            | Transmit PDO4 Parameter          | -    | -      | -   | -               | -        |
| 0x1803 | 0x00         | Numer of Entries                 | ui8  | ro     | no  | 3               | no       |
| 0x1803 | 0x01         | COB-ID Transmit PDO4             | ui32 | rw     | no  | 0x2AA + ID      | yes      |
| 0x1803 | 0x02         | Transmission-Type Transmit PDO4  | ui8  | rw     | no  | 0xFF            | yes      |
| 0x1803 | 0x03         | Inhibit Time Transmit PDO4       | ui16 | rw     | no  | 0               | yes      |
| 0x1804 | -            | Transmit PDO5 Parameter          | -    | -      | -   | _               | -        |
| 0x1804 | 0x00         | Numer of Entries                 | ui8  | ro     | no  | 3               | no       |
| 0x1804 | 0x01         | COB-ID Transmit PDO5             | ui32 | rw     | no  | 0x1D4 + ID      | yes      |
| 0x1804 | 0x02         | Transmission-Type Transmit PDO5  | ui8  | rw     | no  | 0xFF            | yes      |
| 0x1804 | 0x03         | Inhibit Time Transmit PDO5       | ui16 | rw     | no  | 0               | yes      |
| 0x1805 | -            | Transmit PDO6 Parameter          | -    | -      | -   | -               | T-       |
| 0x1805 | 0x00         | Numer of Entries                 | ui8  | ro     | no  | 3               | no       |
| 0x1805 | 0x01         | COB-ID Transmit PDO6             | ui32 | rw     | no  | 0x2D4 + ID      | ves      |
| 0x1805 | 0x02         | Transmission-Type Transmit PD06  | ui8  | rw     | no  | 0xFF            | yes      |
| 0x1805 | 0x03         | Inhibit Time Transmit PD06       | ui16 | rw     | no  | 0               | yes      |
| 0x1806 | -            | Transmit PDO7 Parameter          | -    | -      | -   | -               | -        |
| 0x1806 | 0x00         | Numer of Entries                 | ui8  | ro     | no  | 3               | no       |
| 0x1806 | 0x01         | COB-ID Transmit PDO7             | ui32 | rw     | no  | 0x180 + ID      | yes      |
| 0x1806 | 0x02         | Transmission-Type Transmit PDO7  | ui8  | rw     | no  | 0xFF            | yes      |
| 0x1806 | 0x03         | Inhibit Time Transmit PD07       | ui16 | rw     | no  | 0               | yes      |
| 0x1807 | -            | Transmit PDO8 Parameter          | -    | -      | -   | -               | -        |
| 0x1807 | 0x00         | Numer of Entries                 | ui8  | ro     | no  | 3               | no       |
| 0x1807 | 0x00         | COB-ID Transmit PDO8             | ui32 | rw     | no  | 0x180 + ID      | yes      |
| 0x1807 | 0x01         | Transmission-Type Transmit PDO8  | ui8  | rw     | no  | 0xFF            | yes      |
| 0x1807 | 0x02         | Inhibit Time Transmit PD08       | ui16 | rw     | no  | 0               | yes      |
| 0x1807 |              | Transmit PDO9 Parameter          | u110 | 1 W    | -   | _               | - yes    |
| 0x1808 | 0x00         | Numer of Entries                 | ui8  | ro     | no  | 3               | no       |
| 0x1808 | 0x00<br>0x01 | COB-ID Transmit PDO9             | ui32 |        |     | 0x180 + ID      |          |
| 0x1808 | 0x01<br>0x02 | Transmission-Type Transmit PDO9  | ui8  | rw     | 110 | 0xFF            | yes      |
|        |              | **                               |      | rw     | 110 |                 | yes      |
| 0x1808 | 0x03         | Inhibit Time Transmit PD09       | ui16 | rw     | no  | 0               | yes      |
| 0x1809 | 000          | Transmit PDO10 Parameter         | -:0  | -      | -   | -               | -        |
| 0x1809 | 0x00         | Numer of Entries                 | ui8  | ro     | no  | 3<br>0-100 + ID | no       |
| 0x1809 | 0x01         | COB-ID Transmit PDO10            | ui32 | rw     | no  | 0x180 + ID      | yes      |
| 0x1809 | 0x02         | Transmission-Type Transmit PDO10 | ui8  | rw     | no  | 0xFF            | yes      |

| Index            | Subindex     | Designation                                | Type         | Access   | PDO      | Default                                | EEP        |
|------------------|--------------|--------------------------------------------|--------------|----------|----------|----------------------------------------|------------|
| 0x1809           | 0x03         | Inhibit Time Transmit PDO10                | ui16         | rw       | no       | 0                                      | yes        |
| 0x1A00           | -            | Transmit PDO1 Mapping                      |              | -        | -        | -                                      | -          |
| 0x1A00           | 0x00         | Number of Mapped Objects                   | ui8          | rw       | no       | 0                                      | yes        |
| 0x1A00           | 0x01         | 1. Mapped Object                           | ui32         | rw       | no       | 0x00000000                             | yes        |
| 0x1A00           | 0x02         | 2. Mapped Object                           | ui32         | rw       | no       | 0x00000000                             | yes        |
| 0x1A00           | 0x03         | 3. Mapped Object                           | ui32         | rw       | no       | 0x00000000                             | yes        |
| 0x1A00           | 0x04         | 4. Mapped Object                           | ui32         | rw       | no       | 0x00000000                             | yes        |
| 0x1A00           | 0x05         | 5. Mapped Object                           | ui32         | rw       | no       | 0x00000000                             | yes        |
| 0x1A00           | 0x06         | 6. Mapped Object                           | ui32         | rw       | no       | 0x00000000                             | yes        |
| 0x1A00           | 0x07         | 7. Mapped Object                           | ui32         | rw       | no       | 0x00000000                             | yes        |
| 0x1A00           | 0x08         | 8. Mapped Object                           | ui32         | rw       | no       | 0x00000000                             | yes        |
| 0x1A01           | -            | Transmit PDO2 Mapping                      | -            | -        | -        | -                                      | -          |
| 0x1A01           | 0x00         | Number of Mapped Objects                   | ui8          | rw       | no       | 0                                      | yes        |
| 0x1A01           | 0x01         | 1. Mapped Object                           | ui32         | rw       | no       | 0x00000000                             | yes        |
| 0x1A01           | 0x02         | 2. Mapped Object                           | ui32         | rw       | no       | 0x00000000                             | yes        |
| 0x1A01           | 0x03         | 3. Mapped Object                           | ui32         | rw       | no       | 0x00000000                             | yes        |
| 0x1A01           | 0x04         | 4. Mapped Object                           | ui32         | rw       | no       | 0x00000000                             | yes        |
| 0x1A01           | 0x05         | 5. Mapped Object                           | ui32         | rw       | no       | 0x00000000                             | yes        |
| 0x1A01<br>0x1A01 | 0x06<br>0x07 | 6. Mapped Object 7. Mapped Object          | ui32<br>ui32 | rw       | no<br>no | 0x00000000<br>0x00000000               | yes        |
|                  | 0x07         | 8. Mapped Object                           | ui32         | rw       | no       |                                        | yes        |
| 0x1A01<br>0x1A02 |              | 8. Mapped Object Transmit PDO3 Mapping     |              | rw       | no       | 0x00000000                             | yes        |
| 0x1A02<br>0x1A02 | 0x00         |                                            | ui8          | -        | -        | 0                                      | -          |
| 0x1A02<br>0x1A02 | 0x00<br>0x01 | Number of Mapped Objects  1. Mapped Object | ui32         | rw       | no<br>no | 0x00000000                             | yes        |
| 0x1A02<br>0x1A02 | 0x01<br>0x02 | 2. Mapped Object                           | ui32         | rw       | no<br>no | 0x000000000000000000000000000000000000 | yes        |
| 0x1A02<br>0x1A02 | 0x02<br>0x03 | 3. Mapped Object                           | ui32         | rw       | 10       | 0x00000000                             | yes        |
| 0x1A02<br>0x1A02 | 0x03<br>0x04 | 4. Mapped Object                           | ui32         | rw<br>rw | no       | 0x000000000000000000000000000000000000 | yes<br>ves |
| 0x1A02<br>0x1A02 | 0x04<br>0x05 | 5. Mapped Object                           | ui32         | rw       | no<br>no | 0x00000000                             | ves        |
| 0x1A02<br>0x1A02 | 0x05         | 6. Mapped Object                           | ui32         | rw       | no       | 0x00000000                             | yes        |
| 0x1A02           | 0x00         | 7. Mapped Object                           | ui32         |          |          | 0x00000000                             | T -        |
| 0x1A02<br>0x1A02 | 0x07         | 8. Mapped Object                           | ui32         | rw<br>rw | no<br>no | 0x00000000                             | yes<br>ves |
| 0x1A02           | -            | Transmit PDO4 Mapping                      | - 4132       | 1 W      | -        | _                                      |            |
| 0x1A03           | 0x00         | Number of Mapped Objects                   | ui8          | rw       | no       | 0                                      | yes        |
| 0x1A03           | 0x01         | 1. Mapped Object                           | ui32         | rW       | no       | 0x00000000                             | yes        |
| 0x1A03           | 0x02         | 2. Mapped Object                           | ui32         | rw       | no       | 0x00000000                             | ves        |
| 0x1A03           | 0x03         | 3. Mapped Object                           | ui32         | rW       | no       | 0x00000000                             | ves        |
| 0x1A03           | 0x04         | 4. Mapped Object                           | ui32         | rw       | no       | 0x00000000                             | yes        |
| 0x1A03           | 0x05         | 5. Mapped Object                           | ui32         | rw       | no       | 0x00000000                             | yes        |
| 0x1A03           | 0x06         | 6. Mapped Object                           | ui32         | rw       | no       | 0x00000000                             | yes        |
| 0x1A03           | 0x07         | 7. Mapped Object                           | ui32         | rw       | no       | 0x00000000                             | yes        |
| 0x1A03           | 0x08         | 8. Mapped Object                           | ui32         | rw       | no       | 0x00000000                             | yes        |
| 0x1A04           | -            | Transmit PDO5 Mapping                      | -            | -        | -        | -                                      | -          |
| 0x1A04           | 0x00         | Number of Mapped Objects                   | ui8          | rw       | no       | 0                                      | yes        |
| 0x1A04           | 0x01         | 1. Mapped Object                           | ui32         | rw       | no       | 0x00000000                             | yes        |
| 0x1A04           | 0x02         | 2. Mapped Object                           | ui32         | rw       | no       | 0x00000000                             | yes        |
| 0x1A04           | 0x03         | 3. Mapped Object                           | ui32         | rw       | no       | 0x00000000                             | yes        |
| 0x1A04           | 0x04         | 4. Mapped Object                           | ui32         | rw       | no       | 0x00000000                             | yes        |
| 0x1A04           | 0x05         | 5. Mapped Object                           | ui32         | rw       | no       | 0x00000000                             | yes        |
| 0x1A04           | 0x06         | 6. Mapped Object                           | ui32         | rw       | no       | 0x00000000                             | yes        |
| 0x1A04           | 0x07         | 7. Mapped Object                           | ui32         | rw       | no       | 0x00000000                             | yes        |
| 0x1A04           | 0x08         | 8. Mapped Object                           | ui32         | rw       | no       | 0x00000000                             | yes        |
| 0x1A05           | -            | Transmit PDO6 Mapping                      | -            | -        | -        | -                                      | Ī-         |
| 0x1A05           | 0x00         | Number of Mapped Objects                   | ui8          | rw       | no       | 0                                      | yes        |
| 0x1A05           | 0x01         | 1. Mapped Object                           | ui32         | rw       | no       | 0x00000000                             | yes        |
| 0x1A05           | 0x02         | 2. Mapped Object                           | ui32         | rw       | no       | 0x00000000                             | yes        |
| 0x1A05           | 0x03         | 3. Mapped Object                           | ui32         | rw       | no       | 0x00000000                             | yes        |
| 0x1A05           | 0x04         | 4. Mapped Object                           | ui32         | rw       | no       | 0x00000000                             | yes        |
|                  | 0x05         | 5. Mapped Object                           | ui32         | rw       | no       | 0x00000000                             | yes        |
| 0x1A05           | 01100        |                                            | 100          | 1        |          | 0.0000000                              |            |
| 0x1A05<br>0x1A05 | 0x06         | 6. Mapped Object                           | ui32         | rw       | no       | 0x00000000                             | yes        |
| 0x1A05<br>0x1A05 | 0x06<br>0x07 | 7. Mapped Object                           | ui32         | rw       | no<br>no | 0x00000000<br>0x000000000              | yes        |
| 0x1A05           | 0x06         |                                            |              | 1        |          |                                        |            |

| Index            | Subindex     | Designation                                                 | Type              | Access   | PDO        | Default                     | EEP      |
|------------------|--------------|-------------------------------------------------------------|-------------------|----------|------------|-----------------------------|----------|
| 0x1A06           | 0x00         | Number of Mapped Objects                                    | ui8               | rw       | no         | 0                           | yes      |
| 0x1A06           | 0x01         | 1. Mapped Object                                            | ui32              | rw       | no         | 0x00000000                  | yes      |
| 0x1A06           | 0x02         | 2. Mapped Object                                            | ui32              | rw       | no         | 0x00000000                  | yes      |
| 0x1A06           | 0x03         | 3. Mapped Object                                            | ui32              | rw       | no         | 0x00000000                  | yes      |
| 0x1A06           | 0x04         | 4. Mapped Object                                            | ui32              | rw       | no         | 0x00000000                  | yes      |
| 0x1A06           | 0x05         | 5. Mapped Object                                            | ui32              | rw       | no         | 0x00000000                  | yes      |
| 0x1A06           | 0x06         | 6. Mapped Object                                            | ui32              | rw       | no         | 0x00000000                  | yes      |
| 0x1A06           | 0x07         | 7. Mapped Object                                            | ui32              | rw       | no         | 0x00000000                  | yes      |
| 0x1A06           | 0x08         | 8. Mapped Object                                            | ui32              | rw       | no         | 0x00000000                  | yes      |
| 0x1A07           | -            | Transmit PDO8 Mapping                                       | -                 | -        | -          | -                           | -        |
| 0x1A07           | 0x00         | Number of Mapped Objects                                    | ui8               | rw       | no         | 0                           | yes      |
| 0x1A07           | 0x01         | 1. Mapped Object                                            | ui32              | rw       | no         | 0x00000000                  | yes      |
| 0x1A07           | 0x02         | 2. Mapped Object                                            | ui32              | rw       | no         | 0x00000000                  | yes      |
| 0x1A07           | 0x03         | 3. Mapped Object                                            | ui32              | rw       | no         | 0x00000000                  | yes      |
| 0x1A07           | 0x04         | 4. Mapped Object                                            | ui32<br>ui32      | rw       | 110        | 0x00000000                  | yes      |
| 0x1A07<br>0x1A07 | 0x05<br>0x06 | 5. Mapped Object                                            | ui32              | rw       | no<br>no   | 0x00000000<br>0x00000000    | yes      |
|                  | 0x00         | 6. Mapped Object                                            | ui32              | rw       | no<br>no   | 0x00000000                  | yes      |
| 0x1A07<br>0x1A07 | 0x07<br>0x08 | 7. Mapped Object 8. Mapped Object                           | ui32              | rw<br>rw | 10         | 0x00000000                  | yes      |
| 0x1A07<br>0x1A08 | -            | Transmit PDO9 Mapping                                       | u132<br>-         | - rw     | no<br>-    | -                           | yes      |
| 0x1A08           | 0x00         | Number of Mapped Objects                                    | ui8               | rw       | no         | 0                           | yes      |
| 0x1A08           | 0x00         | 1. Mapped Object                                            | ui32              | rw       | no         | 0x00000000                  | yes      |
| 0x1A08           | 0x01         | 2. Mapped Object                                            | ui32              | rw       | no         | 0x00000000                  | ves      |
| 0x1A08           | 0x02         | 3. Mapped Object                                            | ui32              | rw       | no         | 0x00000000                  | yes      |
| 0x1A08           | 0x04         | 4. Mapped Object                                            | ui32              | rw       | no         | 0x00000000                  | yes      |
| 0x1A08           | 0x05         | 5. Mapped Object                                            | ui32              | rw       | no         | 0x00000000                  | yes      |
| 0x1A08           | 0x06         | 6. Mapped Object                                            | ui32              | rw       | no         | 0x00000000                  | yes      |
| 0x1A08           | 0x07         | 7. Mapped Object                                            | ui32              | rw       | no         | 0x00000000                  | yes      |
| 0x1A08           | 0x08         | 8. Mapped Object                                            | ui32              | rw       | no         | 0x00000000                  | yes      |
| 0x1A09           | -            | Transmit PDO10 Mapping                                      | -                 | -        | -          | -                           | -        |
| 0x1A09           | 0x00         | Number of Mapped Objects                                    | ui8               | rw       | no         | 0                           | ves      |
| 0x1A09           | 0x01         | 1. Mapped Object                                            | ui32              | rw       | no         | 0x00000000                  | yes      |
| 0x1A09           | 0x02         | 2. Mapped Object                                            | ui32              | rw       | no         | 0x00000000                  | yes      |
| 0x1A09           | 0x03         | 3. Mapped Object                                            | ui32              | rw       | no         | 0x00000000                  | yes      |
| 0x1A09           | 0x04         | 4. Mapped Object                                            | ui32              | rw       | no         | 0x00000000                  | yes      |
| 0x1A09           | 0x05         | 5. Mapped Object                                            | ui32              | rw       | no         | 0x00000000                  | yes      |
| 0x1A09           | 0x06         | 6. Mapped Object                                            | ui32              | rw       | no         | 0x00000000                  | yes      |
| 0x1A09           | 0x07         | 7. Mapped Object                                            | ui32              | rw       | no         | 0x00000000                  | yes      |
| 0x1A09           | 0x08         | 8. Mapped Object                                            | ui32              | rw       | no         | 0x00000000                  | yes      |
| 0x5000           | -            | Error_Reset                                                 | ui16              | rw       | yes        | 0x0000                      | no       |
| 0x5001           | -            | Alarm_Output                                                | ui16              | rw       | no         | 0x0000                      | yes      |
| 0x5002           | -            | Slot_IDs                                                    | -                 | -        | -          | -                           | -        |
| 0x5002           | 0x00         | Number of Entries                                           | ui8               | ro       | no         | 9                           | no       |
| 0x5002           | 0x01         | Slot_ID_1                                                   | ui8               | ro<br>ro | 10         | configuration               | no       |
| 0x5002           | 0x02         | Slot_ID_2<br>Slot_ID_3                                      | ui8<br>ui8        | ro<br>ro | 10         | configuration               | 100      |
| 0x5002<br>0x5002 | 0x03<br>0x04 | Slot_ID_3<br>  Slot_ID_4                                    | ui8               | ro<br>ro | 110        | configuration configuration | 10       |
| 0x5002<br>0x5002 | 0x04 $0x05$  | Slot ID 5                                                   | ui8               | ro       | no         | configuration               | no<br>no |
| 0x5002<br>0x5002 | 0x05<br>0x06 | Slot ID 6                                                   | ui8               | ro<br>ro | no<br>no   | configuration               | no<br>no |
| 0x5002<br>0x5002 | 0x00         | Slot ID 7                                                   | ui8               | ro       | no         | configuration               | no       |
| 0x5002 $0x5002$  | 0x07         | Slot ID 8                                                   | ui8               | ro       | no         | configuration               | no       |
| 0x5002           | 0x09         | Slot ID 9                                                   | ui8               | ro       | no         | configuration               | no       |
| 0x6000           | -            | DI_Read_State_8_Input_Lines                                 | -                 | -        | -          | -                           | -        |
| 0x6000           | 0x00         | Number of Entries                                           | ui8               | ro       | no         | configuration               | no       |
| 0x6000           | 0x01         | DI_Read_State_8_Input_Lines_1                               | ui8               | ro       | yes        | 0                           | no       |
| 0x6000           | 0x02         | DI_Read_State_8_Input_Lines_2                               | ui8               | ro       | yes        | 0                           | no       |
| 0x6000           | 0x03         | DI_Read_State_8_Input_Lines_3                               | ui8               | ro       | yes        | 0                           | no       |
| 0x6000           | 0x04         | DI Read State 8 Input Lines 4                               | ui8               | ro       | yes        | 0                           | no       |
| 0x6000           | 0x05         | DI_Read_State_8_Input_Lines_5                               | ui8               | ro       | yes        | 0                           | no       |
| UAUUUU           |              |                                                             |                   |          |            |                             |          |
| 0x6000           | 0x06         | DI_Read_State_8_Input_Lines_6                               | ui8               | ro       | yes        | 0                           | no       |
|                  |              | DI_Read_State_8_Input_Lines_6 DI_Read_State_8_Input_Lines_7 | ui8<br>ui8<br>ui8 | ro<br>ro | yes<br>yes | 0                           | no<br>no |

| Index            | Subindex             | Designation                                                                        | Type       | Access   | PDO        | Default              | EEP      |
|------------------|----------------------|------------------------------------------------------------------------------------|------------|----------|------------|----------------------|----------|
| 0x6000           | 0x09                 | DI_Read_State_8_Input_Lines_9                                                      | ui8        | ro       | yes        | 0                    | no       |
| 0x6002           | -                    | DI_Polarity_8_Input_Lines                                                          | -          | -        | -          | -                    | -        |
| 0x6002           | 0x00                 | Number of Entries                                                                  | ui8        | ro       | no         | configuration        | no       |
| 0x6002           | 0x01                 | DI_Polarity_8_Input_Lines_1                                                        | ui8        | rw       | no         | 0x00                 | yes      |
| 0x6002           | 0x02                 | DI_Polarity_8_Input_Lines_2                                                        | ui8        | rw       | no         | 0x00                 | yes      |
| 0x6002           | 0x03                 | DI_Polarity_8_Input_Lines_3                                                        | ui8        | rw       | no         | 0x00                 | yes      |
| 0x6002           | 0x04                 | DI_Polarity_8_Input_Lines_4                                                        | ui8        | rw       | no         | 0x00                 | yes      |
| 0x6002           | 0x05                 | DI_Polarity_8_Input_Lines_5                                                        | ui8        | rw       | 110        | 0x00                 | yes      |
| 0x6002           | 0x06                 | DI_Polarity_8_Input_Lines_6                                                        | ui8        | rw       | no         | 0x00                 | yes      |
| 0x6002           | 0x07                 | DI_Polarity_8_Input_Lines_7                                                        | ui8        | rw       | no         | 0x00                 | yes      |
| 0x6002           | 0x08                 | DI_Polarity_8_Input_Lines_8                                                        | ui8        | rw       | no         | 0x00                 | yes      |
| 0x6002           | 0x09                 | DI_Polarity_8_Input_Lines_9                                                        | ui8        | rw       | no         | 0x00                 | yes      |
| 0x6200<br>0x6200 | 0x00                 | DO_Write_State_8_Output_Lines Number of Entries                                    | ui8        | =        | -          | -<br>configuration   | -        |
| 0x6200           | 0x00                 | DO Write State 8 Output Lines 1                                                    | ui8        | ro<br>rw | 110        | 0                    | no<br>no |
| 0x6200           | 0x01                 | DO Write State 8 Output Lines 1  DO Write State 8 Output Lines 2                   | ui8        | rw<br>rw | yes        | 0                    | no<br>no |
| 0x6200           | 0x02<br>0x03         | DO_Write_State_8_Output_Lines_3                                                    | ui8        | rw       | yes<br>yes | 0                    | 110      |
| 0x6200           | 0x04                 | DO_Write_State_8_Output_Lines_4                                                    | ui8        | rw       | ves        | 0                    | no       |
| 0x6200           | 0x05                 | DO_Write_State_8_Output_Lines_5                                                    | ui8        | rw       | yes        | 0                    | no       |
| 0x6200           | 0x06                 | DO_Write_State_8_Output_Lines_6                                                    | ui8        | rw       | yes        | 0                    | no       |
| 0x6200           | 0x07                 | DO_Write_State_8_Output_Lines_7                                                    | ui8        | rw       | ves        | 0                    | no       |
| 0x6200           | 0x08                 | DO Write State 8 Output Lines 8                                                    | ui8        | rw       | yes        | 0                    | no       |
| 0x6200           | 0x09                 | DO_Write_State_8_Output_Lines_9                                                    | ui8        | rw       | ves        | 0                    | no       |
| 0x6202           | -                    | DO Polarity 8 Output Lines                                                         | -          | -        | -          | -                    | -        |
| 0x6202           | 0x00                 | Number of Entries                                                                  | ui8        | ro       | no         | configuration        | no       |
| 0x6202           | 0x01                 | DO_Polarity_8_Output_Lines_1                                                       | ui8        | rw       | no         | 0x00                 | yes      |
| 0x6202           | 0x02                 | DO_Polarity_8_Output_Lines_2                                                       | ui8        | rw       | no         | 0x00                 | yes      |
| 0x6202           | 0x03                 | DO_Polarity_8_Output_Lines_3                                                       | ui8        | rw       | no         | 0x00                 | yes      |
| 0x6202           | 0x04                 | DO_Polarity_8_Output_Lines_4                                                       | ui8        | rw       | no         | 0x00                 | yes      |
| 0x6202           | 0x05                 | DO_Polarity_8_Output_Lines_5                                                       | ui8        | rw       | no         | 0x00                 | yes      |
| 0x6202           | 0x06                 | DO_Polarity_8_Output_Lines_6                                                       | ui8        | rw       | no         | 0x00                 | yes      |
| 0x6202           | 0x07                 | DO_Polarity_8_Output_Lines_7                                                       | ui8        | rw       | no         | 0x00                 | yes      |
| 0x6202           | 0x08                 | DO_Polarity_8_Output_Lines_8                                                       | ui8        | rw       | no         | 0x00                 | yes      |
| 0x6202           | 0x09                 | DO_Polarity_8_Output_Lines_9                                                       | ui8        | rw       | no         | 0x00                 | yes      |
| 0x6206           | ļ <del>-</del>       | DO_Fault_Mode_8_Output_Lines                                                       | -          | -        | -          | -                    | -        |
| 0x6206           | 0x00                 | Number of Entries                                                                  | ui8        | ro       | no         | configuration        | no       |
| 0x6206           | 0x01                 | DO_Fault_Mode_8_Output_Lines_1                                                     | ui8        | rw       | no         | 0x00                 | yes      |
| 0x6206           | 0x02                 | DO_Fault_Mode_8_Output_Lines_2                                                     | ui8        | rw       | no         | 0x00                 | yes      |
| 0x6206           | 0x03                 | DO_Fault_Mode_8_Output_Lines_3                                                     | ui8        | rw       | no         | 0x00                 | yes      |
| 0x6206           | 0x04                 | DO Fault Mode 8 Output Lines 4                                                     | ui8        | rw       | no         | 0x00                 | yes      |
| 0x6206           | 0x05                 | DO Fault Mode 8 Output Lines 5                                                     | ui8        | rw       | no         | 0x00                 | yes      |
| 0x6206           | 0x06                 | DO Fault Mode 8 Output Lines 6                                                     | ui8        | rw       | no         | 0x00<br>0x00         | yes      |
| 0x6206<br>0x6206 | 0x07<br>0x08         | DO_Fault_Mode_8_Output_Lines_7 DO_Fault_Mode_8_Output_Lines_8                      | ui8<br>ui8 | rw<br>rw | 110        | 0x00<br>0x00         | yes      |
| 0x6206           | 0x09                 | DO_Fault_Mode_8_Output_Lines_9                                                     | ui8        | rw       | no<br>no   | 0x00                 | yes      |
| 0x6207           | -                    | DO_Fault_State_8_Output_Lines                                                      | -          | - I W    | -          | -                    | - yes    |
| 0x6207           | 0x00                 | Number of Entries                                                                  | ui8        | ro       | no         | configuration        | no       |
| 0x6207           | 0x01                 | DO_Fault_State_8_Output_Lines_1                                                    | ui8        | rw       | no         | 0x00                 | yes      |
| 0x6207           | 0x02                 | DO_Fault_State_8_Output_Lines_2                                                    | ui8        | rw       | no         | 0x00                 | yes      |
| 0x6207           | 0x03                 | DO_Fault_State_8_Output_Lines_3                                                    | ui8        | rw       | no         | 0x00                 | yes      |
| 0x6207           | 0x04                 | DO_Fault_State_8_Output_Lines_4                                                    | ui8        | rw       | no         | 0x00                 | yes      |
| 0x6207           | 0x05                 | DO_Fault_State_8_Output_Lines_5                                                    | ui8        | rw       | no         | 0x00                 | yes      |
| 0x6207           | 0x06                 | DO_Fault_State_8_Output_Lines_6                                                    | ui8        | rw       | no         | 0x00                 | yes      |
| 0x6207           | 0x07                 | DO_Fault_State_8_Output_Lines_7                                                    | ui8        | rw       | no         | 0x00                 | yes      |
| 0x6207           | 0x08                 | DO_Fault_State_8_Output_Lines_8                                                    | ui8        | rw       | no         | 0x00                 | yes      |
| 0x6207           | 0x09                 | DO_Fault_State_8_Output_Lines_9                                                    | ui8        | rw       | no         | 0x00                 | yes      |
| 0x5200           | -                    | DO_Status_8_Output_Lines                                                           | -          | -        | -          | -                    | -        |
| 0x5200           | 0x00                 | Number of Entries                                                                  | ui8        | ro       | no         | configuration        | no       |
| 0x5200           | 0x01                 | DO_Status_ 8_Output_Lines_1                                                        | ui8        | ro       | yes        | 0x00                 | no       |
|                  | 1                    | I DO Chatas 0 Outrant I in 2                                                       | ui8        | ro       | yes        | 0x00                 | no       |
| 0x5200           | 0x02                 | DO_Status_8_Output_Lines_2                                                         |            | 10       | yes        |                      | 110      |
|                  | 0x02<br>0x03<br>0x04 | DO Status 8 Output Lines 2  DO Status 8 Output Lines 3  DO Status 8 Output Lines 4 | ui8<br>ui8 | ro       | yes        | 0x00<br>0x00<br>0x00 | no       |

| Index            | Subindex     | Designation                                      | Type         | Access   | PDO      | Default       | EEP     |
|------------------|--------------|--------------------------------------------------|--------------|----------|----------|---------------|---------|
| 0x5200           | 0x05         | DO Status 8 Output Lines 5                       | ui8          | ro       | ves      | 0x00          | no      |
| 0x5200           | 0x06         | DO Status 8 Output Lines 6                       | ui8          | ro       | ves      | 0x00          | no      |
| 0x5200           | 0x07         | DO Status 8 Output Lines 7                       | ui8          | ro       | yes      | 0x00          | no      |
| 0x5200           | 0x08         | DO Status 8 Output Lines 8                       | ui8          | ro       | yes      | 0x00          | no      |
| 0x5200           | 0x09         | DO Status 8 Output Lines 9                       | ui8          | ro       | ves      | 0x00          | no      |
| 0x5201           | -            | DO Error Mask 8 Output Lines                     | -            | -        | -        | -             | -       |
| 0x5201           | 0x00         | Number of Entries                                | ui8          | ro       | no       | configuration | no      |
| 0x5201           | 0x01         | DO_Error_Mask_8_Output_Lines_1                   | ui8          | rw       | no       | 0x0F          | yes     |
| 0x5201           | 0x02         | DO_Error_Mask_8_Output_Lines_2                   | ui8          | rw       | no       | 0x0F          | yes     |
| 0x5201           | 0x03         | DO_Error_Mask_8_Output_Lines_3                   | ui8          | rw       | no       | 0x0F          | yes     |
| 0x5201           | 0x04         | DO_Error_Mask_8_Output_Lines_4                   | ui8          | rw       | no       | 0x0F          | yes     |
| 0x5201           | 0x05         | DO_Error_Mask_8_Output_Lines_5                   | ui8          | rw       | no       | 0x0F          | yes     |
| 0x5201           | 0x06         | DO_Error_Mask_8_Output_Lines_6                   | ui8          | rw       | no       | 0x0F          | yes     |
| 0x5201           | 0x07         | DO_Error_Mask_8_Output_Lines_7                   | ui8          | rw       | no       | 0x0F          | yes     |
| 0x5201           | 0x08         | DO_Error_Mask_8_Output_Lines_8                   | ui8          | rw       | no       | 0x0F          | yes     |
| 0x5201           | 0x09         | DO_Error_Mask_8_Output_Lines_9                   | ui8          | rw       | no       | 0x0F          | yes     |
| 0x5202           | -            | DO_Module_Error                                  | ui16         | ro       | yes      | -             | no      |
| 0x6100           | -            | AI_Input_Field_Value                             | -            | -        | -        | -             | -       |
| 0x6100           | 0x00         | Number of Entries                                | ui8          | ro       | no       | configuration | no      |
| 0x6100           | 0x01         | AI_Input_Field_Value_1                           | ui16         | ro       | yes      | 0x00          | no      |
| 0x6100           | 0x02         | AI_Input_Field_Value_2                           | ui16         | ro       | yes      | 0x00          | no      |
| 0x6100           | 0x03         | AI_Input_Field_Value_3                           | ui16         | ro       | yes      | 0x00          | no      |
| 0x6100           | 0x04         | AI_Input_Field_Value_4                           | ui16         | ro       | yes      | 0x00          | no      |
| 0x6100           | 0x05         | AI_Input_Field_Value_5                           | ui16         | ro       | yes      | 0x00          | no      |
| 0x6100           | 0x06         | AI_Input_Field_Value_6                           | ui16         | ro       | yes      | 0x00          | no      |
| 0x6100           | 0x07         | AI_Input_Field_Value_7                           | ui16         | ro       | yes      | 0x00          | 110     |
| 0x6100           | 0x08         | AI_Input_Field_Value_8                           | ui16         | ro       | yes      | 0x00          | 110     |
| 0x6100           | 0x09         | AI_Input_Field_Value_9                           | ui16         | ro       | yes      | 0x00          | 110     |
| 0x6100           | 0x0A         | AI_Input_Field_Value_10                          | ui16         | ro       | yes      | 0x00          | 110     |
| 0x6100           | 0x0B         | AI Input Field Value 11                          | ui16         | ro       | yes      | 0x00          | 110     |
| 0x6100           | 0x0C<br>0x0D | AI Input Field Value 12                          | ui16<br>ui16 | ro       | yes      | 0x00<br>0x00  | 110     |
| 0x6100<br>0x6100 | 0x0D<br>0x0E | AI_Input_Field_Value_13 AI_Input_Field_Value_14  | ui16         | ro       | yes      | 0x00<br>0x00  | 100     |
| 0x6100           | 0x0E<br>0x0F | AI Input Field Value 14  AI Input Field Value 15 | ui16         | ro       | yes      | 0x00          | 110     |
| 0x6100           | 0x0r<br>0x10 | AI Input Field Value 15  AI Input Field Value 16 | ui16         | ro<br>ro | yes      | 0x00          | 10      |
| 0x6110           | -            | Al Sensor Type                                   | <u>u110</u>  | -        | yes<br>- | _             | no<br>- |
| 0x6110           | 0x00         | Number of Entries                                | ui8          | ro       | no       | configuration | no      |
| 0x6110           | 0x01         | AI Sensor Type 1                                 | ui16         | rw       | no       | configuration | ves     |
| 0x6110           | 0x02         | AI_Sensor_Type_2                                 | ui16         | rw       | no       | configuration | yes     |
| 0x6110           | 0x03         | AI_Sensor_Type_3                                 | ui16         | rw       | no       | configuration | yes     |
| 0x6110           | 0x04         | AI_Sensor_Type_4                                 | ui16         | rw       | no       | configuration | yes     |
| 0x6110           | 0x05         | AI_Sensor_Type_5                                 | ui16         | rw       | no       | configuration | yes     |
| 0x6110           | 0x06         | AI_Sensor_Type_6                                 | ui16         | rw       | no       | configuration | yes     |
| 0x6110           | 0x07         | AI_Sensor_Type_7                                 | ui16         | rw       | no       | configuration | yes     |
| 0x6110           | 0x08         | AI_Sensor_Type_8                                 | ui16         | rw       | no       | configuration | yes     |
| 0x6110           | 0x09         | AI_Sensor_Type_9                                 | ui16         | rw       | no       | configuration | yes     |
| 0x6110           | 0x0A         | AI_Sensor_Type_10                                | ui16         | rw       | no       | configuration | yes     |
| 0x6110           | 0x0B         | AI_Sensor_Type_11                                | ui16         | rw       | no       | configuration | yes     |
| 0x6110           | 0x0C         | AI_Sensor_Type_12                                | ui16         | rw       | no       | configuration | yes     |
| 0x6110           | 0x0D         | AI_Sensor_Type_13                                | ui16         | rw       | no       | configuration | yes     |
| 0x6110           | 0x0E         | AI_Sensor_Type_14                                | ui16         | rw       | no       | configuration | yes     |
| 0x6110           | 0x0F         | AI_Sensor_Type_15                                | ui16         | rw       | no       | configuration | yes     |
| 0x6110           | 0x10         | AI_Sensor_Type_16                                | ui16         | rw       | no       | configuration | yes     |
| 0x7130           | -            | AI_Input_Process_Value                           | -            | -        | -        | -             | -       |
| 0x7130           | 0x00         | Number of Entries                                | ui8          | ro       | no       | configuration | no      |
| 0x7130           | 0x01         | AI_Input_Process_Value_1                         | i16          | ro       | yes      | 0             | no      |
| 0x7130           | 0x02         | AI_Input_Process_Value_2                         | i16          | ro       | yes      | 0             | no      |
| 0x7130           | 0x03         | AI Input Process Value 3                         | i16          | ro       | yes      | 0             | no      |
| 0x7130           | 0x04         | AI Input Process Value 4                         | i16          | ro       | yes      | 0             | no      |
| 0x7130           | 0x05         | AI_Input_Process_Value_5                         | i16          | ro       | yes      | 0             | no      |
| 0x7130           | 0x06         | AI_Input_Process_Value_6                         | i16          | ro       | yes      | 0             | no      |
| 0x7130           | 0x07         | AI_Input_Process_Value_7                         | i16          | ro       | yes      | 0             | no      |

| 10x7130                                                                                                    | Index         | Subindex | Designation                       | Type | Access | PDO                                              | Default       | EEP      |
|----------------------------------------------------------------------------------------------------|---------------|----------|-----------------------------------|------|--------|--------------------------------------------------|---------------|----------|
| 10x7130                                                                                                    |               |          | AI_Input_Process_Value_8          |      | ro     | yes                                              | -             | no       |
| 10x7130                                                                                                    | $\overline{}$ |          |                                   |      | ro     | yes                                              |               | no       |
| 10x7130                                                                                                    |               |          |                                   |      |        | yes                                              |               | no       |
| 10x7130                                                                                                    |               |          |                                   |      |        | <del> </del>                                     |               | no       |
| 10x7130                                                                                                    |               |          |                                   |      |        | Г.                                               |               | no       |
| 10x7130                                                                                                    |               |          |                                   |      | 1      |                                                  |               | no       |
| 0x10   0x10   0x10   0x10   0x10   0x10   0x10   0x10   0x10   0x013   0x00   0x10   0x10   0x013   0x00   0x10   0x10   0x013   0x01   0x10   0x10 |               |          |                                   |      | 1      | 1 '                                              |               | no       |
| No.   No.   Number of Entries                                                                                                    |               |          |                                   |      |        |                                                  |               |          |
| 0x6131   0x00   Number of Entries                                                                                                    | $\overline{}$ |          |                                   |      | 1      | -                                                |               |          |
| DX6131   DX01                                                                                                    |               |          |                                   |      |        |                                                  |               | _        |
| 0x6131                                                                                                    |               |          |                                   |      | 1      |                                                  |               |          |
| 0x6131   0x04   Al Physical Unit Process Value 3   ui16   rw   no   configuration   ve   0x6131   0x04   Al Physical Unit Process Value 4   ui16   rw   no   configuration   ve   0x6131   0x06   Al Physical Unit Process Value 5   ui16   rw   no   configuration   ve   0x6131   0x06   Al Physical Unit Process Value 6   ui16   rw   no   configuration   ve   0x6131   0x07   Al Physical Unit Process Value 7   ui16   rw   no   configuration   ve   0x6131   0x08   Al Physical Unit Process Value 8   ui16   rw   no   configuration   ve   0x6131   0x09   Al Physical Unit Process Value 9   ui16   rw   no   configuration   ve   0x6131   0x00A   Al Physical Unit Process Value 9   ui16   rw   no   configuration   ve   0x6131   0x00A   Al Physical Unit Process Value 10   ui16   rw   no   configuration   ve   0x6131   0x00A   Al Physical Unit Process Value 10   ui16   rw   no   configuration   ve   0x6131   0x00C   Al Physical Unit Process Value 12   ui16   rw   no   configuration   ve   0x6131   0x00C   Al Physical Unit Process Value 13   ui16   rw   no   configuration   ve   0x6131   0x00C   Al Physical Unit Process Value 14   ui16   rw   no   configuration   ve   0x6131   0x00C   Al Physical Unit Process Value 15   ui16   rw   no   configuration   ve   0x6131   0x00C   Al Physical Unit Process Value 15   ui16   rw   no   configuration   ve   0x7138   0x00C   Al Physical Unit Process Value 15   ui16   rw   no   configuration   ve   0x7138   0x00   Al Tare Zero                                                                                                    |               |          |                                   |      | 1      | <u> </u>                                         |               | -        |
| 0x6131                                                                                                    |               |          |                                   |      |        | <u> </u>                                         |               |          |
| 0x6131                                                                                                    |               |          |                                   |      |        | <u> </u>                                         |               |          |
| 0x6131                                                                                                    |               |          |                                   |      |        | <u> </u>                                         |               | yes      |
| Dx6131                                                                                                    |               |          |                                   |      |        |                                                  |               | yes      |
| Dx6131                                                                                                    |               |          |                                   |      |        |                                                  |               | yes      |
| Dx6131                                                                                                    |               |          |                                   |      |        |                                                  | _             | ves      |
| Dx6131                                                                                                    |               |          |                                   |      | rw     | no                                               | _             | yes      |
| 0x6131                                                                                                    |               |          |                                   |      |        |                                                  | _             | yes      |
| 0x6131                                                                                                    |               | 0x0B     | AI_Physical_Unit_Process_Value_11 | ui16 |        | no                                               | configuration | yes      |
| 0x6131                                                                                                    |               |          | AI_Physical_Unit_Process_Value_12 |      | rw     | no                                               | configuration | yes      |
| 0x6131                                                                                                    | 0x6131        | 0x0D     | AI_Physical_Unit_Process_Value_13 | ui16 | rw     | no                                               | configuration | yes      |
| 0x6131                                                                                                    |               |          | AI_Physical_Unit_Process_Value_14 | ui16 | rw     | no                                               | configuration | yes      |
| 0x7138         -         AI Tare Zero         -         -         -         -         -         -         -         -         -         -         -         -         -         -         -         -         -         -         -         -         -         -         -         -         -         -         -         -         -         -         -         -         -         -         -         -         -         -         -         -         -         -         -         -         -         -         -         -         -         -         -         -         -         -         -         -         -         -         -         -         -         -         -         -         -         -         -         -         -         -         -         -         -         -         -         -         -         -         -         -         -         -         -         -         -         -         -         -         -         -         -         -         -         -         -         -         -         -         -         -         -         -         -                                                                                                    | $\overline{}$ |          |                                   |      | rw     | no                                               |               | yes      |
| 0x7138         0x00         Number of Entries         ui8         ro         no         configuration         no           0x7138         0x01         AI Tare Zero 1         i16         rw         no         0         ye           0x7138         0x02         AI Tare Zero 2         i16         rw         no         0         ye           0x7138         0x03         AI Tare Zero 3         i16         rw         no         0         ye           0x7138         0x04         AI Tare Zero 5         i16         rw         no         0         ye           0x7138         0x05         AI Tare Zero 5         i16         rw         no         0         ye           0x7138         0x06         AI Tare Zero 6         i16         rw         no         0         ye           0x7138         0x07         AI Tare Zero 7         i16         rw         no         0         ye           0x7138         0x08         AI Tare Zero 8         i16         rw         no         0         ye           0x7138         0x0A         AI Tare Zero 10         i16         rw         no         0         ye           0x7138         0x0B                                                                                                    |               | 0x10     |                                   | ui16 | rw     | no                                               | configuration | yes      |
| 0x7138                                                                                                    |               |          |                                   | -    |        | -                                                | -             | -        |
| 0x7138         0x02         AI Tare Zero 2         i16         rw         no         0         yes           0x7138         0x03         AI Tare Zero 3         i16         rw         no         0         yes           0x7138         0x04         AI Tare Zero 4         i16         rw         no         0         yes           0x7138         0x05         AI Tare Zero 5         i16         rw         no         0         yes           0x7138         0x06         AI Tare Zero 6         i16         rw         no         0         yes           0x7138         0x07         AI Tare Zero 8         i16         rw         no         0         yes           0x7138         0x08         AI Tare Zero 8         i16         rw         no         0         yes           0x7138         0x09         AI Tare Zero 9         i16         rw         no         0         yes           0x7138         0x0A         AI Tare Zero 10         i16         rw         no         0         yes           0x7138         0x0C         AI Tare Zero 11         i16         rw         no         0         yes           0x7138         0x0E                                                                                                    |               |          |                                   |      |        |                                                  |               | no       |
| 0x7138         0x03         AI Tare Zero 3         i16         rw         no         0         yes           0x7138         0x04         AI Tare Zero 4         i16         rw         no         0         yes           0x7138         0x05         AI Tare Zero 5         i16         rw         no         0         yes           0x7138         0x06         AI Tare Zero 6         i16         rw         no         0         yes           0x7138         0x07         AI Tare Zero 7         i16         rw         no         0         yes           0x7138         0x08         AI Tare Zero 8         i16         rw         no         0         yes           0x7138         0x09         AI Tare Zero 9         i16         rw         no         0         yes           0x7138         0x0A         AI Tare Zero 10         i16         rw         no         0         yes           0x7138         0x0B         AI Tare Zero 11         i16         rw         no         0         yes           0x7138         0x0E         AI Tare Zero 13         i16         rw         no         0         yes           0x7138         0x0E                                                                                                    |               |          |                                   |      |        |                                                  |               | yes      |
| 0x7138         0x04         Al Tare Zero 4         i16         rw         no         0         yes           0x7138         0x05         Al Tare Zero 5         i16         rw         no         0         yes           0x7138         0x06         Al Tare Zero 6         i16         rw         no         0         yes           0x7138         0x07         Al Tare Zero 7         i16         rw         no         0         yes           0x7138         0x08         Al Tare Zero 8         i16         rw         no         0         yes           0x7138         0x09         Al Tare Zero 9         i16         rw         no         0         yes           0x7138         0x0A         Al Tare Zero 10         i16         rw         no         0         yes           0x7138         0x0B         Al Tare Zero 12         i16         rw         no         0         yes           0x7138         0x0C         Al Tare Zero 12         i16         rw         no         0         yes           0x7138         0x0F         Al Tare Zero 14         i16         rw         no         0         yes           0x7138         0x0F                                                                                                    |               |          |                                   |      |        | <del>                                     </del> |               | yes      |
| 0x7138         0x05         AI Tare Zero 5         i16         rw         no         0         yes           0x7138         0x06         AI Tare Zero 6         i16         rw         no         0         yes           0x7138         0x07         AI Tare Zero 7         i16         rw         no         0         yes           0x7138         0x08         AI Tare Zero 8         i16         rw         no         0         yes           0x7138         0x09         AI Tare Zero 10         i16         rw         no         0         yes           0x7138         0x0A         AI Tare Zero 11         i16         rw         no         0         yes           0x7138         0x0B         AI Tare Zero 12         i16         rw         no         0         yes           0x7138         0x0C         AI Tare Zero 12         i16         rw         no         0         yes           0x7138         0x0E         AI Tare Zero 13         i16         rw         no         0         yes           0x7138         0x0F         AI Tare Zero 15         i16         rw         no         0         yes           0x7138         0x0F                                                                                                    |               |          |                                   |      | 1      |                                                  |               | yes      |
| 0x7138         0x06         AI Tare Zero 6         i16         rw         no         0         yes           0x7138         0x07         AI Tare Zero 7         i16         rw         no         0         yes           0x7138         0x08         AI Tare Zero 8         i16         rw         no         0         yes           0x7138         0x09         AI Tare Zero 9         i16         rw         no         0         yes           0x7138         0x0A         AI Tare Zero 10         i16         rw         no         0         yes           0x7138         0x0B         AI Tare Zero 11         i16         rw         no         0         yes           0x7138         0x0C         AI Tare Zero 12         i16         rw         no         0         yes           0x7138         0x0D         AI Tare Zero 13         i16         rw         no         0         yes           0x7138         0x0E         AI Tare Zero 15         i16         rw         no         0         yes           0x7138         0x0F         AI Tare Zero 15         i16         rw         no         0         yes           0x7140         0x00                                                                                                    |               |          |                                   |      | 1      | <u> </u>                                         |               |          |
| 0x7138         0x07         AI Tare Zero 7         i16         rw         no         0         ye           0x7138         0x08         AI Tare Zero 8         i16         rw         no         0         ye           0x7138         0x09         AI Tare Zero 9         i16         rw         no         0         ye           0x7138         0x0A         AI Tare Zero 10         i16         rw         no         0         ye           0x7138         0x0B         AI Tare Zero 11         i16         rw         no         0         ye           0x7138         0x0C         AI Tare Zero 12         i16         rw         no         0         ye           0x7138         0x0D         AI Tare Zero 13         i16         rw         no         0         ye           0x7138         0x0E         AI Tare Zero 15         i16         rw         no         0         ye           0x7138         0x0F         AI Tare Zero 15         i16         rw         no         0         ye           0x7138         0x0F         AI Tare Zero 16         i16         rw         no         0         ye           0x7140         0x0         A                                                                                                    |               |          |                                   |      |        |                                                  |               |          |
| 0x7138         0x08         AI Tare Zero 8         i16         rw         no         0         ye           0x7138         0x09         AI Tare Zero 9         i16         rw         no         0         ye           0x7138         0x0A         AI Tare Zero 10         i16         rw         no         0         ye           0x7138         0x0B         AI Tare Zero 11         i16         rw         no         0         ye           0x7138         0x0C         AI Tare Zero 12         i16         rw         no         0         ye           0x7138         0x0D         AI Tare Zero 13         i16         rw         no         0         ye           0x7138         0x0E         AI Tare Zero 13         i16         rw         no         0         ye           0x7138         0x0F         AI Tare Zero 15         i16         rw         no         0         ye           0x7138         0x0F         AI Tare Zero 16         i16         rw         no         0         ye           0x7140         -         AI Net Process Value         -         -         -         -         -         -         -         -         -                                                                                                    |               |          |                                   |      | 1      | <b>i</b>                                         |               |          |
| 0x7138         0x09         AI Tare Zero 9         i16         rw         no         0         ye           0x7138         0x0A         AI Tare Zero 10         i16         rw         no         0         ye           0x7138         0x0B         AI Tare Zero 11         i16         rw         no         0         ye           0x7138         0x0C         AI Tare Zero 12         i16         rw         no         0         ye           0x7138         0x0D         AI Tare Zero 13         i16         rw         no         0         ye           0x7138         0x0E         AI Tare Zero 14         i16         rw         no         0         ye           0x7138         0x0F         AI Tare Zero 15         i16         rw         no         0         ye           0x7138         0x10         AI Tare Zero 16         i16         rw         no         0         ye           0x7140         -         AI Net Process Value         -         -         -         -         -         -         -         -         -         -         -         -         -         -         -         -         -         -         - <t< td=""><td></td><td></td><td></td><td></td><td></td><td></td><td></td><td></td></t<>                                                                                                    |               |          |                                   |      |        |                                                  |               |          |
| 0x7138         0x0A         AI Tare Zero 10         i16         rw         no         0         yee           0x7138         0x0B         AI Tare Zero 11         i16         rw         no         0         yee           0x7138         0x0C         AI Tare Zero 12         i16         rw         no         0         yee           0x7138         0x0D         AI Tare Zero 13         i16         rw         no         0         yee           0x7138         0x0E         AI Tare Zero 14         i16         rw         no         0         yee           0x7138         0x0F         AI Tare Zero 15         i16         rw         no         0         yee           0x7138         0x10         AI Tare Zero 16         i16         rw         no         0         yee           0x7140         -         AI Net Process Value         -         -         -         -         -         -         -         -         -         -         -         -         -         -         -         -         -         -         -         -         -         -         -         -         -         -         -         -         - <t< td=""><td></td><td></td><td></td><td></td><td>i e</td><td></td><td></td><td></td></t<>                                                                                                    |               |          |                                   |      | i e    |                                                  |               |          |
| 0x7138         0x0B         AI_Tare_Zero_11         i16         rw         no         0         ye           0x7138         0x0C         AI_Tare_Zero_12         i16         rw         no         0         ye           0x7138         0x0D         AI_Tare_Zero_13         i16         rw         no         0         ye           0x7138         0x0E         AI_Tare_Zero_14         i16         rw         no         0         ye           0x7138         0x0F         AI_Tare_Zero_15         i16         rw         no         0         ye           0x7138         0x10         AI_Tare_Zero_16         i16         rw         no         0         ye           0x7140         -         AI_Net_Process_Value         -         -         -         -         -         -         -         -         -         -         -         -         -         -         -         -         -         -         -         -         -         -         -         -         -         -         -         -         -         -         -         -         -         -         -         -         -         -         -         -                                                                                                    |               |          |                                   |      | i e    |                                                  |               | yes      |
| 0x7138         0x0C         AI Tare Zero 12         i16         rw         no         0         ye           0x7138         0x0D         AI Tare Zero 13         i16         rw         no         0         ye           0x7138         0x0E         AI Tare Zero 14         i16         rw         no         0         ye           0x7138         0x0F         AI Tare Zero 15         i16         rw         no         0         ye           0x7138         0x10         AI Tare Zero 16         i16         rw         no         0         ye           0x7140         -         AI Net Process Value         -         -         -         -         -         -         -         -         -         -         -         -         -         -         -         -         -         -         -         -         -         -         -         -         -         -         -         -         -         -         -         -         -         -         -         -         -         -         -         -         -         -         -         -         -         -         -         -         -         -         -<                                                                                                    |               |          |                                   |      |        | t                                                |               | yes      |
| 0x7138         0x0D         AI_Tare_Zero_13         i16         rw         no         0         yes           0x7138         0x0E         AI_Tare_Zero_14         i16         rw         no         0         yes           0x7138         0x0F         AI_Tare_Zero_15         i16         rw         no         0         yes           0x7138         0x10         AI_Tare_Zero_16         i16         rw         no         0         yes           0x7140         -         AI_Net_Process_Value_         -         -         -         -         -         -         -         -         -         -         -         -         -         -         -         -         -         -         -         -         -         -         -         -         -         -         -         -         -         -         -         -         -         -         -         -         -         -         -         -         -         -         -         -         -         -         -         -         -         -         -         -         -         -         -         -         -         -         -         -         - <td></td> <td></td> <td></td> <td></td> <td>1</td> <td></td> <td></td> <td>yes</td>                                                                                                    |               |          |                                   |      | 1      |                                                  |               | yes      |
| 0x7138         0x0F         AI Tare Zero 15         i16         rw         no         0         yes           0x7138         0x10         AI Tare Zero 16         i16         rw         no         0         yes           0x7140         -         AI Net Process Value         -         -         -         -         -         -         -         -         -         -         -         -         -         -         -         -         -         -         -         -         -         -         -         -         -         -         -         -         -         -         -         -         -         -         -         -         -         -         -         -         -         -         -         -         -         -         -         -         -         -         -         -         -         -         -         -         -         -         -         -         -         -         -         -         -         -         -         -         -         -         -         -         -         -         -         -         -         -         -         -         -         - <td>0x7138</td> <td>0x0D</td> <td></td> <td>i16</td> <td></td> <td>no</td> <td>0</td> <td>yes</td>                                                                                                    | 0x7138        | 0x0D     |                                   | i16  |        | no                                               | 0             | yes      |
| 0x7138         0x10         AI Tare Zero 16         i16         rw         no         0         yes           0x7140         -         AI Net Process Value         -         -         -         -         -         -         -         -         -         -         -         -         -         -         -         -         -         -         -         -         -         -         -         -         -         -         -         -         -         -         -         -         -         -         -         -         -         -         -         -         -         -         -         -         -         -         -         -         -         -         -         -         -         -         -         -         -         -         -         -         -         -         -         -         -         -         -         -         -         -         -         -         -         -         -         -         -         -         -         -         -         -         -         -         -         -         -         -         -         -         -         -                                                                                                    | 0x7138        | 0x0E     | AI_Tare_Zero_14                   | i16  | rw     | no                                               | 0             | yes      |
| 0x7140         -         Al Net Process Value         -         -         -         -         -         -         -         -         -         -         -         -         -         -         -         -         -         -         -         -         -         -         -         -         -         -         -         -         -         -         -         -         -         -         -         -         -         -         -         -         -         -         -         -         -         -         -         -         -         -         -         -         -         -         -         -         -         -         -         -         -         -         -         -         -         -         -         -         -         -         -         -         -         -         -         -         -         -         -         -         -         -         -         -         -         -         -         -         -         -         -         -         -         -         -         -         -         -         -         -         -         0         - <td></td> <td>0x0F</td> <td>AI_Tare_Zero_15</td> <td></td> <td>rw</td> <td>no</td> <td></td> <td>yes</td>                                                                                                    |               | 0x0F     | AI_Tare_Zero_15                   |      | rw     | no                                               |               | yes      |
| 0x7140         0x00         Number of Entries         ui8         ro         no         configuration         no           0x7140         0x01         AI_Net_Process_Value_1         i16         ro         yes         0         no           0x7140         0x02         AI_Net_Process_Value_2         i16         ro         yes         0         no           0x7140         0x03         AI_Net_Process_Value_3         i16         ro         yes         0         no           0x7140         0x04         AI_Net_Process_Value_4         i16         ro         yes         0         no           0x7140         0x05         AI_Net_Process_Value_5         i16         ro         yes         0         no           0x7140         0x06         AI_Net_Process_Value_6         i16         ro         yes         0         no           0x7140         0x07         AI_Net_Process_Value_7         i16         ro         yes         0         no           0x7140         0x08         AI_Net_Process_Value_8         i16         ro         yes         0         no           0x7140         0x09         AI_Net_Process_Value_9         i16         ro         yes         0                                                                                                    |               | 0x10     |                                   | i16  | rw     | no                                               | 0             | yes      |
| 0x7140         0x01         AI Net Process Value 1         i16 ro         yes 0         no           0x7140         0x02         AI Net Process Value 2         i16 ro         yes 0         no           0x7140         0x03         AI Net Process Value 3         i16 ro         yes 0         no           0x7140         0x04         AI Net Process Value 4         i16 ro         yes 0         no           0x7140         0x05         AI Net Process Value 5         i16 ro         yes 0         no           0x7140         0x06         AI Net Process Value 6         i16 ro         yes 0         no           0x7140         0x07         AI Net Process Value 7         i16 ro         yes 0         no           0x7140         0x08         AI Net Process Value 8         i16 ro         yes 0         no           0x7140         0x08         AI Net Process Value 9         i16 ro         yes 0         no           0x7140         0x09         AI Net Process Value 9         i16 ro         yes 0         no           0x7140         0x0A         AI Net Process Value 10         i16 ro         yes 0         no                                                                                                    |               |          |                                   |      |        | -                                                |               | -        |
| 0x7140         0x02         AI         Net         Process         Value         2         i16         ro         yes         0         no           0x7140         0x03         AI         Net         Process         Value         3         i16         ro         yes         0         no           0x7140         0x04         AI         Net         Process         Value         4         i16         ro         yes         0         no           0x7140         0x05         AI         Net         Process         Value         5         i16         ro         yes         0         no           0x7140         0x06         AI         Net         Process         Value         6         i16         ro         yes         0         no           0x7140         0x07         AI         Net         Process         Value         7         i16         ro         yes         0         no           0x7140         0x08         AI         Net         Process         Value         9         i16         ro         yes         0         no           0x7140         0x09         AI         Net         Process                                                                                                    |               |          |                                   |      |        |                                                  |               | no       |
| 0x7140         0x03         AI_Net_Process_Value_3         i16         ro         yes         0         no           0x7140         0x04         AI_Net_Process_Value_4         i16         ro         yes         0         no           0x7140         0x05         AI_Net_Process_Value_5         i16         ro         yes         0         no           0x7140         0x06         AI_Net_Process_Value_6         i16         ro         yes         0         no           0x7140         0x07         AI_Net_Process_Value_7         i16         ro         yes         0         no           0x7140         0x08         AI_Net_Process_Value_8         i16         ro         yes         0         no           0x7140         0x09         AI_Net_Process_Value_9         i16         ro         yes         0         no           0x7140         0x0A         AI_Net_Process_Value_10         i16         ro         yes         0         no                                                                                                    |               |          |                                   |      |        | т —                                              |               | no       |
| 0x7140         0x04         AI_Net_Process_Value_4         i16         ro         yes         0         no           0x7140         0x05         AI_Net_Process_Value_5         i16         ro         yes         0         no           0x7140         0x06         AI_Net_Process_Value_6         i16         ro         yes         0         no           0x7140         0x07         AI_Net_Process_Value_7         i16         ro         yes         0         no           0x7140         0x08         AI_Net_Process_Value_8         i16         ro         yes         0         no           0x7140         0x09         AI_Net_Process_Value_9         i16         ro         yes         0         no           0x7140         0x0A         AI_Net_Process_Value_10         i16         ro         yes         0         no                                                                                                    |               |          |                                   |      |        | т —                                              |               | no       |
| 0x7140         0x05         AI_Net_Process_Value_5         i16         ro         yes         0         no           0x7140         0x06         AI_Net_Process_Value_6         i16         ro         yes         0         no           0x7140         0x07         AI_Net_Process_Value_7         i16         ro         yes         0         no           0x7140         0x08         AI_Net_Process_Value_8         i16         ro         yes         0         no           0x7140         0x09         AI_Net_Process_Value_9         i16         ro         yes         0         no           0x7140         0x0A         AI_Net_Process_Value_10         i16         ro         yes         0         no                                                                                                    |               |          |                                   |      |        | т —                                              |               | no<br>no |
| 0x7140         0x06         AI_Net_Process_Value_6         i16         ro         yes         0         no           0x7140         0x07         AI_Net_Process_Value_7         i16         ro         yes         0         no           0x7140         0x08         AI_Net_Process_Value_8         i16         ro         yes         0         no           0x7140         0x09         AI_Net_Process_Value_9         i16         ro         yes         0         no           0x7140         0x0A         AI_Net_Process_Value_10         i16         ro         yes         0         no                                                                                                    |               |          |                                   |      |        | т —                                              |               | no<br>no |
| 0x7140         0x07         AI_Net_Process_Value_7         i16         ro         yes         0         no           0x7140         0x08         AI_Net_Process_Value_8         i16         ro         yes         0         no           0x7140         0x09         AI_Net_Process_Value_9         i16         ro         yes         0         no           0x7140         0x0A         AI_Net_Process_Value_10         i16         ro         yes         0         no                                                                                                    |               |          |                                   |      |        | т —                                              |               |          |
| 0x7140         0x08         AI_Net_Process_Value_8         i16         ro         yes         0         no           0x7140         0x09         AI_Net_Process_Value_9         i16         ro         yes         0         no           0x7140         0x0A         AI_Net_Process_Value_10         i16         ro         yes         0         no                                                                                                    |               |          |                                   |      |        | т —                                              |               |          |
| 0x7140         0x09         AI_Net_Process_Value_9         i16         ro         yes         0         no           0x7140         0x0A         AI_Net_Process_Value_10         i16         ro         yes         0         no                                                                                                    |               |          |                                   |      |        |                                                  |               |          |
| 0x7140 0x0A AI_Net_Process_Value_10 i16 ro yes 0 no                                                                                                    |               |          |                                   |      |        | T -                                              |               |          |
|                                                                                                    |               |          |                                   |      |        | T -                                              |               | no       |
| 0x7140   0x0B   AI_Net_Process_Value_11   i16   ro   yes   0   no                                                                                                    | 0x7140        | 0x0B     | AI Net Process Value 11           | i16  |        | T -                                              | 0             | no       |
|                                                                                                    |               |          |                                   |      |        |                                                  |               | no       |
| 0.7140 0.00 17.37 0.00 17.37                                                                                                    |               |          |                                   |      | 1      |                                                  |               | no       |
| 0.5140 0.05 47.37.50 37.1 44                                                                                                    |               |          |                                   |      | 1      | <del> </del>                                     |               | no       |
| 0.5140 0.05 0.15 0.05                                                                                                    |               |          |                                   |      |        |                                                  |               | no       |

| Index            | Subindex     | Designation                   | Type       | Access   | PDO        | Default            | EEP      |
|------------------|--------------|-------------------------------|------------|----------|------------|--------------------|----------|
| 0x7140           | 0x10         | AI_Net_Process_Value_16       | i16        | ro       | yes        | 0                  | no       |
| 0x6150           | -            | AI_Status                     | -          | -        | -          | -                  | -        |
| 0x6150           | 0x00         | Number of Entries             | ui8        | ro       | no         | configuration      | no       |
| 0x6150           | 0x01         | AI_Status_1                   | ui8        | ro       | yes        | 0                  | no       |
| 0x6150           | 0x02         | AI_Status_2                   | ui8        | ro       | yes        | 0                  | no       |
| 0x6150           | 0x03         | AI_Status_3                   | ui8        | ro       | yes        | 0                  | no       |
| 0x6150           | 0x04         | AI_Status_4                   | ui8        | ro       | yes        | 0                  | no       |
| 0x6150           | 0x05         | AI_Status_5                   | ui8        | ro       | yes        | 0                  | no       |
| 0x6150           | 0x06         | AI_Status_6                   | ui8        | ro       | yes        | 0                  | no       |
| 0x6150           | 0x07         | AI_Status_7                   | ui8        | ro       | yes        | 0                  | no       |
| 0x6150           | 0x08         | AI_Status_8                   | ui8        | ro       | yes        | 0                  | 110      |
| 0x6150           | 0x09<br>0x0A | AI Status 9                   | ui8<br>ui8 | ro       | yes        | 0                  | 110      |
| 0x6150<br>0x6150 | 0x0A<br>0x0B | AI_Status_10 AI_Status_11     | ui8        | ro       | yes        | 0                  | no       |
| 0x6150           | 0x0C         | AI Status 12                  | ui8        | ro<br>ro | yes<br>ves | 0                  | no<br>no |
| 0x6150           | 0x0C         | AI Status 13                  | ui8        | ro       | ves        | 0                  | no<br>no |
| 0x6150           | 0x0E         | AI Status 14                  | ui8        | ro       | ves        | 0                  | 110      |
| 0x6150           | 0x0F         | AI Status 15                  | ui8        | ro       | ves        | 0                  | no       |
| 0x6150           | 0x10         | AI Status 16                  | ui8        | ro       | yes        | 0                  | no       |
| 0x5100           | -            | AI In Filter                  | -          | -        | -          | _                  | -        |
| 0x5100           | 0x00         | Number of Entries             | ui8        | ro       | no         | configuration      | no       |
| 0x5100           | 0x01         | AI In Filter 1                | ui8        | rw       | no         | 51                 | yes      |
| 0x5100           | 0x02         | AI In Filter 2                | ui8        | rw       | no         | 51                 | yes      |
| 0x5100           | 0x03         | AI In Filter 3                | ui8        | rw       | no         | 51                 | yes      |
| 0x5100           | 0x04         | AI In Filter 4                | ui8        | rw       | no         | 51                 | yes      |
| 0x5100           | 0x05         | AI In Filter 5                | ui8        | rw       | no         | 51                 | yes      |
| 0x5100           | 0x06         | AI_In_Filter_6                | ui8        | rw       | no         | 51                 | yes      |
| 0x5100           | 0x07         | AI_In_Filter_7                | ui8        | rw       | no         | 51                 | yes      |
| 0x5100           | 0x08         | AI_In_Filter_8                | ui8        | rw       | no         | 51                 | yes      |
| 0x5100           | 0x09         | AI_In_Filter_9                | ui8        | rw       | no         | 51                 | yes      |
| 0x5100           | 0x0A         | AI_In_Filter_10               | ui8        | rw       | no         | 51                 | yes      |
| 0x5100           | 0x0B         | AI_In_Filter_11               | ui8        | rw       | no         | 51                 | yes      |
| 0x5100           | 0x0C         | AI_In_Filter_12               | ui8        | rw       | no         | 51                 | yes      |
| 0x5100           | 0x0D         | AI_In_Filter_13               | ui8        | rw       | no         | 51                 | yes      |
| 0x5100           | 0x0E         | AI_In_Filter_14               | ui8        | rw       | no         | 51                 | yes      |
| 0x5100           | 0x0F         | AI_In_Filter_15               | ui8        | rw       | no         | 51                 | yes      |
| 0x5100           | 0x10         | AI In_Filter_16               | ui8        | rw       | no         | 51                 | yes      |
| 0x5103           | 000          | AI Comp_Pro                   | -::0       | -        | -          |                    | -        |
| 0x5103<br>0x5103 | 0x00<br>0x01 | Number of Entries             | ui8<br>i16 | ro       | no         | configuration<br>0 | 110      |
| 0x5103<br>0x5103 | 0x01<br>0x02 | AI_Comp_ Pro_1 AI_Comp_ Pro_2 | i16        | ro<br>ro | no<br>no   | 0                  | no<br>no |
| 0x5103           | 0x02<br>0x03 | AI_Comp_Pro_3                 | i16        | ro<br>ro | no<br>no   | 0                  | no<br>no |
| 0x5103           | 0x03         | AI Comp Pro 4                 | i16        | ro       | no         | 0                  | no       |
| 0x5103           | 0x04         | AI_Comp_ Pro _5               | i16        | ro       | no         | 0                  | no       |
| 0x5103           | 0x06         | AI_Comp_ Pro_6                | i16        | ro       | no         | 0                  | no       |
| 0x5103           | 0x07         | AI_Comp_ Pro _7               | i16        | ro       | no         | 0                  | no       |
| 0x5103           | 0x08         | AI_Comp_ Pro_8                | i16        | ro       | no         | 0                  | no       |
| 0x5104           | -            | AI_Comp_Filter                | -          | -        | -          | -                  | -        |
| 0x5104           | 0x00         | Number of Entries             | ui8        | ro       | no         | configuration      | no       |
| 0x5104           | 0x01         | AI_Comp_ Filter _1            | ui8        | rw       | no         | 26                 | yes      |
| 0x5104           | 0x02         | AI_Comp_ Filter _2            | ui8        | rw       | no         | 26                 | yes      |
| 0x5104           | 0x03         | AI_Comp_Filter_3              | ui8        | rw       | no         | 26                 | yes      |
| 0x5104           | 0x04         | AI_Comp_Filter_4              | ui8        | rw       | no         | 26                 | yes      |
| 0x5104           | 0x05         | AI_Comp_ Filter _5            | ui8        | rw       | no         | 26                 | yes      |
| 0x5104           | 0x06         | AI_Comp_ Filter _6            | ui8        | rw       | no         | 26                 | yes      |
| 0x5104           | 0x07         | AI_Comp_ Filter _7            | ui8        | rw       | no         | 26                 | yes      |
| 0x5104           | 0x08         | AI_Comp_Filter_8              | ui8        | rw       | no         | 26                 | yes      |
| 0x5105           | -            | AI Comp Stat                  | -          | -        | -          | -                  | -        |
| 0x5105           | 0x00         | Number of Entries             | ui8        | ro       | no         | configuration      | no       |
| 0x5105           | 0x01         | AI_Comp_Stat_1                | ui8        | ro       | no         | 0                  | no       |
| 0x5105           | 0x02         | AI Comp Stat 2                | ui8        | ro       | no         | 0                  | 110      |
| 0x5105           | 0x03         | AI_Comp_Stat_3                | ui8        | ro       | no         | 0                  | no       |

| Index            | Subindex     | Designation                                           | Type         | Access   | PDO        | Default                     | EEP        |
|------------------|--------------|-------------------------------------------------------|--------------|----------|------------|-----------------------------|------------|
| 0x5105           | 0x04         | AI_Comp_ Stat _4                                      | ui8          | ro       | no         | 0                           | no         |
| 0x5105           | 0x05         | AI_Comp_Stat_5                                        | ui8          | ro       | no         | 0                           | no         |
| 0x5105           | 0x06         | AI_Comp_Stat_6                                        | ui8          | ro       | no         | 0                           | no         |
| 0x5105           | 0x07         | AI_Comp_Stat_7                                        | ui8          | ro       | no         | 0                           | no         |
| 0x5105           | 0x08         | AI_Comp_Stat_8                                        | ui8          | ro       | no         | 0                           | no         |
| 0x5106           | -            | AI_In_Comp_En                                         | -            | -        | -          | -                           | -          |
| 0x5106           | 0x00         | Number of Entries                                     | ui8          | ro       | no         | configuration               | no         |
| 0x5106           | 0x01         | AI In Comp En 1                                       | ui8          | rw       | no         | 1                           | yes        |
| 0x5106<br>0x5106 | 0x02<br>0x03 | AI_In_Comp_En_2 AI_In_Comp_En_3                       | ui8<br>ui8   | rw       | no<br>no   | 1                           | yes        |
| 0x5106<br>0x5106 | 0x03 $0x04$  | AI In Comp En 3                                       | ui8          | rw       | no<br>no   | 1                           | yes        |
| 0x5106           | 0x04 $0x05$  | AI In Comp En 5                                       | ui8          | rw<br>rw | no<br>no   | 1                           | yes<br>yes |
| 0x5106           | 0x06         | AI In Comp En 6                                       | ui8          | rw       | no         | 1                           | ves        |
| 0x5106           | 0x07         | AI In Comp En 7                                       | ui8          | rw       | no         | 1                           | yes        |
| 0x5106           | 0x08         | AI In Comp En 8                                       | ui8          | rw       | no         | 1                           | yes        |
| 0x5106           | 0x09         | AI In Comp En 9                                       | ui8          | rw       | no         | 1                           | yes        |
| 0x5106           | 0x0A         | AI_In_Comp_En_10                                      | ui8          | rw       | no         | 1                           | yes        |
| 0x5106           | 0x0B         | AI_In_Comp_En_11                                      | ui8          | rw       | no         | 1                           | yes        |
| 0x5106           | 0x0C         | AI_In_Comp_En_12                                      | ui8          | rw       | no         | 1                           | yes        |
| 0x5106           | 0x0D         | AI_In_Comp_En_13                                      | ui8          | rw       | no         | 1                           | yes        |
| 0x5106           | 0x0E         | AI_In_Comp_En_14                                      | ui8          | rw       | no         | 1                           | yes        |
| 0x5106           | 0x0F         | AI_In_Comp_En_15                                      | ui8          | rw       | no         | 1                           | yes        |
| 0x5106           | 0x10         | AI_In_Comp_En_16                                      | ui8          | rw       | no         | 1                           | yes        |
| 0x5107           | -            | AI_Channel_Error                                      | ui16         | ro       | yes        | -                           | no         |
| 0x5108<br>0x7300 | -            | AI_Comp_Error AO Output Process Value                 | ui8          | ro       | yes<br>-   | -                           | no         |
| 0x7300<br>0x7300 | 0x00         | Number of Entries                                     | ui8          | ro       | no         | configuration               | no         |
| 0x7300 $0x7300$  | 0x00         | AO_Output_Process_Value_1                             | i16          | rw       | yes        | 0                           | no         |
| 0x7300           | 0x02         | AO_Output_Process_Value_2                             | i16          | rw       | ves        | 0                           | no         |
| 0x7300           | 0x03         | AO Output Process Value 3                             | i16          | rw       | yes        | 0                           | no         |
| 0x7300           | 0x04         | AO Output Process Value 4                             | i16          | rw       | yes        | 0                           | no         |
| 0x7300           | 0x05         | AO_Output_Process_Value_5                             | i16          | rw       | yes        | 0                           | no         |
| 0x7300           | 0x06         | AO_Output_Process_Value_6                             | i16          | rw       | yes        | 0                           | no         |
| 0x7300           | 0x07         | AO_Output_Process_Value_7                             | i16          | rw       | yes        | 0                           | no         |
| 0x7300           | 0x08         | AO_Output_Process_Value_8                             | i16          | rw       | yes        | 0                           | no         |
| 0x7300           | 0x09         | AO_Output_Process_Value_9                             | i16          | rw       | yes        | 0                           | no         |
| 0x7300           | 0x0A         | AO Output Process Value 10                            | i16          | rw       | yes        | 0                           | no         |
| 0x7300<br>0x7300 | 0x0B<br>0x0C | AO_Output_Process_Value_11 AO_Output_Process_Value_12 | i16          | rw       | yes        | 0                           | no no      |
| 0x7300 $0x7300$  | 0x0C<br>0x0D | AO_Output_Process_Value_13                            | i16<br>i16   | rw<br>rw | yes<br>yes | 0                           | no<br>no   |
| 0x7300           | 0x0E         | AO Output Process Value 14                            | i16          | rw       | ves        | 0                           | no         |
| 0x7300           | 0x0F         | AO_Output_Process_Value_15                            | i16          | rw       | yes        | 0                           | 10         |
| 0x7300           | 0x10         | AO_Output_Process_Value_16                            | i16          | rw       | yes        | 0                           | no         |
| 0x6310           | -            | AO_Output_Type                                        | -            | -        | -          | -                           | -          |
| 0x6310           | 0x00         | Number of Entries                                     | ui8          | ro       | no         | configuration               | no         |
| 0x6310           | 0x01         | AO_Output_Type_1                                      | ui16         | rw       | no         | configuration               | yes        |
| 0x6310           | 0x02         | AO_Output_Type_2                                      | ui16         | rw       | no         | configuration               | yes        |
| 0x6310           | 0x03         | AO_Output_Type_3                                      | ui16         | rw       | no         | configuration               | yes        |
| 0x6310           | 0x04         | AO_Output_Type_4                                      | ui16         | rw       | no         | configuration               | yes        |
| 0x6310           | 0x05         | AO_Output_Type_5                                      | ui16         | rw       | no         | configuration               | yes        |
| 0x6310           | 0x06         | AO Output Type 6                                      | ui16         | rw       | no<br>no   | configuration               | yes        |
| 0x6310<br>0x6310 | 0x07<br>0x08 | AO_Output_Type_7 AO_Output_Type_8                     | ui16<br>ui16 | rw       | no<br>no   | configuration configuration | yes        |
| 0x6310<br>0x6310 | 0x08<br>0x09 | AO_Output_Type_8 AO_Output_Type_9                     | ui16         | rw<br>rw | no<br>no   | configuration               | yes<br>yes |
| 0x6310           | 0x09<br>0x0A | AO_Output_Type_9 AO_Output_Type_10                    | ui16         | rw       | no         | configuration               | yes        |
| 0x6310           | 0x0A<br>0x0B | AO_Output_Type_10  AO_Output_Type_11                  | ui16         | rw       | no         | configuration               | yes        |
| 0x6310           | 0x0C         | AO_Output_Type_12                                     | ui16         | rw       | no         | configuration               | yes        |
| 0x6310           | 0x0D         | AO Output Type_13                                     | ui16         | rw       | no         | configuration               | ves        |
| 0x6310           | 0x0E         | AO_Output_Type_14                                     | ui16         | rw       | no         | configuration               | yes        |
| 0x6310           | 0x0F         | AO_Output_Type_15                                     | ui16         | rw       | no         | configuration               | yes        |
| 0x6310           | 0x10         | AO_Output_Type_16                                     | ui16         | rw       | no         | configuration               | yes        |
| 0x5300           | -            | AO_Out_Status                                         | -            | -        | -          | -                           | -          |
|                  |              |                                                       |              |          |            |                             |            |

| Index  | Subindex | Designation       | Type | Access | PDO | Default       | EEP |
|--------|----------|-------------------|------|--------|-----|---------------|-----|
| 0x5300 | 0x00     | Number of Entries | ui8  | ro     | no  | configuration | no  |
| 0x5300 | 0x01     | AO_Out_Status_1   | ui8  | ro     | yes | 0x00          | no  |
| 0x5300 | 0x02     | AO_Out_Status _2  | ui8  | ro     | yes | 0x00          | no  |
| 0x5300 | 0x03     | AO_Out_Status_3   | ui8  | ro     | yes | 0x00          | no  |
| 0x5300 | 0x04     | AO_Out_Status_4   | ui8  | ro     | yes | 0x00          | no  |
| 0x5300 | 0x05     | AO_Out_Status _5  | ui8  | ro     | yes | 0x00          | no  |
| 0x5300 | 0x06     | AO_Out_Status_6   | ui8  | ro     | yes | 0x00          | no  |
| 0x5300 | 0x07     | AO_Out_Status _7  | ui8  | ro     | yes | 0x00          | no  |
| 0x5300 | 0x08     | AO_Out_Status _8  | ui8  | ro     | yes | 0x00          | no  |
| 0x5300 | 0x09     | AO_Out_Status _9  | ui8  | ro     | yes | 0x00          | no  |
| 0x5300 | 0x0A     | AO_Out_Status _10 | ui8  | ro     | yes | 0x00          | no  |
| 0x5300 | 0x0B     | AO_Out_Status _11 | ui8  | ro     | yes | 0x00          | no  |
| 0x5300 | 0x0C     | AO_Out_Status _12 | ui8  | ro     | yes | 0x00          | no  |
| 0x5300 | 0x0D     | AO_Out_Status _13 | ui8  | ro     | yes | 0x00          | no  |
| 0x5300 | 0x0E     | AO_Out_Status _14 | ui8  | ro     | yes | 0x00          | no  |
| 0x5300 | 0x0F     | AO_Out_Status _15 | ui8  | ro     | yes | 0x00          | no  |
| 0x5300 | 0x10     | AO_Out_Status _16 | ui8  | ro     | yes | 0x00          | no  |
| 0x5302 | -        | AO_Channel_Error  | ui16 | ro     | yes | -             | no  |

# 7 Description of Individual Objects

# 7.1 Structure of Object list according to WDP-404

| Index     | Type of Data                |
|-----------|-----------------------------|
| 5000 5FFF | Manufacturer Specific Range |
| 6000 6FFF | Float, Unsigned Integers    |
| 7000 7FFF | Integer 16                  |
| 8000 8FFF | Integer 24                  |
| 9000 9FFF | Integer 32                  |

| Index     | Type of Data          |
|-----------|-----------------------|
| X000 X0FF | Digital Input Block   |
| X100 X1FF | Analog Input Block    |
| X200 X2FF | Digital Output Block  |
| X300 X3FF | Analog Output Block   |
| X400 X4FF | Controller Block      |
| X500 X5FF | Alarm Function Block  |
| X600 XEFF | reserved              |
| XF00 XFFF | Device Function Block |

# 7.2 General Hints

The modular I/O system RM 200 can bear up to 10 modules as maximum, that is 1 fieldbus coupler and 9 in/output modules. Per unit up to 4 analog input modules and up to 4 analog output modules with 4 channels each may be plugged in. Limitations are 16 analog inputs and 16 analog outputs. The number of digital in/outputs is not restricted. (see chapter General)

The object list printed in this manual contains for every object the maximum number of all possible subindexes. For the actual application not all subindexes are needed to address the available in/outputs.

The following examples illustrate this situation.

### 1. Example: 3-fold unit RM 211 with 1 x RM 201 and 1 x RM 242

This minimal application with only one digital input module provides the following objects (index|subindex) for communication purpose:

### digital inputs:

0x6000|0x00 number of digital input modules = 1 (number of subindexes) 0x6000|0x01 ucDI Input 8Bit[1]

0x6002|0x00 number of digital input modules = 1 (number of subindexes)

0x6002 0x01 ucDI Polarity 8Bit [1]

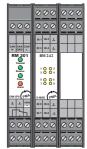

All other objects as there are for digital outputs, analog inputs and analog outputs are not available in this configuration.

With the particular number of subindexes one can find out the number of the available digital in/output modules and the corresponding number of in/output-channels.

### 2. Example: 3-fold unit RM 211 with 1 x RM 201 and 2 x RM 242

This unit with two digital input module provides the following objects (index|subindex) for communication purpose:

### digital inputs:

```
\begin{array}{lll} 0x6000|0x00 & number \ of \ digital \ input \ modules = 2 \ (number \ of \ subindexes) \\ 0x6000|0x01 & ucDI\_Input\_8Bit[1] \\ 0x6000|0x02 & ucDI\_Input\_8Bit[2] \\ \\ \hline \\ 0x6002|0x00 & number \ of \ digital \ input \ modules = 2 \ (number \ of \ subindexes) \\ 0x6002|0x01 & ucDI\_Polarity\_8Bit \ [1] \\ 0x6002|0x02 & ucDI\_Polarity\_8Bit \ [2] \\ \\ \end{array}
```

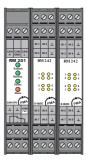

All other objects for digital outputs, analog inputs and analog outputs are not available in this configuration. With the particular number of subindexes one can find out the number of the available digital in/output modules and the corresponding number of in/output-channels.

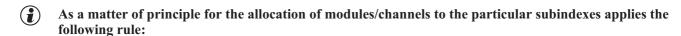

The IN/OUTPUT-modules are numbered beginning with the fieldbus coupler from the left to the right. The numbering has to be done separately for the different types of in/output modules digital in, digital out, analog in and analog out.

In this example the first digital input module (directly besides the fieldbus coupler) is addressed with subindex 1 and the second digital input module (at the utter right position in the unit) with subindex 2.

# 3. Example: 5-fold unit RM 212 with 1 x RM 201, 1 x RM 242, 1 x RM 231-0, 1 x RM 221-0, 1 x RM 224-0

This unit with one digital input module, one analog output module and two analog input modules provides the following objects (index|subindex) for communication purpose:

#### digital inputs:

| 0x6000 0x00                | number of digital input modules = 1 (number of subindexes)                        |
|----------------------------|-----------------------------------------------------------------------------------|
| 0x6000 0x01                | ucDI_Input_8Bit[1]                                                                |
| 0x6002 0x00<br>0x6002 0x01 | number of digital input modules = 1 (number of subindexes) ucDI_Polarity_8Bit [1] |

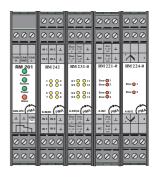

### analog outputs:

| number of analog output channels = 4 (number of subindexes) iAO_Output_Pro[1] iAO_Output_Pro[2] iAO_Output_Pro[3] iAO_Output_Pro[4] |
|----------------------------------------------------------------------------------------------------|
|                                                                                                    |
| number of analog output channels = 4 (number of subindexes)                                                                         |
| uiAO Output Type[1]                                                                                                    |
| uiAO Output Type[2]                                                                                                    |
| uiAO Output Type[3]                                                                                                    |
| uiAO Output Type[4]                                                                                                    |
|                                                                                                    |
| number of analog output channels = 4 (number of subindexes)                                                                         |
|                                                                                                    |

```
0x6330|0x01
               uiAO Out Fld[1]
0x6330|0x02
               uiAO Out Fld[2]
0x6330|0x03
               uiAO Out Fld[3]
0x6330|0x04
               uiAO Out Fld[4]
0x5300|0x00
               number of analog output channels = 4 (number of subindexes)
0x5300|0x01
               ucAO Out Status[1]
0x5300|0x02
               ucAO Out Status[2]
0x5300|0x03
               ucAO Out Status[3]
0x5300|0x04
               ucAO Out Status[4]
analog inputs:
0x6100|0x00
               number of analog input channels = 6 (number of subindexes)
0x6100|0x01
               uiAI Input Fld[1]
                                           (RM 221-0, channel 1, Slot 4
0x6100|0x02
               uiAI Input Fld[2]
                                           (RM 221-0, channel 2, Slot 4
0x6100|0x03
               uiAI Input Fld[3]
                                           (RM 221-0, channel 3, Slot 4
               uiAI_Input_Fld[4]
0x6100|0x04
                                           (RM 221-0, channel 4, Slot 4
0x6100|0x05
               uiAI Input Fld[5]
                                           (RM 224-0, channel 1, Slot 5
0x6100|0x06
               uiAI Input Fld[6]
                                           (RM 224-0, channel 2, Slot 5
0x6110|0x00
               number of analog input channels = 6 (number of subindexes)
0x6110|0x01
               uiAI Sensor Type[1]
                                           (RM 221-0, channel 1, Slot 4
0x6110|0x02
               uiAI Sensor Type[2]
                                           (RM 221-0, channel 2, Slot 4
0x6110|0x03
               uiAI Sensor Type[3]
                                           (RM 221-0, channel 3, Slot 4
0x6110|0x04
               uiAI Sensor Type[4]
                                           (RM 221-0, channel 4, Slot 4
0x6110|0x05
               uiAI Sensor Type[5]
                                           (RM 224-0, channel 1, Slot 5
0x6110|0x06
               uiAI Sensor Type[6]
                                           (RM 224-0, channel 2, Slot 5
```

. . .

All other objects for digital outputs and analog inputs are not available in this configuration. With the particular number of subindexes one can find out the number of the available digital in/output modules and the corresponding number of in/output channels.

- Attention: In contrast to digital in/outputs analog in/output modules have 4 channels. That's why 4 subindexes per in/output module are needed to address each channel.
- With a combination of RM 221-x, RM 222-x, RM 224-1 and RM 224-0 one should bear in mind, that modules RM 224-0 have to be placed right from the modules RM 221-x, RM 222-x repectively RM 224-1. This procedure makes it easier to allocate the analog channels to the particular modules. Please note that the maximal possible number of 16 analog input channels per unit is not exceeded.
- If the position of the module RM 221-0 and RM 224-0 are exchanged (slot 4: RM 224-0, slot 5: RM 221-0) then there is no change of the channel sequence. At first the modules with 4 channels are addressed, after that the modules with 2 channels.

# 7.3 Digital Inputs

### 0x6000 ucDI\_Input\_8Bit[9]

Value = state of digital inputs XOR polarity register

Type = ui8 / ro Default = none EEP = no

PDO = yes, typically mapped

# 0x6002 ucDI\_Polarity\_8Bit[9]

Value = polarity register for interconnection with digital inputs

 $\begin{array}{rcl} \text{Type} & = & \text{ui8 / rw} \\ \text{Default} & = & \text{0x00} \\ \text{EEP} & = & \text{yes} \\ \text{PDO} & = & \text{no} \end{array}$ 

# 7.4 Digital Outputs

### 0x6200 ucDO Output 8Bit[9]

Output = value XOR polarity register

 $\begin{array}{rcl} \text{Type} & = & \text{ui8 / rw} \\ \text{Default} & = & \text{0x00} \\ \text{EEP} & = & \text{no storage} \end{array}$ 

PDO = yes, typically mapped

### 0x6202 ucDO\_Polarity\_8Bit[9]

Value = polarity register for interconnection with digital outputs

 $\begin{array}{lll} \text{Type} & = & \text{ui8 / rw} \\ \text{Default} & = & \text{0x00} \\ \text{EEP} & = & \text{yes} \\ \text{PDO} & = & \text{no} \end{array}$ 

### 0x6206 ucDO Fault Mode 8Bit[9]

Value = Bit set, if the value in ucDO\_Fault\_State\_8Bit[9] shall be given out at a fault condition

The following error-events are possible:

- 1. The communication via CAN-Bus is disturbed. As soon as the CAN Controller changes into the state 'Bus-Off' or during the Life-Guarding process a failure is recognized, the value, defined through the objects 0x6206 and 0x6207 is given out. The outputs keep their values until the object 0x6200 or 0x6202 is written with a new value.
- 2. There is a short-circuit or an open-circuit at at least one digital output and the mask ucDO\_Error\_Mask allows the failure recognition. All outputs change to the value which is defined by the objects 0x6206 and 0x6207, until the object 0x6200 or 0x6202 is written with a new value.

The error status can be reset via object 0x5000.

 $\begin{array}{rcl} \text{Type} & = & \text{ui8 / rw} \\ \text{Default} & = & \text{0x00} \\ \text{EEP} & = & \text{yes} \\ \text{PDO} & = & \text{no} \end{array}$ 

### 0x6207 ucDO\_Fault State 8Bit[9]

Value = state of outputs during fault-event, if the particular bit is set in

ucDO\_Fault\_Mode\_8Bit[9]. The value is given directly to the output,

without interconnection with the polarity register

 $\begin{array}{rcl} \text{Type} & = & \text{ui8 / rw} \\ \text{Default} & = & \text{0x00} \\ \text{EEP} & = & \text{yes} \\ \text{PDO} & = & \text{no} \end{array}$ 

### 0x5200 ucDO\_Status[9]

Value =

present status of the digital outputs

### meaning of an individual bit

- 0: short-circuit at channel 1 (1 & 2)
- 1: short-circuit at channel 2 (3 & 4)
- 2: short-circuit at channel 3 (5 & 6)
- 3: short-circuit at channel 4 (7 & 8)
- 4: open-circuit at channel 1 (1 & 2)
- 5: open-circuit at channel 2 (3 & 4)
- 6: open-circuit at channel 3 (5 & 6)
- 7: open-circuit at channel 4 (7 & 8)

Modules with 4 channels, each channel is allocated to 1 bit. Modules with 8 channels, two channels are combined to 1 bit.

Type = ui8 / ro
Default = none
EEP = no
PDO = yes

### 0x5201 ucDO Error Mask[9]

Value =

bitmask for interconnection with ucDO status.

With the ucDO\_Error\_Mask it is determined, if a short-circuit respectively an open-circuit is interpreted as failure.

In case of failure an appropriate emergency message is sent via the CAN-Bus and the outputs are set in dependence of the objects 0x6206 and 0x6207.

The clearing of a bit is recommended e.g. if a not wired output (open-circuit) should not trigger a failure state (default). Typically a short-circuit at the outputs leads to a failure message (bit is set).

### meaning of an individual bit:

- 0: short-circuit at channel 1 (1 & 2)
- 1: short-circuit at channel 2 (3 & 4)
- 2: short-circuit at channel 3 (5 & 6)
- 3: short-circuit at channel 4 (7 & 8)
- 4: open-circuit at channel 1 (1 & 2)
- 5: open-circuit at channel 2 (3 & 4)
- 6: open-circuit at channel 3 (5 & 6)
- 7: open-circuit at channel 4 (7 & 8)

Modules with 4 channels, each channel is allocated to 1 bit. Modules with 8 channels, two channels are combined to 1 bit.

Type = ui8 / rw

Default = 0x0F, that means, only short-circuits shall lead to a failure message.

EEP = yes PDO = no

# 0x5202 uiDO Module Error

Value =

If a digital output module has an error, the bit, which is allocated to the particular module in uiDO Module Error gets set.

A module is defined as faulty, if at least one bit in ucDO\_Status[] of the allocated module is set and the error mask ucDO\_Error\_Mask[] masks this bit.

```
Bit = 1, if (ucDO_Status[] & ucDO_Error_Mask[] != 0x00)
Bit = 0, if (ucDO_Status[] & ucDO_Error_Mask[] == 0x00)
```

### meaning of an individual bit:

```
0: failure in 1. digital output module
 1: failure in 2. digital output module
 2: failure in 3. digital output module
 3: failure in 4. digital output module
 4: failure in 5. digital output module
 5: failure in 6. digital output module
 6: failure in 7. digital output module
 7: failure in 8. digital output module
 8: failure in 9. digital output module
 9: not used, always 0
10: not used, always 0
11: not used, always 0
12: not used, always 0
13: not used, always 0
14: not used, always 0
15: not used, always 0
```

```
Type = ui16 / ro

Default = none

EEP = no

PDO = yes
```

# Notes to the digital output module RM 251:

The digital output module RM 251 recognizes open-circuits and short-circuits for two neighbouring outputs each. The following errors can be recognized:

Not connected output supply and outputs 'LOW': Open-circuit
 Not connected output supply and outputs 'HIGH': Short-circuit
 Open-circuit at at least one output and outputs 'LOW': Open-circuit
 Short-circuit at at least one output and outputs 'HIGH': Short circuit

The module RM 251 does not provide greater detail on which one of the two neighbouring channels are faulty. If more precise error localisation is required, an 8-channel digital input module (RM 242) can be used to monitor the outputs. In addition, it is possible to switch two neighbouring channels in parallel in order to be able to evaluate the obtained error messages better.

In order that the error flags which have been set are automatically deleted after the error occurred, the outputs must be reset to the status they were at when the error was recognized. As this is not always possible whilst a process is under way, the error flags of faulty RM 251 modules can be deleted by writing the object 0x5000 (Error\_Reset) with the value 0x0002 (digital output module).

The minimum load which does not result in being interpreted as an open-circuit, is usually 50 kOhm (with 24 VDC supply and 25 °C ambient temperature). The status LEDs of the RM 251 indicate a fault by blinking at a steady rate. The object ucDO\_Status[9] (0x5299) together with the object ucDO\_Error\_Mask[9] (0x5201), serves as error information.

# 7.5 Analog Inputs

```
0x6100
            uiAI Input Fld[16]
            Value
                               ADC value, unprocessed and not normalized(scaled and formatted)
            Type
                     =
            Default =
                               none
            EEP
                               no
            PDO
                               yes
0x6110
            uiAI_Sensor_Type[16]
                               valid values are:
            Value
                               1
                                     (0x01): TC Type J:
                                                                    -210.0°C
                                                                                   +1200.0 °C
                               2
                                     (0x02): TC Type K:
                                                                    -270.0°C
                                                                                    +1370.0 °C
                                                                               ...
                               3
                                                                    -200.0°C
                                     (0x03): TC Type L:
                                                                                     +900.0 °C
                                                                                ...
                               4
                                    (0x04): TC Type E:
                                                                    -270.0°C
                                                                                   +1000.0 °C
                               5
                                                                    -270.0°C
                                    (0x05): TC Type T:
                                                                                    +400.0 °C
                                    (0x06): TC Type S:
                               6
                                                                     -50.0°C
                                                                                   +1760.0 °C
                               7
                                    (0x07): TC Type R:
                                                                     -50.0°C
                                                                               ... +1760.0 °C
                               8
                                    (0x08): TC Type B:
                                                                     +25.0 °C
                                                                               ... +1820.0 °C
                               9
                                    (0x09): TC Type N:
                                                                    -196.0°C
                                                                                   +1299.6 °C
                               10
                                    (0x0A): TC Type W:
                                                                       0.0 °C
                                                                                   +2299.3 °C
                               30
                                    (0x1E): RTD(Pt100):
                                                                    -200.0°C
                                                                                    +850.0 °C
                                              0..10 V
                               40
                                    (0x28):
                                              -10..+10 V
                               41
                                    (0x29):
                                              4..20 mA
                               51
                                    (0x33):
                                              0..20 mA
                               52
                                    (0x34):
                               Bit 13:
                                             determines the behaviour at range overflow (e.g.
                                             Sensor break for thermocouple)
                                             0: the upper limit value is transmitted
                                             (default)
                                              1: the lower limit value is transmitted
                               Bit 14:
                                             0: interference pulses get suppressed (default)
                                              1: no interference pulse suppression (for high speed signal
                                                processing)
                               Bit 15:
                                             0: channel active (default)
                                              1: channel inactive, process value always 0
            Type
                               ui16 / rw
            Default =
                                             30
                                                                    RTD(Pt100) (for RM 224-1)
                               temperature:
                                                        (0x1E)
                                                                    TC type E (for RM 224-0)
                                             4
                                                        (0x04)
                                             41
                                                        (0x29)
                                                                    -10 ... +10 V
                               voltage:
                                              52
                                                        (0x34)
                                                                    0 ... 20 mA
                               current:
            EEP
                     =
                               yes
            PDO
                               no
```

Bits 13 and 15 of the objects uiAI\_Sensor\_Type[] can be set and cleared independently of the selected type of sensor. It is e.g. possible to deactivate a channel, by interconnecting 0x8000 (Bit 15) with object uiAI\_Sensor\_Type[] to OR. By clearing of Bit 14 (0x4000) individual interference pulses are suppressed (default). If high speed signals are processed it is recommended to set bit 14, otherwise quick signal changes may be interpreted as failure.

# Hints on interference pulse suppression:

An alteration of more than 5 % of the ADC range within 25 ms up to 200 ms (depending on the number and types of analog inputs) is interpreted as an interference pulse. With activated interference pulse suppression a square-wave signal would be recognized and processed but every signal slope would be interpreted as an interference pulse.

# 0x7130 iAI Input Pro[16]

```
Value = process value, processed and normalized (scaled and formatted)
physical unit see uiAI_Phy_Unit_Pro[16]

Type = i16 / ro
Default = none
EEP = no
PDO = yes, typically mapped
```

### Normalization:

The process value is normalized (scaled and formatted) in different ways according to the measured physical unit. At delivery the following values are valid: the number of decimal places is fixed and can not be altered. Normierung:

```
Temperature (unit = °C, 1 decimal place, RTD,Pt100)
-200,0 ... +850 °C = -2000 ... +8500

Voltage (unit = V, 3 decimal places)
0 ... 10,000 V = 0 ... 10000
-10,000 V ... +10,000 V = -10000 ... +10000

Current (unit = mA, 3 decimal places)
0 ... 20 mA = 0 ... 20000
4 ... 20 mA = 0 ... 16000
```

# Hint:

In case of sensor breakage or short-circuit the allocated bit in object 0x6150 ucAI\_Status[16] is set. The process value takes on the highest respectively the lowest values in case of failure.

# 0x6131 uiAI\_Phy\_Unit\_Pro[16]

```
physical unit of the process value
Value
                     extract from the possible units:
                     0x301*:
                                       ^{\circ}C
                                       ٥F
                     0x302*:
                                       K
                     0x303*:
                     0x601*:
                                       V
                     0x611*:
                                       Α
                     * = Factor (least significant 4 Bit)
                                       0.000001 (\mu)
                     C:
                     D:
                                       0.001 (m)
                     E:
                                       0.01(c)
                     F:
                                       0.1 (d)
                     0:
                     1:
                                       10 (da)
                     2:
                                       100 (h)
Type
                     ui16 / rw
Default =
                                       0x3010 \rightarrow factor = 1 [°C]
                     temperature:
                                       0x6010 \rightarrow factor = 1 [V]
                     voltage:
                                       0x611D \rightarrow factor = 0.001 [mA]
                     current:
EEP
                     yes
PDO
                     no
```

Beyond the indicated default the following values are also possible:

```
temperature: 0x3020 \rightarrow factor = 1 \ [°F] (see display in Fahrenheit) 0x3030 \rightarrow factor = 1 \ [K]
```

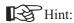

be altered to any whatever value. The normalization of the process values is always done as described in 0x7130 iAI Input Pro[].

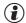

# display in Fahrenheit:

The thermocouples of the types S, R, B and W can capture temperatures, which cannot be displayed in Int16-format with the unit  $1/10^{\circ}$  Fahrenheit. That's why the real temperature measured with the types S, R, B and W is displayed reduced by 2000 °F. A real temperature of 2513.4 °F would be transmitted as 5314 ((2513.4 - 2000.0) x 10 = 5314).

# 0x7138 iAI\_Tare\_Zero[16]

Value = free selectable offset for the calculation of iAI\_Net\_Pro[16]

Type = i16 / rw

Default = 0

Default = 0 EEP = yes PDO = no

# 0x7140 iAI Net Pro[16]

Value = iAI\_Input\_Pro[] - iAI\_Tare\_Zero[]

Typ = i16 / ro Default = none EEP = no PDO = yes

# 0x6150 ucAI Status[16]

Value = status of the analog inputs

meaning of individual bits:

0: invalid measuring result, event see bits 1 to 7

1: overflow of measured value (> highest calibrated value)

2: underflow of measured value (< lowest calibrated value)

3: calibration failure (calibration data incorrect)

4: fault counting limit (to many faults per time unit)

5: reserved

6: reserved

7: reserved

Type = ui8 / ro
Default = none
EEP = no
PDO = yes

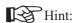

The fault-counting-limit (to many faults per time unit) is only effective, if the interference pulse suppression is activated.

### 0x5100 ucAI In Filter[16]

Value = filter constant (FK)
Type = ui8 / rw
Default = 51
EEP = yes
PDO = no

# Averaging:

The measured analog values may processed as sliding average. It applies the following equation:

$$\alpha = (FK+1) / 256$$
  
  $Y[n+1] = \alpha * X + (1 - \alpha) * Y[n]$ 

For ucAI\_In\_Filter[]=255 (means  $\alpha = 1$ )the analog value is not submitted to averaging. The maximal averaging is calculated with ucAI In Filter[]=0 (means  $\alpha = 1/256$ ).

The cut-off frequency of the low-pass filter of 1. order is calculated with Ta (scanning time) from 25 ms to 200 ms. The exact scanning time depends on the types and numbers of the plugged input modules.

```
0x5103
            iAI Comp Pro[8]
             Value
                                temperature of the terminals 1/10 °C
            Type
                     =
                                i16 / ro
             Default =
                                none
             EEP
                                no
            PDO
                                no
0x5104
             ucAI Comp Filter[8]
             Value
                                filter constant, see objekt 0x5100
             Type
                      =
                                ui8 / rw
             Default =
                                26
             EEP
                      =
                                ves
            PDO
                                none
0x5105
             ucAI_Comp_Stat[8]
             Value
                                status of cold junction compensation
                                meaning of individual bits:
                                0:
                                         invalid measuring result, event see bits 1 to 7
                                         overflow of measured value (> highest calibrated value)
                                1:
                                2:
                                         underflow of measured value (< lowest calibrated value)
                                3:
                                         calibration failure (calibration data incorrect)
                                4:
                                         fault counting limit (to many faults per time unit)
                                5:
                                         communication error
                                6:
                                         reserved
                                7:
                                         reserved
                                ui8 / ro
             Type
            Default =
                                none
            EEP
                      =
                                no
            PDO
                                no
0x5106
             ucAI_Comp_En[16]
             Value
                                activation / deactivation cold junction compensation
                                0: cold junction compensation deactivated
                                1: cold junction compensation activated
             Type
             Default =
                                1 (cold junction compensation active)
            EEP
                                ves
            PDO
                                no
```

### 0x5107 uiAI Channel Error

Value =

If an analog input channel shows an error, the bit which is allocated to the module is set in uiAI\_Channel\_Error. A channel is valued as faulty, if the LSB in ucAI\_Status[] of the allocated channel is set.

### Meaning of individual bits:

failure of 1. analog input channel 1: failure of 2. analog input channel 2: failure of 3. analog input channel 3: failure of 4. analog input channel failure of 5. analog input channel 4: 5: failure of 6. analog input channel 6: failure of 7. analog input channel 7: failure of 8. analog input channel 8: failure of 9. analog input channel 9: failure of 10. analog input channel failure of 11. analog input channel 10: 11: failure of 12. analog input channel failure of 13. analog input channel 12: 13: failure of 14. analog input channel 14: failure of 15. analog input channel 15: failure of 16. analog input channel

Type = ui16 / ro
Default = none
EEP = no
PDO = yes

### 0x5108 ucAI\_Comp\_Error

Wert =

If the cold junction compensation of a module shows an error, the bit which is allocated to the module is set in ucAI\_Comp\_Error. A module is valued as faulty, if the LSB in ucAI\_Comp\_Stat[] of the allocated module is set.

# Meaning of individual bits:

6: failure of 1. analog input channel
1: failure of 2. analog input channel
2: failure of 3. analog input channel
3: failure of 4. analog input channel
4: failure of 5. analog input channel
5: failure of 6. analog input channel
6: failure of 7. analog input channel
7: failure of 8. analog input channel

Type = ui8 / ro Default = none EEP = no PDO = yes

# 7.6 Analog Outputs

# 0x7300 iAO\_Output\_Pro[16]

```
Value = process value to be displayed, processed and normalized
Type = i16 / rw

Default = 0

EEP = no

PDO = yes, typically mapped
```

### Normalization:

The process value is normalized (scaled and formatted) in different ways according to the unit to be displayed. At delivery the following values are set

```
Voltages (unit = V, 3 decimal places)

0 ... 10,000 V = 0 ... 10000

-10,000 V ... +10,000 V = -10000 ... +10000

Currents (unit = mA, 3 decimal places)

0 ... 20 mA = 0 ... 20000

4 ... 20 mA = 0 ... 16000
```

# Hint:

If the CAN-controller changes into the bus-off state (e.g. in case of a short-circuit on the CAN-bus) or an Life-Guarding-Time-Out error during the Life-Guarding procedure is detected, all analog outputs are set depending on bit 15 of the value of the output type either to the process value 0 or to the value before the error occurred (See object 0x6310).

# 0x6310 uiAO Output Type[16]

```
Value = valid values are:

10: 0 ... 10 V

11: -10 ... +10 V

20: 0 ... 20 mA

21: 4 ... 20 mA
```

Bit 15 defines the behaviour in case of a bus error:

0: output of process value 0 (default)

1: keep the output value before the error occurred.

Bit 15 of object uiAO\_Output\_Type[] can be set or reset independent of the selected output format

```
Type = ui16 / rw

Default = voltages: 10 = 0 ... 10 V

EEP = yes

PDO = no
```

### 0x5300 ucAO Out Status[16] Value status of analog outputs meaning of individual bits invalid measuring result, event see bits 1 to 7 0: calibration failure (calibration data incorrect) 1: 2: 3: failure (failure at data transmission to the DAC) 4: reserved 5: reserved 6: reserved 7: reserved ui8 / ro Type Default = none **EEP** no

# Hint:

All written bits in the DAC(Digital-Analog-Converter) are read back by the micro-controller as routine check. If a deviation is detected (e.g. a bit has toggled) Bit 3 of ucAO\_Out\_Status[] is set. Bit 0 is set, as soon as one bit is set between 1 and 7.

# 0x5302 uiAO\_Channel\_Error

**PDO** 

Value =

yes

If an analog output channel shows an error, the bit which is allocated to the module is set in uiAO\_Channel\_Error. A channel is valued as faulty, if the LSB in ucAO\_Out\_Status[] of the allocated channel is set

# meaning of individual bits:

| 0:  | failure of 1. analog output channel  |
|-----|--------------------------------------|
| 1:  | failure of 2. analog output channel  |
| 2:  | failure of 3. analog output channel  |
| 3:  | failure of 4. analog output channel  |
| 4:  | failure of 5. analog output channel  |
| 5:  | failure of 6. analog output channel  |
| 6:  | failure of 7. analog output channel  |
| 7:  | failure of 8. analog output channel  |
| 8:  | failure of 9. analog output channel  |
| 9:  | failure of 10. analog output channel |
| 10: | failure of 11. analog output channel |
| 11: | failure of 12. analog output channel |
| 12: | failure of 13. analog output channel |
| 13: | failure of 14. analog output channel |
| 14: | failure of 15. analog output channel |
| 15: | failure of 16. analog output channel |
|     |                                      |

Type = ui16 / ro Default = none EEP = no PDO = yes

# 7.7 Manufacturer Specific Objects, 0x5000 range

| 0x5000 | Error_Reset |   |                              |  |
|--------|-------------|---|------------------------------|--|
|        | Value       | = | errors to clear (bit masked) |  |
|        | Type        | = | i16 / rw                     |  |
|        | Default     | = | 0x0000                       |  |
|        | EEP         | = | no                           |  |
|        | PDO         | = | yes                          |  |

This objects serves to reset certain error states. To reset a certain error, the particular bit has to be reset.

| Bit | error state to be reset                      |
|-----|----------------------------------------------|
| 0   | digital input modules                        |
| 1   | digital output modules                       |
| 2   | analog input modules                         |
| 3   | analog output modules                        |
| 4   | -                                            |
| 5   | -                                            |
| 6   | -                                            |
| 7   | -                                            |
| 8   | faulty linearization table in EEPROM         |
| 9   | EEPROM recently replaced or defect           |
| 10  | EEPROM can not be written correct            |
| 11  | EEPROM can not be read correct               |
| 12  | CANopen can not be initialized correct       |
| 13  | application error                            |
| 14  | IDs of slots are not clearly recognized      |
| 15  | a new module configuration has been detected |

# Hint:

With object 0x5000 Error\_Reset (ui16) the error bits of the 'Additional Information' can be reset. This is recommended, if an certain error is indicated through the particular status-objects and the device operates correct again. A recognized error is typically not reset by the device itself.

Writing the value 0xFFFF to object 0x5000|0x00 all error bits are reset, also recognized CAN bus communication errors are part of this.

# 0x5001 Alarm Output

Value= mask to set the alarm output (RM 201)

 $\begin{array}{rcl} \text{Type} & = & \text{i16 / rw} \\ \text{Default} & = & \text{0x0000} \\ \text{EEP} & = & \text{yes} \\ \text{PDO} & = & \text{no} \end{array}$ 

This object determines, which errors should set the alarm output of the fieldbus coupler RM 201

| Bit | Error type to activate the alarm relay           |
|-----|--------------------------------------------------|
| 0   | fault in digital input modules                   |
| 1   | fault in digital output modules                  |
| 3   | fault in analog input modules                    |
|     | fault in analog output modules                   |
| 4   | CAN bus error (Bus-Off)                          |
| 5   | CAN bus error (Life-Guarding)                    |
| 6   | CAN bus error (NMT-Error)                        |
| 7   | CAN transmission disturbed (incl. all messages)  |
| 8   | faulty linearization table in EEPROM             |
| 9   | EEPROM recently replaced or defect (*)           |
| 10  | EEPROM can not be written correct                |
| 11  | EEPROM can not be read correct                   |
| 12  | CANopen can not be initialized correct           |
| 13  | application error                                |
| 14  | IDs of slots are not clearly recognized          |
| 15  | a new module configuration has been detected (*) |

# Hint:

If the cause of trouble was identified and repaired, the particular error flag should be cleared by writing to the object 0x5000 Error\_Reset. The alarm relay can be deactivated only by clearing the corresponding error flags. This is particular true for CAN bus interferences. To clear the error flags triggered by CAN bus errors, the object 0x5000 has to be written with the value 0xFFFF.

(\*)
Bit 9 and Bit 15 have no significance, because in this cases the EEPROM is rewritten with the default values. The alarm-output-mask is also rewritten with the default value 0x0000, then.

0x5002 Slot\_IDs[9]

Value = present device configuration identified via module-IDs

Type = ui8 / ro
Default = none
EEP = no
PDO = no

Every in/output-module has a definite module-ID. The subindexes 1 to 9 correspond with the plug-in positions 1 to 9. By read-out of the e.g. subindex 4 the actual utilized module type in position 4 is detected. Plug-in position 1 is the first in/output module slot next to the fieldbus coupler.

| ID       | I/O-Modules                                                                              |
|----------|------------------------------------------------------------------------------------------|
| 0x00     | no I/O module plugged                                                                    |
| 0x01     | RM 251 / digital output, 24 V DC, 8 channel                                              |
| 0x02     | RM 241 / digital input, sensor, 4 channel                                                |
| 0x04     | RM 221-0 / analog input, standard, 4 channel, 12 bit, galvanic isolation, 4 x I          |
| 0x44     | RM 221-1 / analog input, standard, 4 channel, 12 bit, galvanic isolation, 4 x U          |
| 0x84     | RM 221-2 / analog input, standard, 4 channel, 12 bit, galvanic isolation, 2 x I; 2 x U   |
| 0x05     | RM 231-0 / analog output, standard, 4 channel, 12 bit, spec. A: 4 x I; 4 x 0/10 V        |
| 0x45     | RM 231-2 / analog output, standard, 4 channel, 12 bit, spec. C: 4 x I; 4 x -10/10 V      |
| 0x85     | RM 231-1 / ana. output, stand., 4 ch., 12 bit, spec. B, 4 x I; 2 x 0/10 V; 2 x -10/10 V  |
| 0x06     | RM 242 / digital input, 24 VDC, 8 channel                                                |
| 0x07     | RM 252 / digital output, relay, 4 channel, change-over contact                           |
| 0x08     | RM 224-1 / analog input, temperature, 4 channel, 16 bit, full range                      |
| 0x09     | RM 243 / digital input, 230 V AC, 4 channel                                              |
| 0x0B     | RM 222-0 / analog input, standard, 4 channel, 12 bit, with transducer supply, 4 x I      |
| 0x4B     | RM 222-1 / analog input, standard, 4 channel, 12 bit, w. tr. sup., potentiometer, 4 x U  |
| 0x8B     | RM 222-2 / analog input, standard, 4 channel, 12 bit, w. tr. sup., pot., 2 x I and 2 x U |
| 0x0E     | RM 224-0 / analog input, T/C, 2 channel, galvanic isolation, 16 bit, full range          |
|          |                                                                                          |
| 0x0F0x1B | Customer specific                                                                        |

# 8 Emergency Messages

# 8.1 Start-Up Messages

The modular I/O system RM 200 generates the appropriate error message for different error states. The transmission of an emergency message is possible in the 'operational' as well as in the 'pre-operational' mode. The device transmits the emergency message always with the identifier 0x080 + Node-ID. The error register, index 0x1001, subindex 0x00 contains always the latest error state. The Predefined Error Field, index 0x1003, subindex 0x00...0x0A contains the last 10 error states.

At start-up of the device the first emergency message is generated. If the device operates correct and the configuration has not changed the following emergency message is transmitted:

| Identifier     | 1. Byte | 2. Byte | 3.Byte |
|----------------|---------|---------|--------|
| 0x80 + Node-ID | 0x00    | 0x00    | 0x00   |

If the device configuration has changed, but operates correct, following emergency message is transmitted:

| Identifier     | 1. Byte | 2. Byte | 3. Byte | 4. Byte | 5. Byte |
|----------------|---------|---------|---------|---------|---------|
| 0x80 + Node-ID | 0x10    | 0x00    | 0x01    | 0x80    | 0x00    |

Due to this event new default values are calculated and stored in the EEPROM of the RM 201. Attention: the former EEPROM data get overwritten.

# 8.2 Meaning of Individual Bytes

With an emergency message up to maximal 5 data bytes are sent. The bytes have the following meaning:

Byte: Error Code, high Byte
 Byte: Error Code, low Byte

3. Byte: Error Register, Object 0x1001, see DS301, chapter 10.3

4. Byte: Additional Information 1 (high Byte) = 'CPU'
5. Byte: Additional Information 2 (low Byte) = 'Module'

# **Error Code:**

0x0000: No Error 0x1000: Generic Error

# **Error Register:**

| Bit | Meaning                 |
|-----|-------------------------|
| 0   | generic error           |
| 1   | current                 |
| 2   | voltage                 |
| 3   | temperature             |
| 4   | communication error     |
| 5   | device profile specific |
| 6   | reserved                |
| 7   | manufacturer specific   |

# **Additional Information 1 (CPU)**

| Bit | Meaning                                          |
|-----|--------------------------------------------------|
| 0   | faulty linearization table in EEPROM             |
| 1   | EEPROM recently replaced or defect               |
| 2   | EEPROM can not be written correct                |
| 3   | EEPROM can not be read correct                   |
| 4   | CANopen can not be initialized correct           |
| 5   | application error (data from EEPROM not suitable |
| 6   | IDs of slots are not clearly recognized          |
| 7   | a new module configuration has been detected     |

# Additional Information 2 (I/O-Module)

| Bit | Meaning                                  |
|-----|------------------------------------------|
| 0   | Error occurred in digital input modules  |
| 1   | Error occurred in digital output modules |
| 2   | Error occurred in analog input modules   |
| 3   | Error occurred in analog output modules  |
| 4   | Life-Guarding-Time-Out                   |
| 5   |                                          |
| 6   |                                          |
| 7   |                                          |

The object 0x1001 'Error Register' always contains the latest occurred error.

To enable a closer investigation, the last 10 error states are saved in object 0x1003 'Predefined Error Field'. The latest error takes the highest position in the error register(Subindex 0x01). The 'Predefined Error Field' (32 bit value) has the following structure:

Example: An ul32 value of 0x12131415 in the Predefined-Error-Field means:

- 1. 12 = Additional Information 1 (high Byte) (CPU)
- 2. 13 = Additional Information 2 (low Byte) (Module)
- 3. 14 = Error Code, high Byte
- 4.15 = Error Code, low Byte

# 8.3 Reset of Error-Messages

Via the object 0x5000 Error\_Reset (ui16) the error bits of the 'Additional Information' can be cleared. This is recommended, if an certain error is indicated by the particular status-objects and the device operates correct again.

Writing the value 0xFFFF to object 0x5000|0x00 all error bits are cleared, also recognized CAN bus communication errors are included. CAN bus errors are only to be cleared together with all other errors through writing the value 0xFFFF to the object 0x5000.

For more informations see the description of the objects 0x5000 and 0x5001.

# 9 PDO-processing

# 9.1 General

All objects of the modular I/O system with the CANopen field bus coupler RM 201 can be addressed directly via an SDO data channel. This way any object can be read out and overwritten in the case of read/write entries. However, in general, communication via SDOs is used only for setting the parameters of the device. For example SDOs can be used to set the required temperature sensors for an analog input module RM 224-1. After the parameterization phase of the device, the process values of the decentral unit are of greatest importance. However, these process values can be exchanged between the devices far more effectively using PDOs rather than SDOs. To exchange data using PDOs a few presettings must be made. For example a valid identifier must be specified for every PDO. In addition, the relevant data of the decentral unit must be mapped in a PDO, i.e. they must be assigned to a PDO. The objects which can be mapped in such a PDO are identified in the object directory.

# 9.2 Default-Mapping

Every fieldbus node of the RM 200 family can calculate default mapping independently for transmit and receive PDOs. With the calculated default mapping, all analog and digital in/outputs of a module can be addressed via a PDO, and Transmit PDOs can be requested via RTR. This way, extensive (depending on the size of the system) mapping calculations when planning the system, are no longer necessary. Due to this method, the cyclical data exchange required for example for PLCs is facilitated considerably using an RM 200 module, since no point to point connection in the form of an SDO must be made.

A module supports 5 receive and 10 transmit PDOs as standard. Of the 10 transmit PDOs, the first 5 can be requested via RTR.

An analog in/output module has up to 4 channels with a resolution of a maximum of 16 bits per channel. This results in 1 complete PDO with 8 bytes having to be made available for such type of module. Digital modules have a maximum of 8 in/outputs each with 1 bit. To map a digital module 1 byte, i.e.  $1/8^{th}$  of a PDO is necessary so.

As the identifier range for PDOs is very limited - one usually assumes a maximum of 2 transmit and 2 receive PDOs - the following compromise must be made when calculating a default-mappping. The possible number of CANopen nodes should be reduced to 42. All CANopen nodes must have a node ID between 1 and 42.

### **Receive PDO-Identifier:**

| PDO1:  | 0x0200 (512) | + Node-ID  | (typically = digital outputs) |
|--------|--------------|------------|-------------------------------|
| PDO2:  | 0x0300 (768) | + Node-ID  | (typically = analog outputs)  |
| PDO3:  | 0x022A (554) | + Node-ID  |                               |
| PDO4:  | 0x032A (810) | + Node-ID  |                               |
| PDO5:  | 0x0254 (596) | + Node-ID  |                               |
| (PDO6: | 0x0354 (852) | + Node-ID) | not used                      |

### **Transmit PDO-Identifier:**

| PDO1: | 0x0180 (384) | + Node-ID | (typically = digital inputs)  |
|-------|--------------|-----------|-------------------------------|
| PDO2: | 0x0280 (640) | + Node-ID | (typically = analog inputs)   |
| PDO3: | 0x01AA (426) | + Node-ID |                               |
| PDO4: | 0x02AA (682) | + Node-ID |                               |
| PDO5: | 0x01D4 (468) | + Node-ID |                               |
| PDO6: | 0x02D4 (724) | + Node-ID | can not be requested per RTC! |

# Note:

Unused PDOs can be deactivated by setting the MSB (Bit31) of the PDO identifier. When default mapping, unused PDOs are deactivated by means of the MSB of the PDO identifier.

# 9.2.1 Calculating the Default-Mapping for Receive-PDOs

# 9.2.1.1 Default-Mapping for Receive-PDOs (only digital outputs)

Fill Receive PDO1 with digital outputs starting from the field bus coupler (always 1 byte entries). When filling, only those slots which contain a digital output module, are taken into consideration. If more than 8 digital output modules have been plugged in, the ninth module is entered into the Receive PDO2

# 9.2.1.2 Default-Mapping for Receive-PDOs (only analog outputs)

The slots are searched for analog output modules starting from the field bus coupler. For every analog output module, a Receive PDO is set up starting at Receive PDO2. Receive PDO1 is deactivated for digital output. Hence, a PDO contains a maximum of 4 analog output modules each with 16 bit. As not more than 4 analog output modules are permitted, additional analog output modules are not taken into consideration during default mapping.

# 9.2.1.3 Default-Mapping for Receive-PDOs (digital and analog outputs)

In mixed operation mode, the maximum 8 digital output modules have sufficient space in the Receive-PDO1 (see 9.2.1.1). The analog output modules are mapped as described in 9.2.1.2, starting at the receive PDO2. A maximum total of 4 analog output modules can be taken into consideration in default mapping.

# 9.2.2 Calculation of the default mapping for transmit PDOs

# 9.2.2.1 Default mapping for <u>transmit PDOs</u> (only digital inputs) Like 9.2.1.1 but for digital inputs.

9.2.2.2 Default mapping for <u>transmit PDOs</u> (only analog inputs)
Like 9.2.1.2 but for analog inputs.

With a combination of RM 221-x, RM 222-x, RM 224-1 and RM 224-0 one should bear in mind, that modules RM 224-0 have to be placed right from the modules RM 221-x, RM 222-x repectively RM 224-1. This procedure makes it easier to allocate the analog channels to the particular modules. Please note that the maximal possible number of 16 analog input channels per unit is not exceeded.

If the position of the module RM 221-0 and RM 224-0 are exchanged (slot 4: RM 224-0, slot 5: RM 221-0) then there is no change of the channel sequence. At first the modules with 4 channels are addressed, after that the modules with 2 channels.

# 9.2.2.3 Default mapping for transmit PDOs (digital and analog inputs)

Like 9.2.1.3 but for digital and analog inputs.

# 9.2.2.4 Transmit PDO6

The transmit PDO6 can not be requested per RTR. Typically this PDO is used for error diagnostic purpose.

The following default mapping is used:

| 1. object = $0x5202$ | uiDO Module Error  | length = 2 Bytes |
|----------------------|--------------------|------------------|
| 2. object = $0x5108$ | ucAI_Comp_Error    | length = 1 Byte  |
| 3. object = $0x5107$ | uiAI_Channel_Error | length = 2 Byte  |
| 4. object = $0x5302$ | uiAO Channel Error | length = 2 Byte  |

If the transmit PDO6 is automatically sent after changes (default), by interpretation of one single PDO the error state of all digital and analog outputs and for all analog inputs is supervised.

# 9.3 Transmission types

The transmission types on sub-index 2 of the respective parameter index (0x1400 ... 0x1404 and 0x1800 ... 0x1809) can be set to a range between 0 and 255. The value 0 to 240 mean which ratio is used between SYNC telegram and PDO message. A 3 means that every 3 SYNC telegrams 1 PDO message is transmitted. A 0 means that the sampled input values are only sent in the case of changes once the SYNC has been received. Values between 1 and 240 mean that the PDO is transmitted once the required number of SYNC messages has been received. The COB-ID of the SYNC message is always specified via the index 0x1005. The values 241 to 251 are reserved. Types 252 and 253 are only intended for remote objects. In the case of type 252, the data is updated when the SYNC has been received, but it is not transmitted; in the case of 253 the data is updated when the remote request has been received. Types 254 and 255 stand for asynchronous PDOs, i.e. a PDO is transmitted as soon as at least one mapped value has changed.

| PDO - Transmission Types |     |        |         |             |              |          |
|--------------------------|-----|--------|---------|-------------|--------------|----------|
| Type No.                 |     | cyclic | acyclic | synchronous | asynchronous | RTR only |
| 0                        |     |        | X       | X           |              |          |
| 1-240                    | (1) | X      |         | X           |              |          |
| 241-251                  |     |        |         | reserved    |              |          |
| 252                      | (2) |        |         | X           |              | Х        |
| 253                      | (3) |        |         |             | X            | X        |
| 254                      | (4) |        |         |             | X            |          |
| 255                      | (5) |        |         |             | X            |          |

- (1) the type indicates the number of SYNC objects between two PDO transmissions
- (2) data is updated (but not sent) immediately after reception of the SYNC
- (3) data is updated at the reception of the RTR
- (4) application event is device-specific
- (5) application event is defined in the device profile

# 10 CAN Glossary

### CAN 'Controller Area Network'

CAN is a serial bus system which origins from the automobile industry. The signals are transmitted via twisted-pair wires. The noise immunity of CAN networks is especially high thanks to a number of provisions which have been taken e.g. CRC-Checks, use of differential signals, etc. CAN describes the physical bus concept incl. data link layer. The application layer, i.e. the protocol which is used is not described by CAN. Therefor one has to distinguish between CAN (physical bus) and CANopen (protocol, application layer).

### CAL 'CAN Application Layer'

CAL describes a collection of communication services. CAL specifies the application layer and not the physical bus like CAN. An exact description of CAL specifications can be found in the Draft Standards CiA DS 201...207. CAL is the basic concept for CANopen, but is useable without the CANopen-specification. A CAL device only needs to support the services it actually requires. Therefore the software of a CAL node may be simpler than of a CANopen-node. It has to be noticed that different manufacturers implement different services in their devices.

### **CANopen**

CANopen describes the standardized use of communication services and establishes a communication profil. With CANopen, devices of different manufacturers can be used in one CAN network. Differences may be found in the number of supported communication objects. In contrast to PROFIBUS-DP, CANopen provides the advantage of real multi-master-capability.

### CiA 'CAN in Automation'

The international association of manufacturers and applicators, CAN in Automation was founded in 1992. The registered association currently with more than 280 member corporations was and is a strong factor in the fast and wide distribution of CAN knowledge.

Address: Am Weichselgarten 26, D-91058 Erlangen

Tel. +49-9131-69086-0, Fax. +49-9131-69086-79

CiA-Homepage: http://www.can-cia.de

### Device profiles

Specification of functions and interpretation of variables for the various device families. The device profiles are described by 'DS 4xx' (Draft Standard).

DS 401: digital and analog in/outputs, e.g. Modular I/O system RM 200

DS 402: drives

DS 403: HMI, control and monitor DS 404: MSR, measure-control-regulate

DS 405: programmable devices

DS 406: Encoder

DS 4xx: additional device profiles are being worked on

# SDO 'Service Data Object'

SDOs serve the exchange of system parameters as are e.g. limit switch values, baud rate settings, PDO mappings, etc. SDOs are of great significance in the initializing phase of a CAN-Network, during the normal operation they play a minor role.

# PDO 'Process Data Object'

PDOs serve the exchange of process data e.g. setting and reading of analog or digital inputs, setting of outputs, etc. After the initializing phase of the CAN-networks PDOs serve the fast data transfer between the CAN bus participants. The contents of the messages is relatively high.

### **PDO-Mapping**

PDO-Mapping means to link objects together to one CAN-message of 8 bytes maximum. The application engineer can "pack" the data relevant to him (e.g. digital outputs) in one PDO, i.e. he can map them and so guarantee a fast data exchange of relevant data. PDO mapping needs only to be carried out, if the default values of the PDOs do not comply with the requirements of the respective application.

### Communication Objects

In addition to SDOs and PDOs other communication objects have been specified:

specifies starting up the CAN network - boot-up: - dyn. identifier distribution: automatic identifier distribution per software - node guarding/life guarding: supervising the functionality of the CAN network synchronizing of input / output, e.g. for drives - synchronization:

- emergency: emergency telegrams at failures

### Node-ID

Each CAN device has its own node number by which it is identified. PDOs communicate with a COB-ID of 'address + offset' on the CAN bus. The 'offset' is equivalent to the allocated Node-ID of the respective device. This results in the necessity of allocating a unique node number to each device to avoid bus conflicts. Valid node numbers are 0 to 127, where 0 is reserved for the 'Bus-Master'.

### **Baud Rate**

CAN is a serial bus system where the data transmission rate is given in bits per second (baud). Valid baud rates are 10k, 20k, 50k, 100k, 125k, 250k, 500k, 800k and 1000 kBaud and are set e.g. with a BCD rotating switch. RM 201 automatically recognize the baud rate which means that it is not always necessary to set the baud rate manually.

# EDS files 'electronic data sheet'

EDS files describe a CANopen device and are required by the system configuration tools such as ProCANopen. They are part of the Engineering Sets 9407-999-103x1.

# 10.1 Node States / Minimum Boot-Up

The Minimum Boot-Up supports **four node states**. State transitions are either triggered automatically or by a command initiated by the NMT master.

### (1) Initialization

In this state the node is initialized. Three sub-states can be distinguished:

# Reset Application

Before the automatic jump into the state 'Reset Communication', the manufacturer specific and device profile specific part of the object index are initialized with the default values. This state is also run through first after the node has been switched on.

### • Reset Communication

Before the automatic jump into the state 'Init', the communication profile specific part of the object index is initialized with the default values.

### • Init

In this state the rest of node initialization follows. Then the device automatically jumps into the state 'Pre-Operational'.

### (2) Pre-Operational

After 'Initialization', this state is achieved automatically. This state serves to parameterize the node. Node-guarding can be switched active or not active. SDO transfers are possible, PDO transfers are not supported. The SYNC telegram can be parameterized, but is not transmitted. The device can jump into every other state except 'Init'.

### (3) Operational

This is the normal operational state. Node-guarding can be activated or deactivated. SDO and PDO transfers are possible. If it has been parameterized beforehand, the node sends SYNC telegrams to the bus in this state. If the settings for the PDOs or SYNC telegrams are changed in the object index in this state, i.e. whilst operation, then to keep the data consistent, it must jump once into the state 'Pre-operational' or 'Prepared' until the new settings become valid. It can jump into every other state except 'Init'. Sometimes the jump to state 'Operational' is also called 'start node'.

# (4) Prepared / (Stopped)

In this state neither SDO or PDO transfers are possible, nor SYNC telegrams can be sent. If the node monitoring had been activated previously, it is the only service which is executed. It can jump into every other state except 'Init'.

Sometimes the jump to state 'Prepared' is also called 'stop node'.

# 11 Hardware / Technical data

# 11.1 Connections

# 11.1.1 24 V/DC- supply

terminal 4,5 **GND** mass terminal 6 +24 V/DC

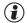

The terminals 4 and 5 are internally connected.

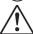

The GND of the 24V power supply has to be connected to protective earth (PE).

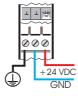

# 11.1.2 CAN - connection

terminal 1 CAN H terminal 2 CAN\_GND terminal 3 CAN L

# 11.1.3 Alarm-relay

Change-over relay terminal 7 NC terminal 8 NO terminal 9  $\mathbf{C}$ 

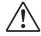

The maximum working voltage for a safe protective insulation according to EN 61010-1 is 150 V for pollution degree 2 and overvoltage category II.

# 11.1.4 Bus termination

A CAN-bus - termination resistance can be switched on via jumper.

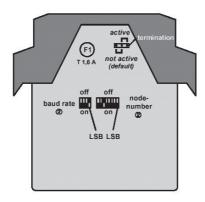

# 11.2 Replacement of the fuse on the RM 201

If the green 'Power'-Led does not light up with the connection of the voltage supply, the fuse should be checked.

The fuse on the RM 201 protects the 24V/DC supply voltage. With defectice I/O modules, bus boards or the coupler module a short-circuit of supply vlotage within the module is possible. The current is limited to max. 1.6 ampere by the fuse. After repairs of the error the defective fuse can be replaced by an identically type with 1.6 A / slow-acting.

# 11.3 Transmit-/Receive - LED

The yellow 'Transmit- / Receive' - LEDs light up during transmitting and receiving of CANopen messages.

# 11.4 Alarm-LED

The red 'Alarm'-LED shows the state of the alarm relay.

# 11.5 Technical Data RM 201

**Application:** central unit of the modular fieldbus system

**Power supply:**  $+24 \text{ V DC } (\pm 10 \text{ %}), \text{ max. power consumption } 1750 \text{ mW } (\text{only RM } 201)$ 

The GND ( $\perp$ ) of the 24 V DC supply has to be connected to protective earth.(PE) The module supplies all I/O modules with the required voltages; the max. current

consumption is 1.5 A (depending on the I/O modules used).

Microprocessor:SAB-C505C with 20 MHzMemory:32 kByte static RAM

64 kByte EPROM8 kByte EEPROM

• Full-CAN-Controller according to CAN-specification V2.0 A

physical connection according to ISO 11898galvanic isolation via High-Speed-Opto-coupler

• Transmission data rate: 10, 20, 50, 100, 125, 250, 500, 800 and 1000 kBaud

· automatic baud rate scanning

• Range of node numbers: 0...127 (1...42 in use of default mappings)

switchable termination resistanceProcess-Data-Objects (PDOs):

- Receive  $\leq 5$ 

- Transmit ≤ 10, max. 5 requestable per 'Remote Transmit Request'

**CAN-Protocol:** The device operates according to the regulations DS301 and parts of DSP404

passed by the CiA as a CANopen slave.

**Protection:** The noise immunity of the CAN bus is considerably improved by a

current-compensated choke.

The power supply connection is protected against external interferences such as

voltage peaks by different EMC sources.

**Alarm output:** The module has an alarm relay output to release for example an emergency stop

in case of defined events. These events can be parameterized via CANopen. The max. working voltage for a safe protective insulation according to EN61010-1 with pollution degree 2 and overvoltage category II: 150 V

Relay: change-over, AC: Pmax = 750 W, 5 A

DC: Pmax = 120 W, 120 V, 5 A

**LED displays:** • 1x 'Transmit' (yellow): transmission of a message via CANopen

• 1x 'Receive' (yellow): receipt of a CANopen message

• 1x 'Power' (green): state of the supply voltage

• 1x 'Alarm' (red): state of the alarm relays

**Galvanic isolation:** The power supply, CAN bus and logic areas are galvanic-isolated from each other

(isolation voltage 500 V DC).

**Temperature range:** • Storage temperature: -20 ... +70 °C

• Ambient temperature: 0 ... +50 °C

**Humidity:** • 75% rel. humidity, no condensation

**Shock sensitivity:**DIN 40046 IEC68-2-69

• DIN EN 50081 Part 2

• DIN EN 50082 Part 2

**Electrical connections:** screw-/plug-in-terminals, line cross-section max. 2.5 mm<sup>2</sup>

Class of protection: IP 20

**Dimensions:** 99 x 17.5 x 114.5 mm (h x w x d)

**Weight:** 100 g

**Housing:** Polyamid PA 6.6, combustibility class V0 according to UL 94

**Assembly:** plugged-in and locked in front of base module

**Usage position:** vertical

# Subject to technical alterations!

# 12 Appendix

# 12.1 Definitions

| Dejimuons      |                                                                                       |
|----------------|---------------------------------------------------------------------------------------|
| AVS            | Abbr. for power supply                                                                |
| Basic module   | Unit for installation of the modules of the RM 200 - system (RM 211, RM 212, RM 213)  |
| CANopen        | Protocol based on CAN-Bus, specified by user organization CiA                         |
| CiA            | CAN in Automation user organization                                                   |
| EEP            | Abbr. for EEPROM                                                                      |
| Fail Safe      | Behaviour of an output value if communication to bus master fails                     |
| ID             | Abbr. for ident number                                                                |
| I/O            | Abbr.for input / output                                                               |
| HW             | Abbr. for hardware                                                                    |
| Coupler        | (Fieldbus-)Coupler to connect the selected fieldbus; main module of the RM 200 system |
| LSB            | Least significant bit                                                                 |
| MSB            | Most significant bit                                                                  |
| Octet          | 8 continuous bits                                                                     |
| PDO            | Abbr. for Process Data Object                                                         |
| RC-combination | Combination from resistance and capacity                                              |
| RS485          | Standardized two wire connection, half duplex, (EIA RS 485)                           |
| SDO            | Abbr. for Service Data Object                                                         |
| SW             | Abbr. for software                                                                    |
| SYNCH          | Synchronization message                                                               |
| TC             | Abbr. for thermocouple                                                                |
|                |                                                                                       |

# 12.2 FAQ - RM 200 Modules - General

# **Execeeding measuring range**

In order to achieve the highest possible resolution in the specified measuring range, the RM 200 modules only have very small limits for exceeding the measuring range, for example, only some 70  $\mu$ A with the current input modules RM 221-0 and RM 222-0. A larger deviation will set the Fail bit.

# Error detection for RM 251

The digital output module RM 251 can detect an open or short-circuited input for **two adjacent outputs**. This is indicated by both LEDs blinking under the following conditions:

Open circuit detection: Supply voltage is connected and at least one output "Low", or no supply voltage and both outputs "Low".

Short circuit detection: Supply voltage is connected and at least one output "High", or no supply voltage and both outputs "High".

After a disturbance, set error flags can only be reset if the outputs return to the status they had when the fault was detected. If the object "Fault\_Mode" (0x6206) is used to reset an error flag, the output value must also be re-written. Alternatively, the error flag can be reset by overwriting the datum "Error\_Reset" (0x5000) with the value 0x0002.

Recommendation for KS 98+ (only uses the short circuit detection): Set the "Fmode" behaviour on error for output  $Out_i$  to "none" = disabled.

# Lower limit for thermocouple

With the temperature module RM 224-1, the lowest possible limit with thermocouple measurement depends on the CJC measurement value. Therefore, the enclosed data sheet specifies two values for the lowest limit  $(0 \, ^{\circ}\text{C})$  and  $50 \, ^{\circ}\text{C}$ , which can be also defined in the Engineering of the KS 98plus.

# Assignment of terminal descriptions to terminals

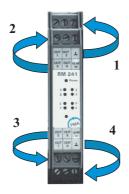

# Calculation of cycle time for CANopen coupler module RM 201 (worst case)

The calculation of the internal cycle time depends on the number of inserted (analog) modules and the external load on the CANbus. Main internal times of the RM 200:

digital signals (1 to 9 modules): ≤ 10 ms
 4-channel analog module (per module): ≤ 50 ms
 2-channel analog module (per module): ≤ 20 ms

# **Examples**:

A)  $4 \times RM 224-1 (4 \text{ channels TC/Pt100}) + 4 \times RM 231-0 (4 \text{ channels AO}) + 1 \times RM 242 (8 DI) : <math>\leq$  **400 ms** B)  $9 \times RM 242 (8 DI) : \leq$  **10 ms** 

# Sensor break RM 224-1

Starting delivering in June 2000, all the modules are fitted with break detection for all 3 leads. Exception: If the equalizing lead (e.g. pin 3) breaks, no error is detected, but the input value goes to a defined value of less than -150 °C.

|        | Upscale / downscale (ith the analog input modules (RM 221-x, RM 222-x, RM 224-x) it is possible to configure upscale (max.                                                                                                    |
|--------|----------------------------------------------------------------------------------------------------|
| Vä     | alue) or downscale (min. value) action per channel when an error is detected. The default setting is upscale.                                                                                                    |
|        | Output hold  Tith analog output modules (RM 231-x) it is possible to configure "output hold" (last value) or zero (fail fe) per channel when a bus error is detected.                                                             |
|        | Spike detection ne CAN coupler software has been fitted with a spike detection function, which eliminates freak values. In thermore, the function has been modified so that no fail signal is generated when a spike is detected. |
| 12.3 F | AQ - RM 200 Modules and KS98+                                                                                                    |

# Identification RM 221 and RM 222

Previously, the current input module with transmitter supply RM 222-0 identified itself to the CAN coupler module as a RM 221-0 (current input without transmitter supply). This error can be remedied by means of an exchange in the KS 98 Engineering (no functional difference).

Beginning with software Version 4.1.101 of the KS 98plus, the identification of the RM 221-0 instead of the expected RM 222-0 will be accepted.

# KS 98plus and changed address for RM 201

If the address of an RM 201 module is changed in an automation system with a KS 98plus after the KS 98-Engineering has been uploaded, but no change is made in the module's position in the RM basic module, proceed as follows for the KS 98plus (software Version 4.3):

- 1. Disconnect supply voltage, and remove or install a RM 200 module.
- 2. Reconnect the supply voltage, and wait until the node initialization has been completed.
- 3. Disconnect the supply voltage, and remove or install a RM 200 module. Reconnect supply voltage.

From KS 98plus Version V4.4 onwards, a CAN node reset for a new RM 200 node can be carried out in this case, in order to read a changed configuration or address from the RM 200 node.

In the menu "Status CAN bus" the entry "Node Reset" has been added. The sub-menu displays all available RM 200 nodes. A reset can then be initiated for the selected node.

# 12.4 Connection between RM 200 and KS98+ with CANopen interface

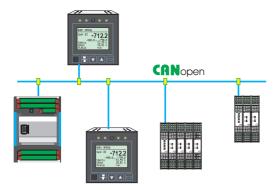

The additional CANopen interface extends the multifunction unit functionality of KS98+already in the basic version by

- Extension of the number of local I/O by means of the modular PMA RM 200 I/O system
- connection of PMA multi-temperature controllers KS800 / KS 816 with CANopen interface
- on-site data exchange with other KS98+ units (cross crommunication)

These functions are available only in KS98+ versions from operating version 5.

BUS terminating resistor
Both ends (first and last unit) of the
CANopen bus must be fitted with a bus
terminating resistor. For this purpose, the
bus terminating resistor provided in each
KS98+ can be used.
With the S.I.L. switch closed, the
terminating resistor is connected.
By default, the S.I.L. switch is open (see

Status display: CAN bus status

opposite).

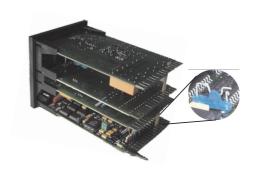

Status CAN-Bus

| Status dispin | ,      | , , , , , , , , , , , , , , , , , , , , |                                        |                                       |
|---------------|--------|-----------------------------------------|----------------------------------------|---------------------------------------|
|               |        |                                         |                                        | 1: OK-NA-NU-it's me                   |
| Character     | Value  | Signification                           |                                        | 2: NC-NA-NU-<br>  3: OK-Op-OK-MOD I/O |
| 1, 2          | 142    | Node number                             | r                                      | 4: NC-NA-NU-<br>5: OK-Op-OK-MOD I/O   |
| 3, 4          | :      | Separator                               |                                        | 6: NC-NA-NU-                          |
| 5, 6          | NC     | NoCheck:                                | Node existence so far unchecked /      | node not provided.                    |
|               | Ck     | Check:                                  | Check for node existence is busy.      |                                       |
|               | NR     | NoResponse:                             | No response from this node. How        | ever, node is required.               |
|               | 0K     | Ready:                                  | Node has responded and was iden        | tified.                               |
|               | ES     | EmStart:                                | Node has output an emergency me        | essage.                               |
| 7, 10, 13     | _      | Separator                               |                                        |                                       |
| 8, 9          | NA     | NotAvailable                            | e: Node status is unknown.             |                                       |
|               | P0     | PreOperation                            | : Node is in status PreOperational.    |                                       |
|               | En     | Error:                                  | Node is in error condition.            |                                       |
|               | 0p     | Operational:                            | Node is in operational condition.      |                                       |
| 11, 12        | NU     | NotUsed:                                | Node is not required by an own lib     | o function.                           |
|               | Wa     | Waiting:                                | Lib function waits for identification  | on of this node                       |
|               | Pa     | Parameter set                           | tting: Lib function is busy setting th | ne node parameters                    |
|               | 0K     | Ready:                                  | Lib function has finished parameter    | er setting                            |
| 1421          | String | Determined r                            | node name                              |                                       |

# 12.4.1 Cable connection KS98+ and RM 200 modules

The following figure shows the example of a cable connection between a KS98+ and two RM 201 nodes .

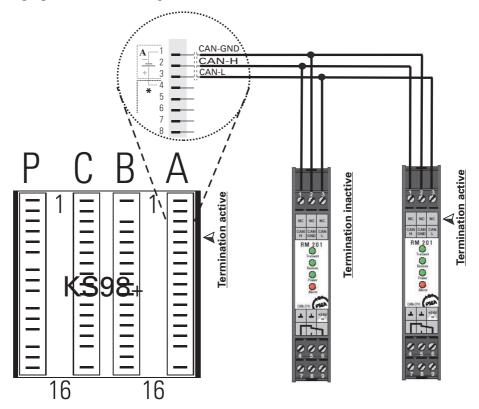

# 12.4.2 Partial engineering for communication with a RM 200 node.

Data access to the RM 200 nodes is performed by using predefined function blocks in KS98 engineering.

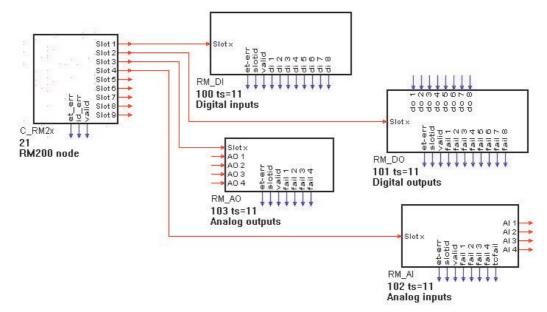

Further details on KS98+ engineering see operating manual 9407-040-44311.

# Art.-Nr.: 9499-040-58841 + 22.02.01

# **CANopen Coupler Module RM 201**

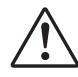

# **Safety Instructions**

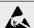

### ESD!

- · contains electrostatically sensitive components
- Original packing protects against electrostatic discharge (ESD)
- Transporting only in the original packing
- during mounting rules for protection against ESD must be followed

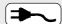

### **Connections**

- · Wiring must be conform to local standards (e.g. VDE 0100 in Germany)!
- Input leads must be kept separate from signal and mains leads!
- The protective earth must be connected to the relevant terminal (in the instrument carrier) !
- The cable screening must be connected to the terminal for grounded measurement!
- Usage of twisted and screened input leads prevent stray electric interference!
- · Connections must be made according to the connecting diagrams!

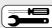

# Maintenance / Repair

Instrument needs no particular maintenance. When opening the instrument live parts or terminals can be exposed. Before carrying out the instrument must be disconnected from all voltage sources. The instrument contains electrostatically

sensitive components.

The following work may be carried out only by trained, authorized persons.

# Fuse tripped:

- Cause must be determined and removed!
- Only fuses of the same type and current rating as the original fuse must be used.
- Using repaired fuses or short-circuiting the fuse socket is inadmissible!

# **Pin Assignment**

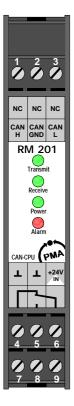

| Pin    | Assignment |             |  |  |
|--------|------------|-------------|--|--|
|        | NC         |             |  |  |
|        | NC         |             |  |  |
|        | NC         |             |  |  |
| 1      | CAN H      |             |  |  |
| 2      | CAN GND    | CAN-Bus     |  |  |
| 3      | CAN L      |             |  |  |
| 4      | GND        |             |  |  |
| 5      | GND        | Power       |  |  |
| 6      | +24 V IN   | supply      |  |  |
| 7      |            |             |  |  |
| 8      | _ /        | Alarm relay |  |  |
| 9      |            |             |  |  |
| ArtNo. | 9407-73    | 38-20101    |  |  |

- ① The positions of the switches are shown in binary-code. The number at the right position corresponds to the LSB (DIP-switch-position 1), the number at the left position corresponds to the MSB (DIP-switch-position 4 or 8). To use the default-mapping of the modular fieldbussystem in full effect a node number ≤ 42 should be chosen.
- ② Factory settings

# **DIP switches / Jumper**

### 4 Bit DIP switch

4321

| DIP ① | Baud rate |
|-------|-----------|
| 0000  | 10 kBit   |
| 0001  | 20 kBit ② |
| 0010  | 50 kBit   |
| 0011  | 100 kBit  |
| 0100  | 125 kBit  |
| 0101  | 250 kBit  |
| 0110  | 500 kBit  |
| 0111  | 800 kBit  |
| 1000  | 1000 kBit |
| 1001  | Auto Scan |

Switch-Pos.

### 8 Bit DIP switch

| DIP ①     | Node-No.    |
|-----------|-------------|
| 0000 0000 | invalid     |
| 0000 0001 | 1           |
| 0000 0010 | 2           |
| 0000 0011 | 3           |
|           |             |
| 0010 0000 | 32 ②        |
|           |             |
| 0111 1110 | 126         |
| 0111 1111 | 127         |
|           |             |
| 8765 4321 | Switch-Pos. |

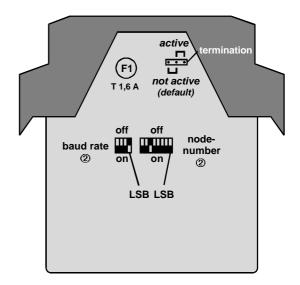

### **Technical Data RM 201**

**Application:** central unit of the modular fieldbus system

Power supply: +24 V DC ( ±10 %), max. power consumption 1750 mW (only RM 201)

The GND ( $\perp$ ) of the 24 V DC supply has to be connected to the protective earth(PE). The module supplies all I/O modules with the required voltages; the max. current

consumption is 1.5 A (depending on the I/O modules used).

Microprocessor: SAB-C505C with 20 MHz

Memory: ● 32 kByte static RAM

64 kByte EPROM
 CLERGE EPROM

• 8 kByte EEPROM

◆ Full-CAN-Controller according to CAN-specification V2.0 A

(CAN-specification V2.0 B on request)

physical connection according to ISO 11898
qalvanic isolation via High-Speed-Opto-coupler

Transmission data rate: 10, 20, 50, 100, 125, 250, 500, 800 and 1000 kBaud

• automatic baud rate scanning

• Range of node numbers: 0...127 (1...42 in use of default mappings)

switchable termination resistorProcess-Data-Objects (PDOs):

- Receive ≤ 5

- Transmit ≤ 10, max. 5 requestable per 'Remote Transmit Request'

**CAN-Protocol:** The device operates according to the regulations DS301 and parts of DSP404

passed by the CiA as a CANopen slave.

Protection: The noise immunity of the CAN bus is considerably improved by a

current-compensated choke.

The power supply connection is protected against external interferences such as

voltage peaks by different EMC sources.

Alarm output: The module has an alarm relay output to release for example an emergency stop

in case of defined events. These events can be parameterized via CANopen.

Alarm relay: max. working voltage for a safe protective insulation according to

EN61010-1 with pollution degree 2 and overvoltage category II: 150 V

change-over-contact rating: AC: Pmax = 750 W, 5 A

DC: Pmax = 120 W, 120 V, 5 A

**LED displays:** ● 1x 'Transmit' (yellow): transmission of a message via CANopen

1x 'Receive' (yellow): receipt of a CANopen message
 1x 'Power' (green): state of the supply voltage
 1x 'Alarm' (red): state of the alarm relays

Galvanic isolation: The power supply, CAN bus and logic areas are galvanic-isolated from each other

(isolation voltage 500 V DC).

**Temperature range:** • Storage temperature: -20 ... +70 °C

• Ambient temperature: 0 ... +50 °C

**Humidity:**  $\leq$  75% rel. humidity, no condensation

Shock sensitivity: DIN 40046 IEC68-2-69

**EMC:** ● DIN EN 50081 Part 2

• DIN EN 50082 Part 2 ( E

DIN EN 61326

**Electrical connections:** screw-/plug-in-terminals, line cross-section max. 2.5 mm<sup>2</sup>

Class of protection: IP 20

**Dimensions:** 99 x 17.5 x 114.5 mm (h x w x d)

Weight: 100 g

Housing: Polyamid PA 6.6, combustibility class V0 according to UL 94

Assembly: plugged-in and locked in front of base module

Usage position: vertical

Subject to technical alterations!

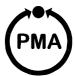

# Basic Modules RM 211 / RM 212 / RM 213

# **Safety Instructions**

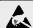

### ESD!

- · contains electrostatically sensitive components
- Original packing protects against electrostatic discharge (ESD)
- Transporting only in the original packing
- during mounting rules for protection against ESD must be followed

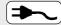

### **Connections**

- · Wiring must be conform to local standards (e.g. VDE 0100 in Germany)!
- Input leads must be kept separate from signal and mains leads!
- · The protective earth must be connected to the relevant terminal (in the instrument carrier)!
- The cable screening must be connected to the terminal for grounded measurement!
- Usage of twisted and screened input leads prevent stray electric interference!
- · Connections must be made according to the connecting diagrams!

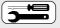

### Maintenance / Repair

Instrument needs no particular maintenance. When opening the instrument live parts or terminals can be exposed. Before carrying out the instrument must be disconnected from all voltage sources. The instrument contains electrostatically sensitive components.

The following work may be carried out only by trained, authorized persons.

# Fuse tripped:

- Cause must be determined and removed!
- Only fuses of the same type and current rating as the original fuse must be used.
- Using repaired fuses or short-circuiting the fuse socket is inadmissible!

# Mounting on DIN-Rail

The basic modules are intended for DIN-rail mounting according to EN 50022. The mounting is carried out by locking the metal ledge (A) on the back side below. For dismantling a basic module the metal ledge (A) must be released.

# Installation / Removal the Modules

Module installation into a basic module: Slide in the module at the respective place. Listen to the 'click' for proper enganging.

The installation of the modules RM 201 or RM 202 (fieldbus coupler) always must be placed at the absolutely left position. All other modules can be installed at any position.

For removing: Release the two ledges (B) and pull out the module.

To keep the specified protection degree (IP20) emty slots must be protected by slot covers RM 214.

# Screw-/ Plug-in-Terminals

The screw-/plug-in-terminals can be plugged in from above or below into the module housing (audible locking). Removing the screw-/plug-in-terminals takes place by levering out at position (C), e.g. with a screwdriver.

Due to contact-voltage proof not connected terminals should remain in the respective places.

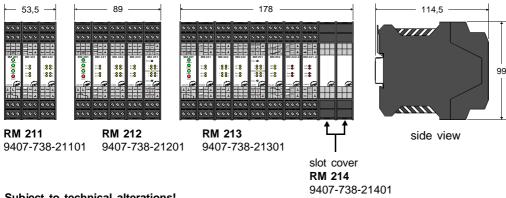

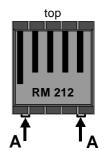

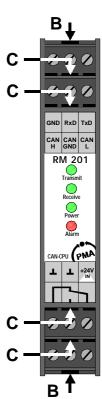

Subject to technical alterations!

# PMA

# **Analog Input Module RM 221 / 222**

# **Safety Instructions**

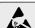

### ESD!

- contains electrostatically sensitive components
- Original packing protects against electrostatic discharge (ESD)
- Transporting only in the original packing
- during mounting rules for protection against ESD must be followed

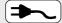

### Connections

- Wiring must be conform to local standards (e.g. VDE 0100 in Germany)!
- Input leads must be kept separate from signal and mains leads!
- The protective earth must be connected to the relevant terminal (in the instrument carrier)!
- The cable screening must be connected to the terminal for grounded measurement!
- Usage of twisted and screened input leads prevent stray electric interference!
- Connections must be made according to the connecting diagrams!

# Maintenance / Repair

Instrument needs no particular maintenance.
When opening the instrument live parts or terminals can be exposed.

Before carrying out the instrument must be disconnected from all voltage sources.

The instrument contains electrostatically sensitive components.

The following work may be carried out only by trained, authorized persons.

### Fuse tripped:

- Cause must be determined and removed!
- Only fuses of the same type and current rating as the original fuse must be used.
- Using repaired fuses or short-circuiting the fuse socket is inadmissible!

# **Pin Assignment**

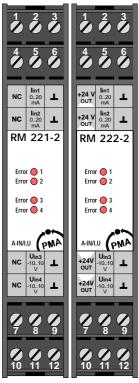

| Pin    | RM221-0                   | RM221-1        | RM221-2        | RM222-0        | RM222-1         | RM222-2        |
|--------|---------------------------|----------------|----------------|----------------|-----------------|----------------|
| 1      |                           |                |                | 24 V OUT       | 5/24 V OUT      | 24 V OUT       |
| 2      | 020 mA                    | -1010 V        | 020 mA         | 020 mA         | -1010 V         | 020 mA         |
| 3      | GND                       | GND            | GND            | GND            | GND             | GND            |
| 4      |                           |                |                | 24 V OUT       | 5/24 V OUT      | 24 V OUT       |
| 5      | 020 mA                    | -1010 V        | 020 mA         | 020 mA         | -1010 V         | 020 mA         |
| 6      | GND                       | GND            | GND            | GND            | GND             | GND            |
| 7      |                           |                |                | 24 V OUT       | 5/24 V OUT      | 5/24 V OUT     |
| 8      | 020 mA                    | -1010 V        | -1010 V        | 020 mA         | -1010 V         | -1010 V        |
| 9      | GND                       | GND            | GND            | GND            | GND             | GND            |
| 10     |                           |                |                | 24 V OUT       | 5/24 V OUT      | 5/24 V OUT     |
| 11     | 020 mA                    | -1010 V        | -1010 V        | 020 mA         | -1010 V         | -1010 V        |
| 12     | GND                       | GND            | GND            | GND            | GND             | GND            |
| ArtNr. | 9407-738-22101            | 9407-738-22111 | 9407-738-22121 | 9407-738-22201 | 9407-738-22211  | 9407-738-22221 |
|        | 4x I                      | 4x U           | 2x I, 2x U     | 4x I           | 4x U            | 2x I, 2x U     |
|        | without transducer supply |                |                | with           | n transducer su | pply           |

RM 221

RM 222

## Remark:

The -10...+10 V input can be switched to the range 0...+10 V via software.

The 0...20 mA input can be switched to the range 4...20 mA via software.

For 2 channels each the transducer supply can be switched from 24 V DC to controlled 5 V DC, so that there is a 5 V DC supply with max. 20 mA available for potentiometric transmitters.

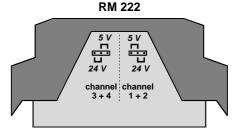

### Technical Data RM 221 / 222

**Application:** 4 analog standard-signal inputs with the measuring ranges:

0..20 mA or 4..20 mA and 0..10 V or -10..10 V

The module version 'with transducer supply' (RM 222) enables a direct connection

of transducers or potentiometric transmitters.

Resolution: 12 bit

**Configuration:** The 4 inputs can be designed for any combination of current or voltage measurement

by the respective assembling of the module.

Standard: 4x current, 4x voltage or 2x current / 2x voltage
The desired measuring range is parameterized via the fieldbus.

**Characteristic curve deviation:** ● 0(4)..20 mA:

(maximum)

0(4)..20 mA: ±30 μA
 0..10 V: ±15 mV
 -10..10 V: ±30 mV

**Deviation by temperature:** 

0(4)..20 mA: ±5 μA / 10 K
 0..10 V: ±8 mV / 10 K
 -10..10 V: ±11 mV / 10 K

Overload protection:

Overvoltage protection by 2 varistors (20 V and 48 V / 0.4 J).

A/D-converter:

Process: 'successive-approximation'

Resolution: approx. 2.5 or 5.0 mV / Digit or approx. 4.1 or 5.1 μA / Digit

Filter:

Analog: low pass 2. order, cutoff frequency = 100 Hz

• Digital: low pass 1. order (parameterizable average processing)

Deviation by auxiliary power:

negligible at 24 V DC ± 10%

Power supply:

The module is supplied with the necessary voltages via the bus board.

Power consumption:

• RM 221: max. 1.7 W

RM 222: max. 1.5 W (without load at transducer supply)

Transducer supply:

(only RM 222)

• The module version 'with transducer supply' (RM 222) provides each input with

24 V DC(10%), with a max. current of 25 mA.

Condition: voltage supply of 24 V DC (±10 %), connected to the fieldbus coupler

 For 2 channels each the transducer supply can be switched from 24 V DC to controlled 5 V DC, so that there is a 5 V DC supply with max. (total) 20 mA available

for potentiometric transmitters.

Input impedance:

• Current input: approx. 47  $\Omega$  (with ground reference)

Voltage input: approx. 730 kΩ (with ground reference)

Cycle times:

Each channel is scanned with at least 10 Hz. A filtering of the input values can be

parameterized via the fieldbus.

LED-Displays:

Errors are displayed directly on the module by means of 4 red LEDs.

Galvanic isolation:

The logic-part is galvanic isolated from the inputs. The module version 'without voltage supply' (RM 221) also has an isolation between the power supply and the inputs.

(Isolation voltage 500 V DC)

The inputs are not isolated from each other.

Temperature range:

Ambient temperature: 0 ... +50 °C
Storage temperature: -20 ... +70 °C

**Humidity:** 

≤ 75% humidity, no condensation

Shock sensitivity:

DIN 40046 IEC68-2-69

EMC:

DIN EN 50081 part 2DIN EN 50082 part 2

Electrical connection:

screw-/plug-in-terminals, line cross-section max. 2.5 mm<sup>2</sup>

CE

Class of protection:

IP 20

**Dimensions:** 

99 x 17.5 x 114.5 mm (h x w x d) 88 g / 84 g (HE 5930-1 / HE 5930-3)

Weight: Housing:

Polyamid PA 6.6, combustibility class V0 according to UL 94

Assembly:

plugged-in and locked in front of base module

Usage position:

vertical

Subject to technical alterations!

# Art.-No.: 9499-040-59741 + 05.06.00

# **Analog Input Module RM 224-0**

# **Safety Instructions**

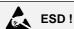

- · contains electrostatically sensitive components
- Original packing protects against electrostatic discharge (ESD)
- Transporting only in the original packing
- during mounting rules for protection against ESD must be followed

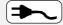

# Connections

- · Wiring must be conform to local standards (e.g. VDE 0100 in Germany)!
- Input leads must be kept separate from signal and mains leads!
- The protective earth must be connected to the relevant terminal (in the instrument carrier)!
- The cable screening must be connected to the terminal for grounded measurement!
- Usage of twisted and screened input leads prevent stray electric interference!
- · Connections must be made according to the connecting diagrams!

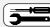

### Maintenance / Repair

Instrument needs no particular maintenance. When opening the instrument live parts or terminals can be exposed. Before carrying out the instrument must be disconnected from all voltage sources. The instrument contains electrostatically sensitive components.

The following work may be carried out only by trained, authorized persons.

### Fuse tripped:

- Cause must be determined and removed!
- Only fuses of the same type and current rating as the original fuse must be used.
- Using repaired fuses or short-circuiting the fuse socket is inadmissible!

# **Pin Assignment**

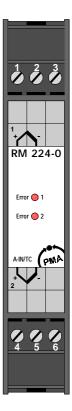

| Pin    | Assignment     |         |  |
|--------|----------------|---------|--|
| 1      | +              |         |  |
| 2      |                | Input 1 |  |
| 3      | NC             |         |  |
| 4      | +              |         |  |
| 5      |                | Input 2 |  |
| 6      | NC             |         |  |
| ArtNo. | 9407-738-22401 |         |  |

# **Technical Data RM 224-0**

**Application:** 2 galvanically isolated inputs for the direct connection of thermocouples

(type J, K, L, E, T, S, R, B, N, W)

**Resolution:** 16 bits / successive approximation

**Measuring range:** -9.835... +76.357 mV

Temperature ranges: Measuring range Resolution Error

Thermocouple type J: -210.0 °C ... +1200.0 °C 0.03 K < 1 K-2700 °C ... +1370.0 °C Thermocouple type K: 0.04 K ≤ 1 K Thermocouple type L: -200.0 °C ... +900.0 °C 0.03 K ≤ 1 K Thermocouple type E: -270.0 °C ... +1000.0 °C 0.02 K ≤ 1 K Thermocouple type T: -270.0 °C ... +400.0 °C 0.04 K ≤ 1 K Thermocouple type S: -50.0 °C ... +1760.0 °C 0.13 K  $\leq$  2 K Thermocouple type R: -50.0 °C ... +1760.0 °C 0.12 K  $\leq$  2 K Thermocouple type B: 1) +25.0 °C ... +1820.0 °C 0.15 K ≤ 2 K Thermocouple type N: -196.0 °C ... +1299.6 °C 0.04 K  $\leq 1 \text{ K}$ 0.0 °C ... +2299.3 °C Thermocouple type W: 0.09 K ≤ 1 K

1) specification applies above 400°C

Unit °C, °F, K selectable via software / number of post decimal places = 1

**Cold junction compensation:** additional error ≤0.15% of the respective measuring range

**Linearization:** Linearity error negligible

Sensor current: ca. 5 µA (sensor breakage detection)

Overflow of

measuring range: Alarm message if value overflows 160 digits

**Overload-protection:** Overload-protected by varistors (5 V/ 0.4 J)

**Filter:** ● Analog: Low-pass, f<sub>cut-off</sub> < 10 Hz

• Digital: Low-pass of 1st order (adjustable averaging process)

Configuration: The type of the used thermocouple is selected via the fieldbus.

Power supply: The module is supplied with necessary voltages via the bus board.

Power consumption: max. 1400 mW

**Cycle times:** Each channel is scanned with 50 ms. Filters for the input values can be

parameterized via the fieldbus.

**LED-Displays:** Errors are indicated for each channel via 2 LEDs.

Galvanic isolation: The logic-part is galvanically isolated from the inputs. Additionally, there is a galvanic

isolation between the power supply and the inputs. The inputs are also galvanically

isolated from each other.

**Ambient temperature:** ● Operation: 0... +50 °C

Storage: -20... +70 °C
 Effect: ≤0.05% / 10 K

Climatic Application Class: KUF DIN 40040 ( $\leq 75\%$  rel. humidity, no condensation)

Shock sensitivity: DIN 40046 IEC68-2-69

**EMC:** ● DIN EN 50081 Part 2

DIN EN 50081 Part 2
 DIN EN 50082 Part 2
 HF-effect: ≤0.1%

■ HF-effect: ≤0.19

**Electrical connections:** Screw-/plug-in terminal blocks, line cross-section max. 2.5 mm²

Class of protection: IP 20 of the completely equipped device

**Dimensions:** 99 x 17,5 x 114,5 mm (h x w x d)

Weight: 68 g

Housing: Material: Polyamid PA 6.6, combustibility class V0 according to UL 94

**Assembly:** plugged-in and locked from the front of base module

Usage position: vertical

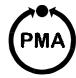

# **Analog Input Module RM 224-1**

# **Safety Instructions**

### ESD!

- contains electrostatically sensitive components
- Original packing protects against electrostatic discharge (ESD)
- Transporting only in the original packing
- during mounting rules for protection against ESD must be followed

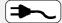

# Connections

- Wiring must be conform to local standards (e.g. VDE 0100 in Germany)!
- Input leads must be kept separate from signal and mains leads!
- The protective earth must be connected to the relevant terminal (in the instrument carrier)!
- The cable screening must be connected to the terminal for grounded measurement!
- Usage of twisted and screened input leads prevent stray electric interference!
- Connections must be made according to the connecting diagrams!

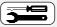

### Maintenance / Repair

Instrument needs no particular maintenance.
When opening the instrument live parts or terminals can be exposed.
Before carrying out the instrument must be disconnected from all voltage sources.
The instrument contains electrostatically sensitive components.

The following work may be carried out only by trained, authorized persons.

### Fuse tripped:

- Cause must be determined and removed!
- Only fuses of the same type and current rating as the original fuse must be used.
- Using repaired fuses or short-circuiting the fuse socket is inadmissible!

# **Pin Assignment**

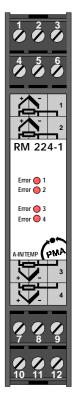

| Pin    | Assig           | ınment  |
|--------|-----------------|---------|
| 1      | _4              |         |
| 2      | <b></b>         | Input 1 |
| 3      |                 |         |
| 4      | <b>-</b> 74-\^⁺ |         |
| 5      | ┝╏              | Input 2 |
| 6      |                 |         |
| 7      |                 |         |
| 8      | <b></b>         | Input 3 |
| 9      |                 |         |
| 10     | _,⁺             |         |
| 11     |                 | Input 4 |
| 12     |                 |         |
| ArtNo. | 9407-73         | 8-22411 |

### Technical Data RM 224-1

Application: 4 analog inputs for the direct connection of RTD (Pt 100) or thermocouples (T/C)

(Type J, K, L, E, T, S, R, B, N, W)

Resolution: 16 bit / successive approximation

Measuring range: -9.835 ... +76.357 mV (Thermocouple) / 18.49  $\Omega$  ... 390.26  $\Omega$  (RTD, Pt100)

Temperature ranges: Measuring range Resolution Error

| Pt100: Thermocouple type J: Thermocouple type K: Thermocouple type L: Thermocouple type E: Thermocouple type T: | -200.0°C +850.0°C -210.0°C /-120.0°C +1200.0°C -270.0°C /-130.0°C +1370.0°C -200.0°C /-120.0°C +900.0°C -270.0°C /-130.0°C +1000.0°C -270.0°C /-130.0°C +400.0°C -50.0°C /+12.0°C +1760.0°C | 0.02 K<br>0.03 K<br>0.04 K<br>0.03 K<br>0.02 K<br>0.04 K<br>0.13 K | ≤ 1 K<br>≤ 1 K<br>≤ 1 K<br>≤ 1 K<br>≤ 1 K<br>≤ 1 K<br>≤ 2 K |
|----------------------------------------------------------------------------------------------------|----------------------------------------------------------------------------------------------------|--------------------------------------------------------------------|-------------------------------------------------------------|
| Thermocouple type S: Thermocouple type R: Thermocouple type B: 1) Thermocouple type N: Thermocouple type W: 2)  | -50.0°C / +13.0°C +1760.0 °C                                                                                                    | 0.12 K                                                             | ≤ 2 K                                                       |
|                                                                                                    | +25.0°C / +50.0°C +1820.0 °C                                                                                                    | 0.15 K                                                             | ≤ 2 K                                                       |
|                                                                                                    | -196.0°C / -109.0°C +1299.6 °C                                                                                                    | 0.04 K                                                             | ≤ 1 K                                                       |
|                                                                                                    | 0.0°C / +50.0°C +2299.3 °C                                                                                                    | 0.09 K                                                             | ≤ 1 K                                                       |

1) specification applies above 400C ° 2) W5Re/W26Re

The measuring ranges are related to terminal temperature 0°C / 50°C. Unit: °C, °F, K selectable by software / number of decimal places= 1

**Cold junction compensation:** additional error ≤0.4% of the respective measuring range

(after a warming-up phase of the device of max. 20 minutes)

Linearization: Linearity error negligible

**Differential input:** Pt100: no
 T/C: high resitiv at mass (ca. 1 MΩ)

Input resistance: ca. 1 M $\Omega$  (T/C)

Sensor current: Pt100: ca. 1 mA (short-circuit protected)
 T/C: ca. 5 µA (sensor breakage detection)

Overflow / underflow

Alarm message if value overflows 160 digits of measuring range:

Open/Break sensor Short-circuit and interruption with Pt100 sensors are detected

**Detection:** as well as interruptions with thermocouples.

! With a break of the compensation line (Pt100) a temperature of ≤ -150C° is indicated.!

Overload-protection: Overload-protected by varistors (5 V/ 0.4 J)

Filter: Analog: Low-pass, f<sub>cut-off</sub> < 10 Hz</li>

Digital: Low-pass of 1st order (adjustable averaging process)

Configuration: The inputs may be configured via the fieldbus for application with a RTD (Pt100) or

thermocouples.

Power supply: The module is supplied with necessary voltages via the bus board.

max. 1200 mW Power consumption:

Cycle times: Each channel is scanned with at least 100 ms. Filters for the input values can be

parameterized via the fieldbus.

LED-Displays: Errors are indicated for each channel via the 4 LEDs.

Galvanic isolation: The logic-part is galvanically isolated from the inputs. Additionally, there is a galvanic

isolation between the power supply and the inputs, while the inputs are not

galvanically isolated from each other.

Ambient temperature: • Operation: 0... +50 °C Storage: -20... +70 °C
 Effect: ≤0.05% / 10 K

**Humidity:** ≤ 75% relative humidity, no condensation

Shock sensitivity: DIN 40046 IEC68-2-69

DIN EN 50081 part 2DIN EN 50082 part 2 EMC:

• HF-effect: ≤1% RTD (Pt100); ≤5% (T/C)

**Electrical connections:** Screw-/plug-in terminal blocks, line cross-section max. 2.5 mm<sup>2</sup>

Class of protection: IP 20, in the completely equipped device

**Dimensions:** 99 x 17,5 x 114,5 mm (h x w x d)

Weight: 95 g

Material: Polyamid PA 6.6, combustibility class V0 according to UL 94 Housing:

Assembly: plugged-in and locked in from the front of base module

Usage position: vertical

Subject to technical alterations!

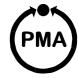

# **Analog Output Module RM 231**

# **Safety Instructions**

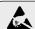

#### ESD!

- contains electrostatically sensitive components
- Original packing protects against electrostatic discharge (ESD)
- Transporting only in the original packing
- during mounting rules for protection against ESD must be followed

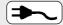

#### Connections

- Wiring must be conform to local standards (e.g. VDE 0100 in Germany)!
- Input leads must be kept separate from signal and mains leads!
- The protective earth must be connected to the relevant terminal (in the instrument carrier)!
- The cable screening must be connected to the terminal for grounded measurement!
- Usage of twisted and screened input leads prevent stray electric interference!
- Connections must be made according to the connecting diagrams!

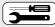

#### Maintenance / Repair

Instrument needs no particular maintenance.

When opening the instrument live parts or terminals can be exposed.

Before carrying out the instrument must be disconnected from all voltage sources.

The instrument contains electrostatically sensitive components.

The following work may be carried out only by trained, authorized persons.

#### Fuse tripped:

- Cause must be determined and removed!
- Only fuses of the same type and current rating as the original fuse must be used.
- Using repaired fuses or short-circuiting the fuse socket is inadmissible!

# Anschlußbelegung

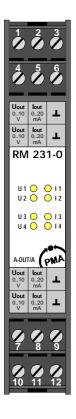

| Pin    | RM 231-0       | RM 231-1       | RM 231-2       |          |
|--------|----------------|----------------|----------------|----------|
| 1      | 010 V          | 010 V          | -1010 V        |          |
| 2      | 020 mA         | 020 mA         | 020 mA         | Output 1 |
| 3      | GND            | GND            | GND            |          |
| 4      | 010 V          | 010 V          | -1010 V        |          |
| 5      | 020 mA         | 020 mA         | 020 mA         | Output 2 |
| 6      | GND            | GND            | GND            |          |
| 7      | 010 V          | -1010 V        | -1010 V        |          |
| 8      | 020 mA         | 020 mA         | 020 mA         | Output 3 |
| 9      | GND            | GND            | GND            |          |
| 10     | 010 V          | -1010 V        | -1010 V        |          |
| 11     | 020 mA         | 020 mA         | 020 mA         | Output 4 |
| 12     | GND            | GND            | GND            |          |
| ArtNo. | 9407-738-23101 | 9407-738-23111 | 9407-738-23121 |          |

Remark: The outputs -10...+10 V can be switched to the range 0...+10 V via software.

The outputs 0...20 mA can be switched to the range 4...20 mA via software.

**Application:** 4 analog norm-signal outputs with 0(4)...20 mA and 0...10 V or -10...10 V

Standard versions:

|           | RM 231-0 | RM 231-1 | RM 231-2 |
|-----------|----------|----------|----------|
| 0(4)20 mA | 4x       | 4x       | 4x       |
| 010 V     | 4x       | 2x       |          |
| -1010 V   |          | 2x       | 4x       |

**Resolution:** The used DA-converters have a resolution of 12 bit.

Scaling: • Starting-value: 0 mA = 0 / 4 mA = 4000 / 0 V = 0 / -10 V = -10000

• End-value: 20 mA = 20000 / 10 V = 10000

**Configuration:** The desired output signal can be modified by the used fieldbus.

The non active output signal (current or voltage) may not be used.

**Power supply:** The module is supplied with the necessary voltages via the bus board.

Power consumption: max. 3310 mW

Output impedance: • Current output: working resistance max. 500  $\Omega$ 

• Voltage output: max. current delivery 10 mA

Cycle times: The maximum cycle time for describtion of the 4 outputs is 50 ms.

**Total error:** ● 0...10 V = 0.25% full scale

-10...10 V = 0.6% f. s.0...20 mA = 0.63% f. s.

**Protection:** All outputs are short-circuit proof.

**LED-Display:** Each of the 4 output channels is provided with 1 yellow LED for the current output

and 1 yellow LED for the voltage output.

These LEDs display the selection (current or voltage) for each output.

Errors are displayed by blinking LEDs.

Galvanic isolation: The logic part is galvanic isolated from the outputs. Additional there is a galvanic

isolation between the power supply and the outputs. (Testing voltage 2 kV DC, Isolation voltage 500 V DC)

The outputs are not isolated from each other.

**Temperature range:** • Ambient temperature: 0 ... +50 °C

• Storage temperature: -20 ... +70 °C

**Humidity:** ≤ 75% humidity, no condensation

Shock sensitivity: DIN 40046 IEC68-2-69

Influence factors: • Temperature: 0.01 % / 10 K

Burden: 0...10 V = 0.01% / mA
 -10...10 V = 0.025% / mA

0...20 mA = 0.1% / 100 Ohm

• Auxiliary energy: neglible 24 V DC ± 10%

DIN EN 50082 part 2

**Electrical connection:** screw-/plug-in-terminals, line cross-section max. 2.5 mm<sup>2</sup>

Class of protection: IP 20

**Dimensions:** 99 x 17.5 x 114.5 mm (h x w x d)

Weight: 88 g

Housing: Polyamid PA 6.6, combustibility class V0 according to UL 94

Assembly: plugged-in and locked in front of base module

# PMA

# **Digital Input Module RM 241**

# **Safety Instructions**

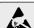

#### ESD!

- contains electrostatically sensitive components
- Original packing protects against electrostatic discharge (ESD)
- Transporting only in the original packing
- during mounting rules for protection against ESD must be followed

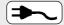

#### Connections

- Wiring must be conform to local standards (e.g. VDE 0100 in Germany)!
- Input leads must be kept separate from signal and mains leads!
- The protective earth must be connected to the relevant terminal (in the instrument carrier)!
- The cable screening must be connected to the terminal for grounded measurement!
- Usage of twisted and screened input leads prevent stray electric interference!
- Connections must be made according to the connecting diagrams!

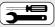

#### Maintenance / Repair

Instrument needs no particular maintenance.

When opening the instrument live parts or terminals can be exposed.

Before carrying out the instrument must be disconnected from all voltage sources.

The instrument contains electrostatically sensitive components.

The following work may be carried out only by trained, authorized persons.

#### Fuse tripped:

- Cause must be determined and removed!
- Only fuses of the same type and current rating as the original fuse must be used.
- Using repaired fuses or short-circuiting the fuse socket is inadmissible!

# **Pin Assignment**

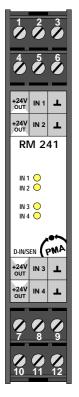

| Pin    | Assignment     |         |
|--------|----------------|---------|
| 1      | +24 V OUT      |         |
| 2      | IN 1           | Input 1 |
| 3      | GND            |         |
| 4      | +24 V OUT      |         |
| 5      | IN 2           | Input 2 |
| 6      | GND            |         |
| 7      | +24 V OUT      |         |
| 8      | IN3            | Input 3 |
| 9      | GND            |         |
| 10     | +24 V OUT      |         |
| 11     | IN4            | Input 4 |
| 12     | GND            |         |
| ArtNo. | 9407-738-24101 |         |

The **NPN-input** is suitable for direct connection of switches with NPN-output. The collector is be connected with the respective transducer supply, the emitter with the respective input (**factory setting**)

The **PNP-input** is suitable for direct connection of switches with NPN-output transitors. The collector is be connected with the respective ground, the emitter with the respective input.

## DIP switches S1 and S2

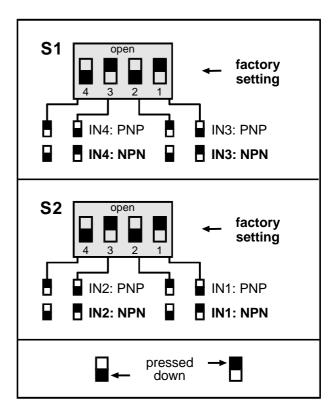

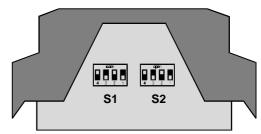

Application: 4-channel input module for 3-wire-sensors or floating / unfloating contacts

**Configuration:** • suitable for PNP and NPN output stages

configuration selectable for each channel via DIP switch
connection of simple switches between input and +24 V

or GND is possible

**Power supply:** The module is supplied with the necessary voltages via the bus board.

Power consumption: max. 384 mW (all channels on)

Transducer supply: A transducer supply of 24 V DC (±10 %) for each channel with a maximum

of 25 mA is available. All four channels of a module are jointly protected

against short-circuit via a 200 mA multi-fuse.

**Input impedance:** The input impedance per channel is 6.8 k $\Omega$ .

Analog-filter: Low-pass, cutoff frequency = 1 kHz

**Switching thresholds:** Level for High / Low according to IEC 1131:

Low = -3..5 VHigh = 15..30 V

Cycle times: Every channel is scanned with at least 100 Hz.

Protection: • Every input is protected from overvoltages by 2 varistors (60 V DC / 250 mW).

• Possible RF interferences are damped for every channel by a choke.

• The sensor supply is protected against short-circuit.

LED displays: Each of the 4 inputs has an yellow LED for the display of the input status.

Galvanic isolation: The logic part is galvanic isolated from the input area of the module

(isolation voltage 500 V DC).

**Temperature range:** • Storage temperature: -20 ... +70 °C

• Ambient temperature: 0 ... +50 °C

**Humidity:**  $\leq$  75% rel. humidity, no condensation

Shock sensitivity: DIN 40046 IEC68-2-69

• DIN EN 50081 Part 2
• DIN EN 50082 Part 2

**Electrical connections:** screw-/plug-in-terminals, line cross-section max. 2.5 mm<sup>2</sup>

Class of protection: IP 20

**Dimensions:** 99 x 17.5 x 114.5 mm (h x w x d)

Weight: 80 g

Housing: Polyamid PA 6.6, combustibility class V0 according to UL 94

Assembly: plugged-in and locked in front of base module

# **Digital Input Module RM 242**

## **Safety Instructions**

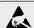

#### ESD!

- contains electrostatically sensitive components
- Original packing protects against electrostatic discharge (ESD)
- Transporting only in the original packing
- during mounting rules for protection against ESD must be followed

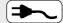

#### Connections

- Wiring must be conform to local standards (e.g. VDE 0100 in Germany)!
- Input leads must be kept separate from signal and mains leads!
- The protective earth must be connected to the relevant terminal (in the instrument carrier)!
- The cable screening must be connected to the terminal for grounded measurement!
- Usage of twisted and screened input leads prevent stray electric interference!
- Connections must be made according to the connecting diagrams!

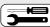

#### Maintenance / Repair

Instrument needs no particular maintenance.

When opening the instrument live parts or terminals can be exposed.

Before carrying out the instrument must be disconnected from all voltage sources.

The instrument contains electrostatically sensitive components.

The following work may be carried out only by trained, authorized persons.

#### Fuse tripped:

- Cause must be determined and removed!
- Only fuses of the same type and current rating as the original fuse must be used.
- Using repaired fuses or short-circuiting the fuse socket is inadmissible!

# **Pin Assignment**

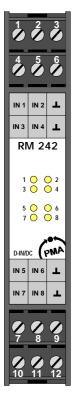

| Pin    | Assignment     |                 |
|--------|----------------|-----------------|
| 1      | IN 1           | Input 1         |
| 2      | IN 2           | Input 2         |
| 3      | GND            | Signal ground A |
| 4      | IN 3           | Input 3         |
| 5      | IN 4           | Input 4         |
| 6      | GND            | Signal ground B |
| 7      | IN 5           | Input 5         |
| 8      | IN 6           | Input 6         |
| 9      | GND            | Signal ground C |
| 10     | IN 7           | Input 7         |
| 11     | IN 8           | Input 8         |
| 12     | GND            | Signal ground D |
| ArtNo. | 9407-738-24201 |                 |

**Application:** digital 8-channel input module for 24 V DC-signals

**Power supply:** The module is supplied with the necessary voltages via the bus board.

Power consumption: max. 600 mW (all channels on)

**Input impedance:** The input impedance per channel is 6.8 k $\Omega$ .

**Input filter:** Low-pass, cutoff frequency = 1 kHz

Switching thresholds: Level for High / Low according to IEC 1131:

Low = -3 ... 5 VHigh = 15 ... 30 V

Cycle times: Every channel is scanned with at least 100 Hz.

**Protection:** The inputs are protected from overvoltages by 2 varistors (60 V DC / 250 mW).

**LED displays:** Each of the 8 inputs has a yellow LED for the display of the input status.

Galvanic isolation: The logic part is galvanic isolated from the input area of the module.

Additional there is a galvanic isolation between the 4 input groups with each 2 inputs.

(Testing voltage 2 kV DC, isolation voltage 500 V DC)

**Temperature range:** • Storage temperature: -20 ... +70 °C

• Ambient temperature: 0 ... +50 °C

**Humidity:** ≤ 75% rel. humidity, no condensation

Shock sensitivity: DIN 40046 IEC68-2-69

**EMC:** ● DIN EN 50081 Part 1

DIN EN 50082 Part 2

screw-/plug-in-terminals, line cross-section max. 2.5 mm²

CE

Class of protection: IP 20

**Electrical connections:** 

**Dimensions:** 99 x 17.5 x 114.5 mm (h x w x d)

Weight: 82 g

Housing: Polyamid PA 6.6, combustibility class V0 according to UL 94

Assembly: plugged-in and locked in front of base module

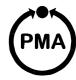

# **Digital Input Module RM 243**

# **Safety Instructions**

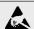

#### ESD!

- contains electrostatically sensitive components
- Original packing protects against electrostatic discharge (ESD)
- Transporting only in the original packing
- during mounting rules for protection against ESD must be followed

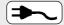

#### Connections

- Wiring must be conform to local standards (e.g. VDE 0100 in Germany)!
- Input leads must be kept separate from signal and mains leads!
- The protective earth must be connected to the relevant terminal (in the instrument carrier)!
- The cable screening must be connected to the terminal for grounded measurement!
- Usage of twisted and screened input leads prevent stray electric interference!
- Connections must be made according to the connecting diagrams!

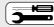

#### Maintenance / Repair

Instrument needs no particular maintenance.

When opening the instrument live parts or terminals can be exposed.

Before carrying out the instrument must be disconnected from all voltage sources.

The instrument contains electrostatically sensitive components.

The following work may be carried out only by trained, authorized persons.

#### Fuse tripped:

- Cause must be determined and removed!
- Only fuses of the same type and current rating as the original fuse must be used.
- Using repaired fuses or short-circuiting the fuse socket is inadmissible!

# **Pin Assignment**

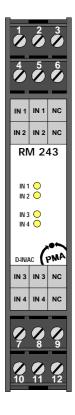

| Pin    | Assignment     |               |  |
|--------|----------------|---------------|--|
| 1      | IN 1           | Input 1       |  |
| 2      | IN 1           | Input 1       |  |
| 3      |                | not connected |  |
| 4      | IN 2           | Input 2       |  |
| 5      | IN 2           |               |  |
| 6      |                | not connected |  |
| 7      | IN 5           | Input 3       |  |
| 8      | IN 6           |               |  |
| 9      |                | not connected |  |
| 10     | IN 7           | Input 4       |  |
| 11     | IN 8           |               |  |
| 12     |                | not connected |  |
| ArtNo. | 9407-738-24301 |               |  |

**Application:** digital 4-channel input module for 230 V AC signals

(also suitable for 110 V systems)

Power supply: The module is supplied with the necessary voltages via the bus board.

Power consumption: max. 490 mW (all channels on)

Input impedance: 240 k $\Omega$  per channel (at 50 Hz)

Switching thresholds: Level for High / Low:

Low = 0...50 VHigh = 90...250 V

Input filter: Input delay per channel  $\leq 50$  ms

**Protection:** The inputs are protected from overvoltages by VDR (300 V DC / 250 mW).

**LED displays:** 4x LEDs (yellow): status for each input

**Galvanic isolation:** The logic part is galvanic isolated from the input area of the module.

In addition, the inputs are also galvanic isolated from each other.

CE

(testing voltage 2 kV DC, isolation voltage 500 V DC)

**Ambient temperature:** ● Storage temperature: -20 ... +70 °C

• Operation temperature: 0 ... +50 °C

**Humidity:** ≤ 75% rel. humidity, no condensation

Shock sensitivity: DIN 40046 IEC68-2-69

**EMC:** ● DIN EN 50081, Part 2

• DIN EN 50082, Part 2

Electrical connections: Screw-/plug-in-terminals, line cross-section max. 2.5 mm²

Class of protection: IP 20

**Dimensions:** 99 x 17.5 x 114.5 mm (h x w x d)

Weight: 76 q

Housing: Material: Polyamid PA 6.6, combustibility class V0 according to UL 94

Assembly: plugged-in and locked in from the front of the base module

# **Digital Output Module RM 251**

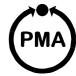

# **Safety Instructions**

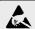

#### ESD!

- contains electrostatically sensitive components
- Original packing protects against electrostatic discharge (ESD)
- Transporting only in the original packing
- during mounting rules for protection against ESD must be followed

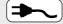

#### **Connections**

- Wiring must be conform to local standards (e.g. VDE 0100 in Germany)!
- Input leads must be kept separate from signal and mains leads!
- The protective earth must be connected to the relevant terminal (in the instrument carrier)!
- The cable screening must be connected to the terminal for grounded measurement!
- Usage of twisted and screened input leads prevent stray electric interference!
- Connections must be made according to the connecting diagrams!

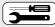

#### Maintenance / Repair

Instrument needs no particular maintenance.

When opening the instrument live parts or terminals can be exposed.

Before carrying out the instrument must be disconnected from all voltage sources.

The instrument contains electrostatically sensitive components.

The following work may be carried out only by trained, authorized persons.

#### Fuse tripped:

- Cause must be determined and removed!
- Only fuses of the same type and current rating as the original fuse must be used.
- Using repaired fuses or short-circuiting the fuse socket is inadmissible!

# **Pin Assignment**

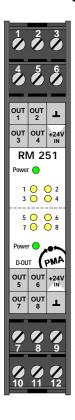

| Pin    | Assignment     |                            |
|--------|----------------|----------------------------|
| 1      | OUT 1          | Output 1                   |
| 2      | OUT 2          | Output 2                   |
| 3      | GND            | Supply<br>ground <b>A</b>  |
| 4      | OUT 3          | Output 3                   |
| 5      | OUT 4          | Output 4                   |
| 6      | +24 V IN       | Supply<br>voltage <b>A</b> |
| 7      | OUT 5          | Output 5                   |
| 8      | OUT 6          | Output 6                   |
| 9      | +24 V IN       | Supply<br>voltage <b>B</b> |
| 10     | OUT 7          | Output 7                   |
| 11     | OUT 8          | Output 8                   |
| 12     | GND            | Supply<br>ground <b>B</b>  |
| ArtNo. | 9407-738-25101 |                            |

#### **Explanatory Note on the Status-LEDs:**

The 8 yellow LEDs serve to indicate the outputstates:

• LED illuminated: output is switched

• LED flashing: error-state

Short-circuits or open-circuits are detected for two neighbouring outputs.

The following errors can be detected:

• open-circuit: not applied output-supply

and outputs on low

• short-circuit: not applied output-supply

and outputs on high

• open-circuit: open-circuit on at least one output

and outputs on low

• short-circuit: short-circuit on at least one output

and outputs on high

So that the setted error-flags can be cleared automatically after the failure, the outputs have to take on the status which they had at the detection of the failure.

The minimal load that would not be interpreted as an open-circuit has to be less than 50 kOhm (with the supply-voltage 24 V DC and the ambient temperature of 25° C).

**Application:** 8-channel output module, 24 V DC, high side driver,

e.g. for direct connection of 24 V valves

**Power supply:** The module is supplied with the necessary voltages via the bus board.

Power consumption: max. 850 mW (all channels on)

Output voltage: The output voltages (12 V DC and 24 V DC systems) to be switched are applied for

a group of 4 outputs to the module.

A max. operating range from 8 V to 34 V is permissible for the output voltage.

Output current: • 1.5 A per ouput

• 3 A per group of 4 outputs

• 6 A per module

Condition: an output voltage of 24 V DC and an ambient temperature of 25°C At max. ambient temperature (50°C) a current of 1 A per output and a total

current of 2 A per group of 4 outputs is permissible.

In the powered state, the resistance of an output driver is max. 400  $\text{m}\Omega$ 

(typically 200 m $\Omega$ ).

Protection: • outputs: protected against short-circuits, overvoltage, overcurrent, excess

temperature and reverse polarity

• inductive load: external protective network necessary

**Cycle times:** The maximum write cycle time of the 8 outputs is 10 ms.

Diagnostics: The software checks automatically whether a short-circuit, line breakage

or excess temperature has occurred.

Any defect or error can be displayed for two outputs at a time via the status

LEDs and can be processed according to the protocol.

**LED displays:** ● 8x LEDs (yellow): status for each output

• 2x LEDs (green): states of the output voltages applied externally

**Galvanic isolation:** The logic part is galvanic isolated from the two output areas of the module.

In addition, the two output groups with each 4 outputs are also galvanic isolated from each other (testing voltage 2 kV DC, isolation voltage 500 V DC).

**Ambient temperature:** ● Storage temperature: -20 ... +70 °C

• Operation temperature: 0 ... +50 °C

**Humidity:**  $\leq 75\%$  rel. humidity, no condensation

Shock sensitivity: DIN 40046 IEC68-2-69

**EMC:** • DIN EN 50081 Part 2

• DIN EN 50082 Part 2

Electrical connections: screw-/plug-in-terminals, line cross-section max. 2.5 mm²

Class of protection: IP 20

**Dimensions:** 99 x 17.5 x 114.5 mm (h x w x d)

Weight: 76 g

Housing: Material: Polyamid PA 6.6, combustibility class V0 according to UL 94

Assembly: plugged-in and locked in from the front of the base module

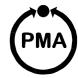

# Relay Module RM 252

## **Safety Instructions**

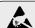

#### ESD!

- contains electrostatically sensitive components
- Original packing protects against electrostatic discharge (ESD)
- Transporting only in the original packing
- during mounting rules for protection against ESD must be followed

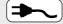

#### Connections

- Wiring must be conform to local standards (e.g. VDE 0100 in Germany)!
- Input leads must be kept separate from signal and mains leads!
- The protective earth must be connected to the relevant terminal (in the instrument carrier)!
- The cable screening must be connected to the terminal for grounded measurement!
- Usage of twisted and screened input leads prevent stray electric interference!
- Connections must be made according to the connecting diagrams!

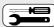

#### Maintenance / Repair

Instrument needs no particular maintenance.

When opening the instrument live parts or terminals can be exposed.

Before carrying out the instrument must be disconnected from all voltage sources.

The instrument contains electrostatically sensitive components.

The following work may be carried out only by trained, authorized persons.

#### Fuse tripped:

- Cause must be determined and removed!
- Only fuses of the same type and current rating as the original fuse must be used.
- Using repaired fuses or short-circuiting the fuse socket is inadmissible!

# **Pin Assignment**

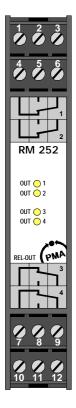

| Pin    | Assignment |         |
|--------|------------|---------|
| 1      |            |         |
| 2      | <b>—</b>   | Relay 1 |
| 3      |            |         |
| 4      |            |         |
| 5      | <u> </u>   | Relay 2 |
| 6      |            |         |
| 7      |            |         |
| 8      | <u> </u>   | Relay 3 |
| 9      |            |         |
| 10     |            |         |
| 11     | <u> </u>   | Relay 4 |
| 12     |            |         |
| ArtNo. | 9407-738   | 3-25201 |

**Application:** 4-change-over-contacts for AC- and DC-signals

**Power supply:** The module is supplied with the necessary voltages via the bus board.

Power consumption: max. 2600 mW (all channels on)

• AC-signals: Pmax. = 1250 W, Umax. = 250 V, Imax. = 5 A

• DC-signals: Pmax. = 120 W, Umax. = 120 V, Imax. = 5 A

Protective measures: external protective network necessary

**Cycle times:** The maximum cycle time for describtion of the 4 outputs is 10 ms.

**LED displays:** Each of the 4 outputs has a yellow LED to display the output status.

Galvanic isolation: The logic part is galvanic isolated from the output area of the module.

Additional the outputs are isolated from each other. (Testing voltage 2 kV DC, isolation voltage 500 V DC).

CE

Ambient temperature: • Operation temperature: 0 ... +50 °C

• Storage temperature: -20 ... +70 °C

**Humidity:** ≤ 75% rel. humidity, no condensation

Shock sensitivity: DIN 40046 IEC68-2-69

**EMC:** • DIN EN 50081, Part 2

• DIN EN 50082, Part 2

**Electrical connections:** screw-/plug-in-terminals, line cross-section max. 2.5 mm<sup>2</sup>

Class of protection: IP 20

**Dimensions:** 99 x 17.5 x 114.5 mm (h x w x d)

Weight: 94 g

Housing: Material: Polyamid PA 6.6, combustibility class V0 according to UL 94

Assembly: plugged-in and locked in from the front of the base module

# 13 Index

| Index                                                                                                    |   |
|----------------------------------------------------------------------------------------------------|---|
| 0x5000 Error Reset                                                                                                    | 5 |
| 0x5001 Alarm_Output                                                                                                    | 6 |
| $0x5002$ Slot $\overline{\text{IDs}}$ 4                                                                                                    | 7 |
| 0x5002 Slot_I\bar{D}s                                                                                                    | 0 |
| 0x5103 iAI_Comp_Pro                                                                                                    | 1 |
| $0x5104 \text{ ucAI Comp Filter } \dots \dots \dots \dots \dots \dots \dots \dots \dots \dots \dots \dots \dots \dots \dots \dots \dots \dots $                                                                                                    | 1 |
| 0x5104 ucAI_Comp_Filter       4         0x5105 ucAI_Comp_Stat       4         0x5106 ucAI_Comp_En       4         0x5107 uiAI_Channel_Error       4         0x5108 ucAI_Comp_Error       4         0x5200 ucDO_Status       3         0x5201 ucDO_Error_Mask       3         0x5202 uiDO_Module_Error       3         0x5300 ucAO_Out_Status       4         0x5302 uiAO_Channel_Error       4 | 1 |
| 0x5106 ucAI Comp En 4                                                                                                    | 1 |
| 0x5107 uiAI Channel Error 4                                                                                                    | 2 |
| 0x5108 ucA\(\overline{\text{L}}\) Comp \(\overline{\text{Error}}\) 42                                                                                                    | 2 |
| 0x5200  ucDO Status                                                                                                    | 6 |
| 0x5201 ucDO Error Mask                                                                                                    | 6 |
| 0x5202 uiDO Module Error                                                                                                    | 7 |
| 0x5300 ucAO Out Status 4                                                                                                    | 4 |
| 0x5302 uiAO Channel Error 4                                                                                                    | 4 |
| 0x6000 ucDI Input                                                                                                    | 4 |
| 0x6002 ucDI Polarity                                                                                                    | 4 |
| 0x6100 uiAI_Input_Fld                                                                                                    | 8 |
| 0x6110 uiAI_Sensor_Type                                                                                                    | 8 |
| Ov6131 ui AI Phy Unit Pro                                                                                                    | a |
| 0x6151 urAl_Iny_Ont_Int_       3         0x6150 ucAl_Status       4         0x6200 ucDO_Output       3         0x6202 ucDO_Polarity       3         0x6206 ucDO_Fault_Mode       3         0x6207 ucDO_Fault_State       3                                                                                                    | 0 |
| $0x6200 \text{ ucD}\overline{O}$ Output                                                                                                    | 5 |
| 0x6202 ucDO Polarity                                                                                                    | 5 |
| 0x6206 ucDO Fault Mode                                                                                                    | 5 |
| 0x6207 ucDO Fault State                                                                                                    | 5 |
| 0x6310 uiAO_Output_Type       4         0x7130 iAI_Input_Pro       3         0x7138 iAI_Tare_Zero       4                                                                                                    | 3 |
| 0x7130 iAI Input Pro                                                                                                    | 9 |
| 0x7138 iAI Tare Zero                                                                                                    | 0 |
| 0x7140 iAI_Net_Pro                                                                                                    | 0 |
| 0x7300 iAO_Output_Pro                                                                                                    | 3 |
| Address settings                                                                                                    | 1 |
| Analog Inputs                                                                                                    | 8 |
| Analog Outputs 4                                                                                                    | 3 |
| Analog Outputs                                                                                                    | 3 |
| Commissioning 13 - 19                                                                                                    | 9 |
| Default-Manning 5                                                                                                    | Ó |
| Commissioning                                                                                                    | 4 |
| Digital Outputs                                                                                                    | 5 |
| = -o                                                                                                    | - |

| DIP-Switch-Settings               |
|-----------------------------------|
| EEPROM-Parameter-Storage 18       |
| Emergency Messages 48 - 49        |
| Error Register                    |
| FAQ - RM 200 Modules - General 60 |
| FAQ - RM 200 Modules and KS98+ 61 |
| Hardware / Technical data 56 - 58 |
| Installation of cables            |
| Interface connection              |
| Life-Guarding                     |
| Manufacturer Specific Objects 45  |
| Node States / Minimum Boot-Up 55  |
| Node-Guarding                     |
| Object Access via SDOs            |
| Object directory                  |
| Tabel of Object-Listing 20        |
| PDO-processing 50 - 52            |
| Safety Instructions general 7 - 9 |
| Service-Settings                  |
| Start-Up Messages 48              |
| Start-Up-Operation                |
| Supported I/O-modules             |
| Transmission types                |
| * 1                               |

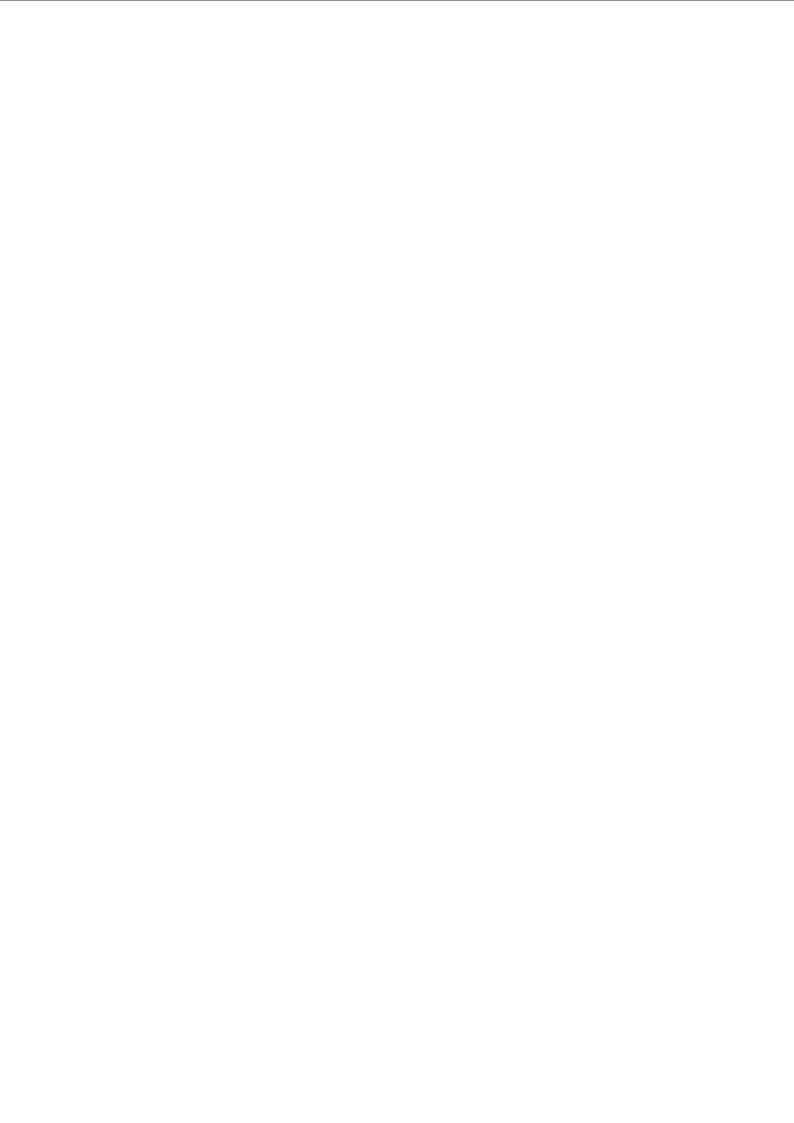

Notes:

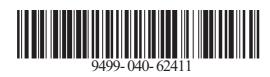